# Quest

# **SharePlex® 11.4**

# **Release Notes**

**Revision: 4/15/2024**

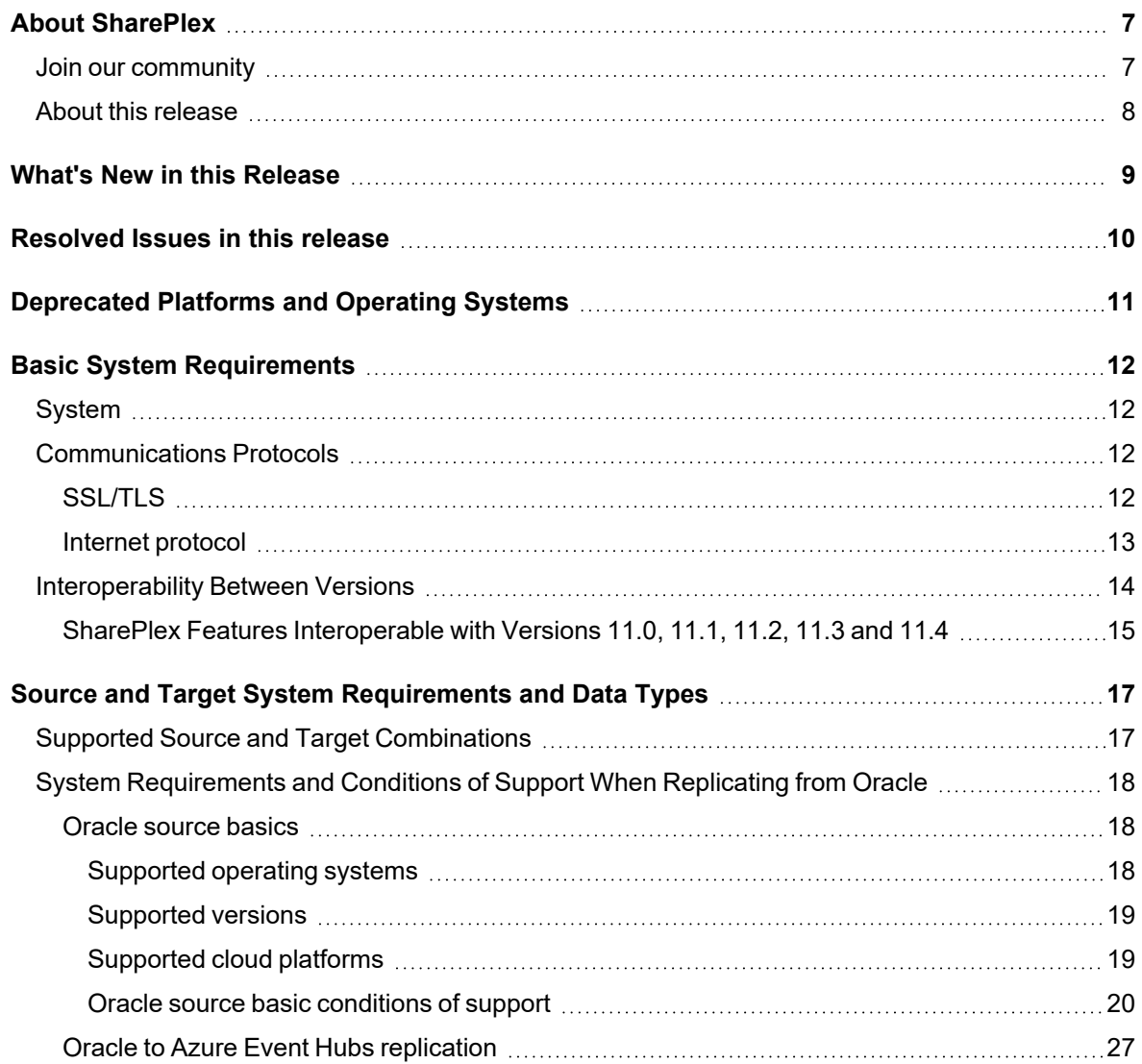

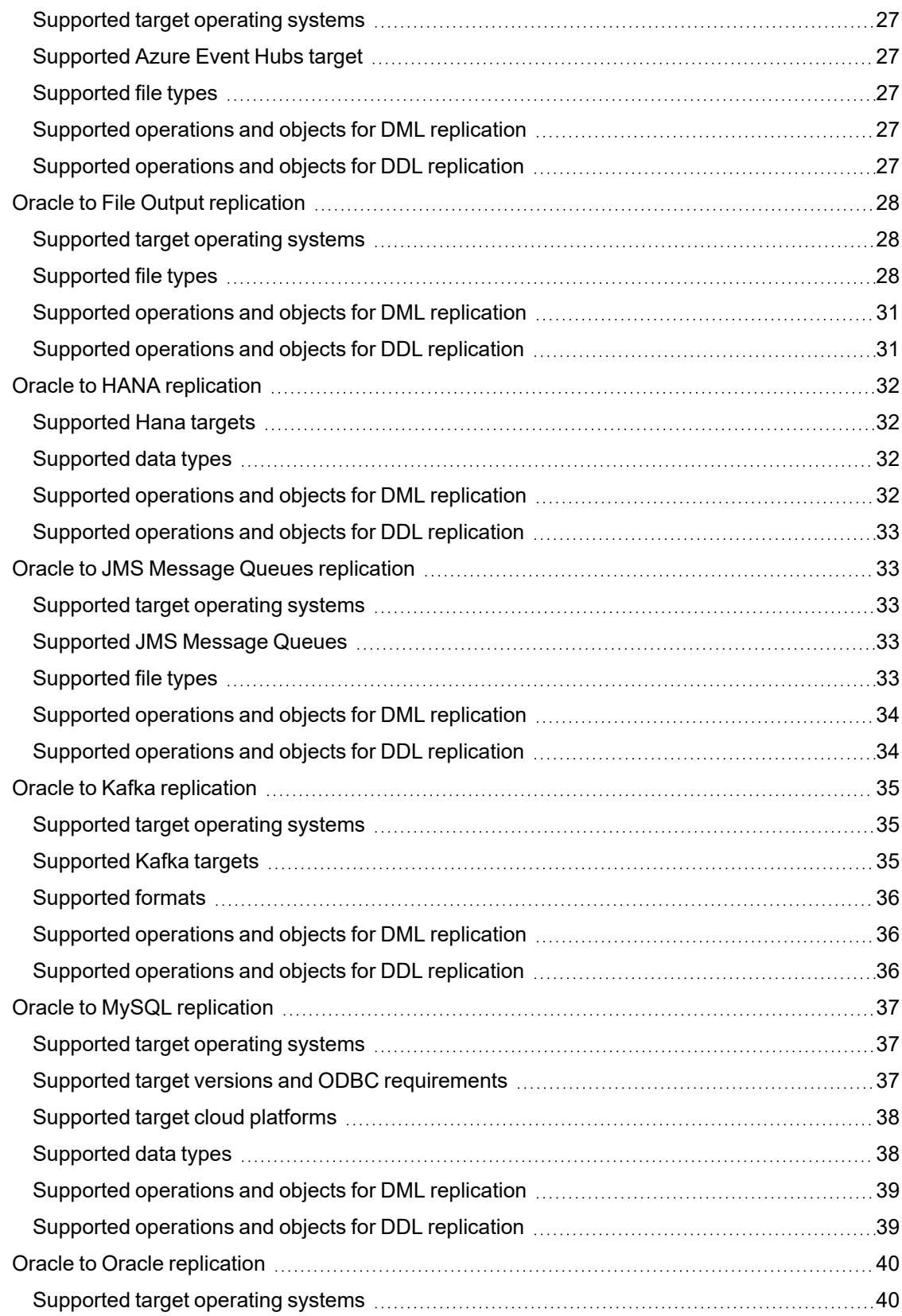

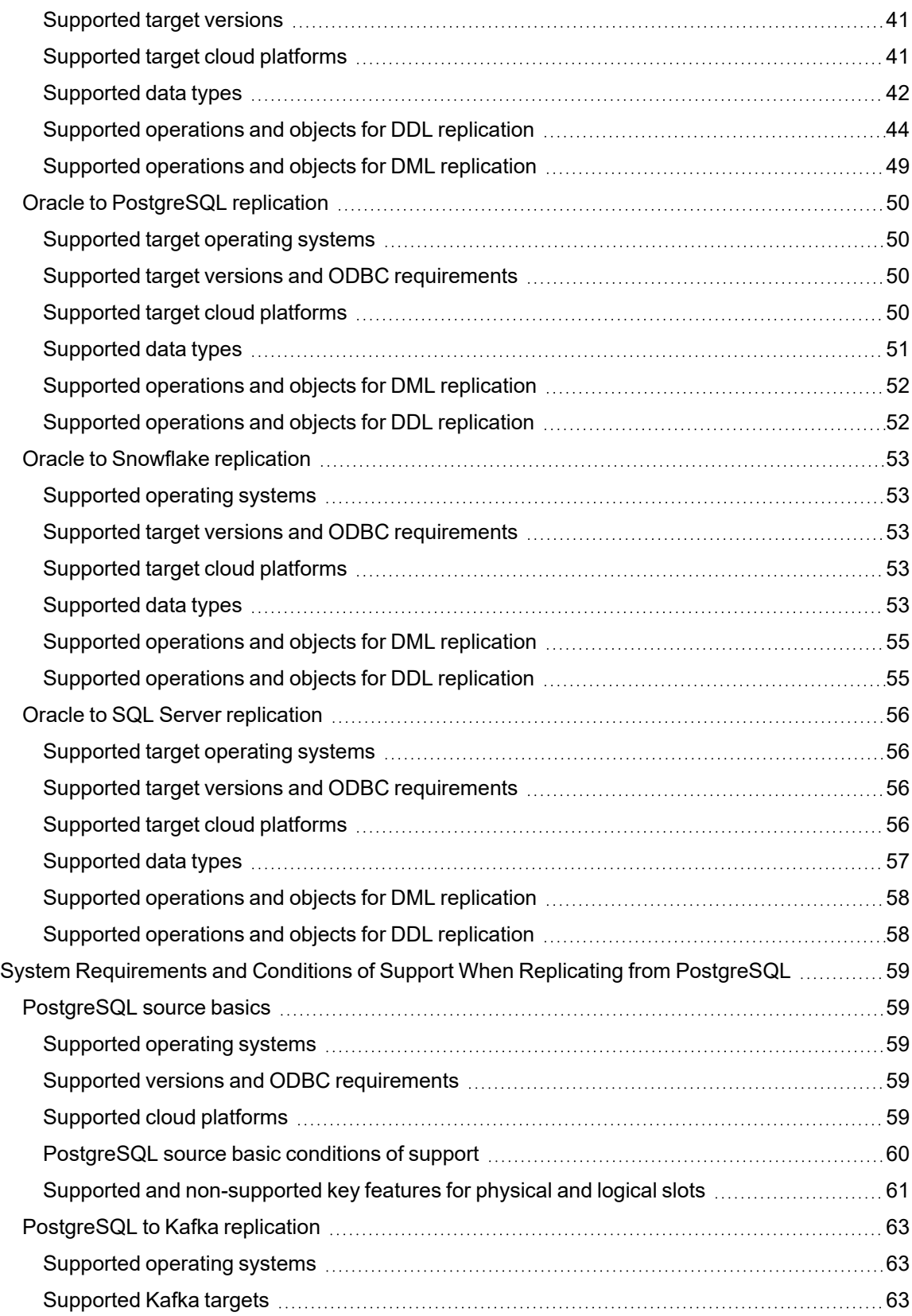

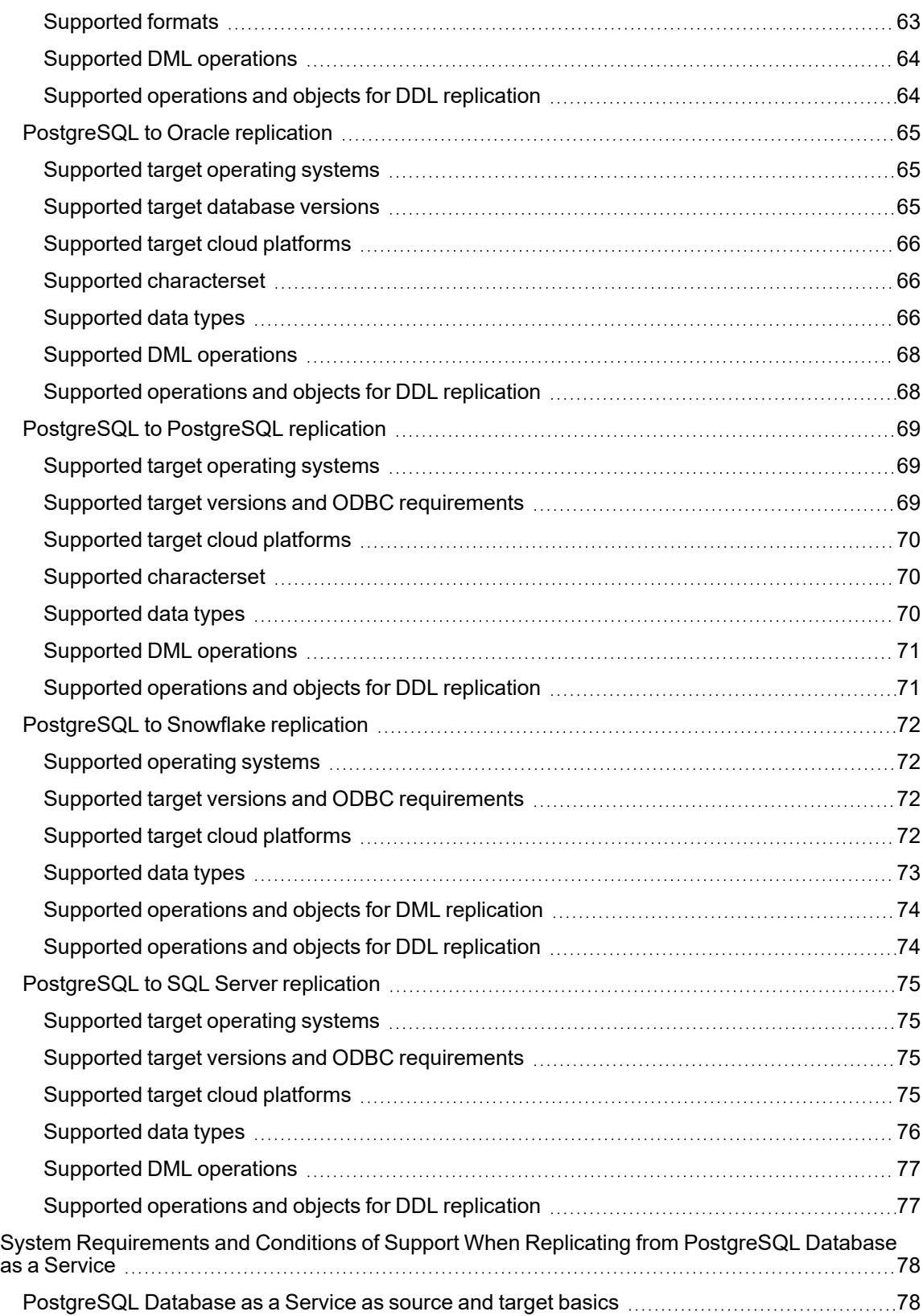

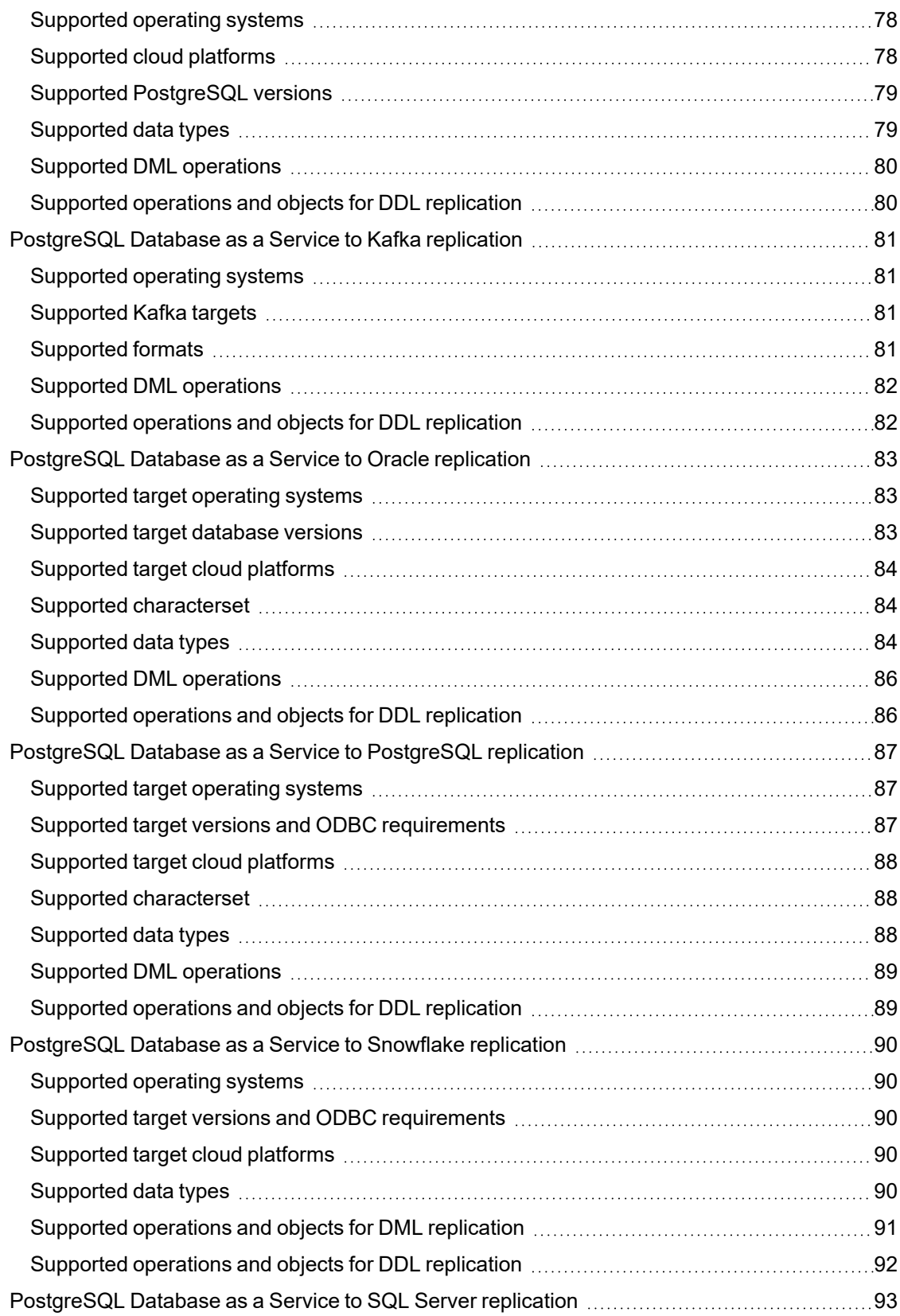

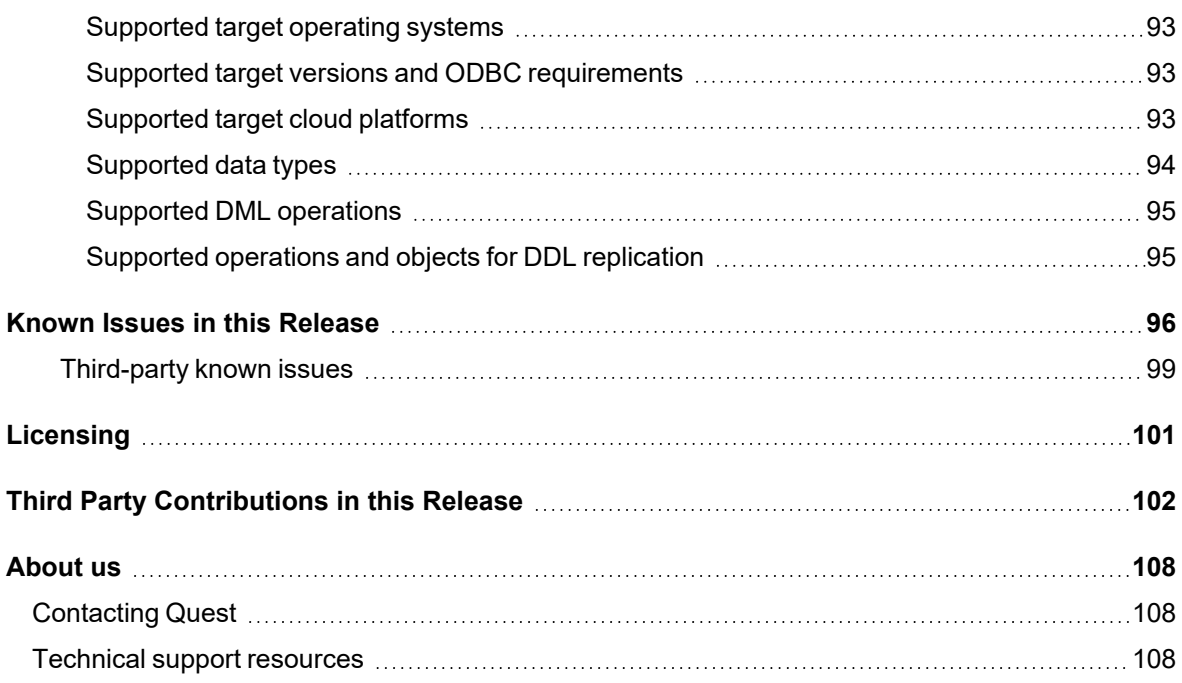

# <span id="page-6-0"></span>**About SharePlex**

For over two decades, SharePlex has provided high speed database replication for mission critical database environments.

SharePlex supports a wide variety of configurations to meet different and complex data availability needs. A primary class of use cases revolves around database scaling and availability.

- SharePlex supports reliable Oracle and PostgreSQL high-availability and disaster recovery configurations where replication maintains a duplicate database in a different location that is ready for fast, seamless failover and failback in planned or unplanned mode.
- SharePlex also supports bi-directional, active/active configurations with conflict resolution for PostgreSQL to PostgreSQL and Oracle to Oracle to support horizontal scaling and strategic placement of databases near regional users.
- **•** SharePlex can support cross platform (Oracle  $\leftarrow \rightarrow$  PostgreSQL) bi-directional, active-active replication with conflict resolution to de-risk Oracle to PostgreSQL migrations in complex Oracle environments.
- SharePlex can improve scaling by offloading Oracle or PostgreSQL reporting workloads.

Another class of use cases involves (generally) cross-platform data movement to support application integration, database interoperability and data lake population. Examples include:

- PostgreSQL and/or Oracle replication to Snowflake to support data warehouse/data lake pipelines
- PostgreSQL and/or Oracle replication to Kafka for real-time streaming analytic applications
- PostgreSQL to Oracle (or) Oracle to PostgreSQL replication to provide interoperability between systems to support database refactoring or migration from Oracle to PostgreSQL.

You can also use SharePlex to replicate data from Oracle source to maintain a change history database in an Oracle target. Rather than updating or deleting target rows based on the source change, SharePlex inserts a new row on the target for every source change. The result is an archive that reflects the chronological history of every change made to the source database.

SharePlex's value and versatility continue to grow with the requirements and requests of our customers. Although SharePlex is a reliable, relatively low-maintenance solution, our top-rated support team is ready around the clock to help with any trouble you may have. To get you started with your deployment, our professional services team is highly experienced and readily available.

# <span id="page-6-1"></span>**Join our community**

For expert advice and the latest news about SharePlex, join the SharePlex Community at <https://www.quest.com/community/products/shareplex>. Take advantage of our forums, blogs, videos, and more from our own experts, as well as input from our customers and partners.

# <span id="page-7-0"></span>**About this release**

In this release, SharePlex supports the Compare and Repair commands for the PostgreSQL database as both a source and target. Additionally, SharePlex also supports the following database versions and operating systems:

- PostgreSQL 16 and PostgreSQL Enterprise Database (EDB) 16 as source and target
- Kafka  $3.3$  and  $3.6.1$  as target
- JMS Apache ActiveMQ 5.16.7
- JMS IBM MQ 9.3
- Snowflake 8.1 as target
- RHEL (Red Hat Enterprise Linux) 9.x

# <span id="page-8-0"></span>**What's New in this Release**

#### **Compare/Repair commands support:**

SharePlex now supports the Compare and Repair commands for PostgreSQL database as both a source and a target.

#### **Data Types support:**

SharePlex now supports the JSON and JSONB data types for PostgreSQL to PostgreSQL replication.

#### **NOTE:** JSON and JSONB data types are supported only with logical replication.

#### **Snowflake Performance Enhancement:**

SharePlex now supports the replication of bulk updates and deletes for the Snowflake database as a target, excluding the following advanced data types:

- RAW, LONGRAW, BLOB, CLOB, NCLOB, BINARY\_FLOAT (for Oracle databases)
- CHAR(2000), VARCHAR(4000), TEXT, BYTEA (for PostgreSQL databases)

#### **Database/Platform Support:**

- This release includes support for PostgreSQL 16 and PostgreSQL Enterprise Database (EDB) 16 as both a source and a target.
- This release includes support for Kafka 3.3 and 3.6.1 as a target.
- This release includes support for the following JMS message Queues:
	- Apache ActiveMQ 5.16.7
	- $\cdot$  IBM MQ 9.3
- This release includes support for Snowflake 8.1 as a target.

#### **Operating System support:**

This release includes support for RHEL (Red Hat Enterprise Linux) 9.x.

#### **Other features:**

- This release includes support for Azure Flexible Server with high availability using logical replication.
- This release includes support for communication protocol TLS 1.3 for all supported Unix platforms.
- This release includes support for Docker containers.

# <span id="page-9-0"></span>**Resolved Issues in this release**

The following is a list of issues addressed in this release of SharePlex.

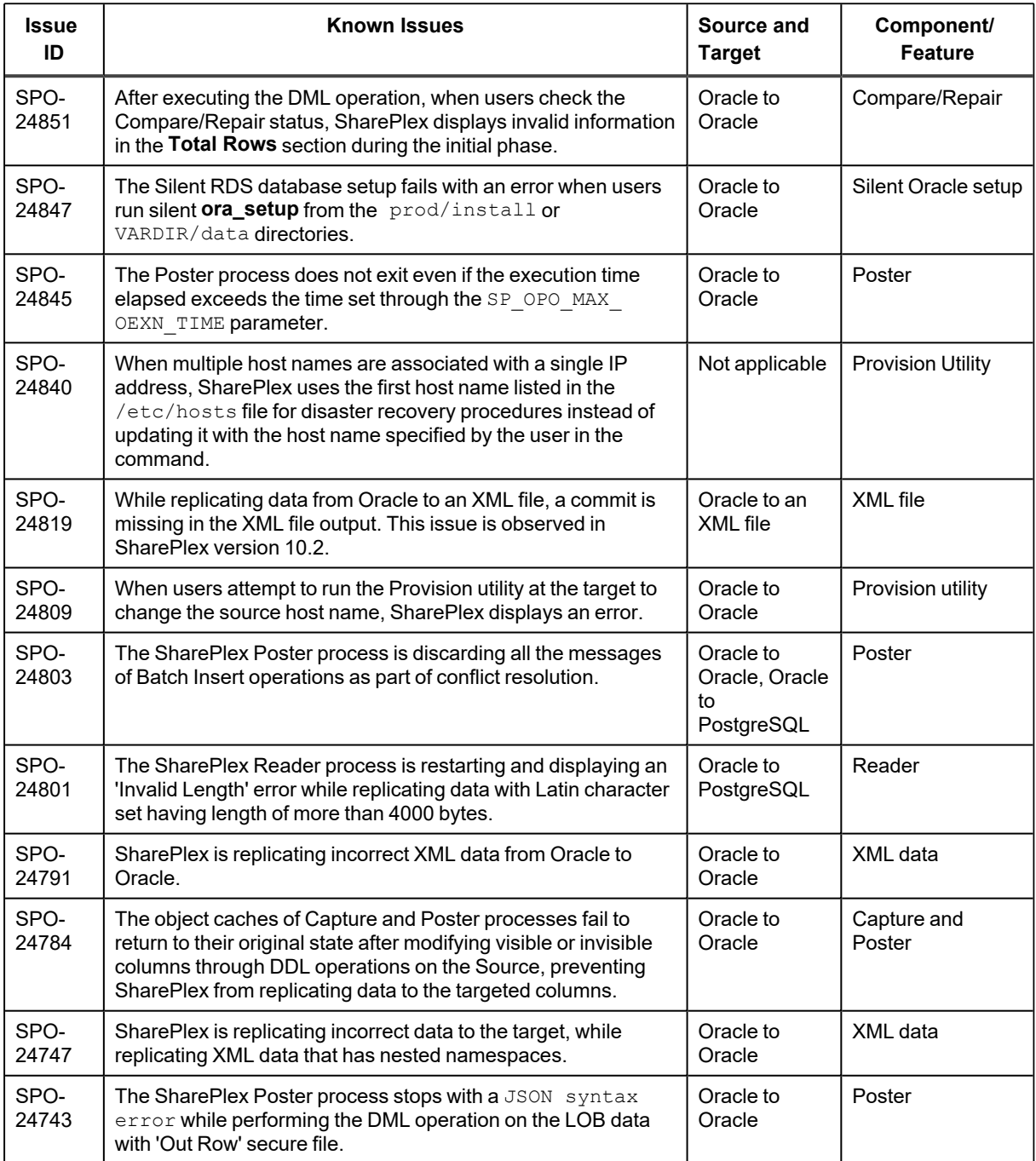

# <span id="page-10-0"></span>**Deprecated Platforms and Operating Systems**

**Platforms or operating systems that have been deprecated in SharePlex 11.4 version:**

Oracle Solaris x86 11.3

**NOTE:** While SharePlex 11.x only supports installation on Unix and Linux platforms, a version that supports Windows will be provided in the future. As such, the Windows platform is not considered deprecated. In most cases, replication for systems running on Windows is supported through remote replication. Please see [Source](#page-16-0) and Target System [Requirements](#page-16-0) and Data Types for details.

#### **Planned platform deprecation in future releases:**

No platforms are anticipated to be deprecated at this time.

# <span id="page-11-0"></span>**Basic System Requirements**

<span id="page-11-1"></span>This chapter contains the basic system requirements for SharePlex. See also: Source and Target [System](#page-16-0) [Requirements](#page-16-0) and Data Types

# **System**

Before installing SharePlex, ensure that your system meets the minimum hardware and software requirements.

- SharePlex processes are all 64-bit and can exceed 4 GB.
- Per process memory of greater than or equal to 256 MB is required. Depending on how you configure SharePlex, there can be one or more of the following processes on a system :
	- Capture
	- Read
	- Export
	- Import
	- Post
- <span id="page-11-2"></span>• See the Preinstallation Checklist in the SharePlex [Installation](https://support.quest.com/shareplex) Guide for additional system and/or database requirements.

# <span id="page-11-3"></span>**Communications Protocols**

# **SSL/TLS**

For TLS connections, SharePlex supports TLS 1.2 or 1.3 only.

# <span id="page-12-0"></span>**Internet protocol**

SharePlex supports IPv4 and IPv6 internet protocols. The following table shows the operating systems for which SharePlex was tested with IPv6.

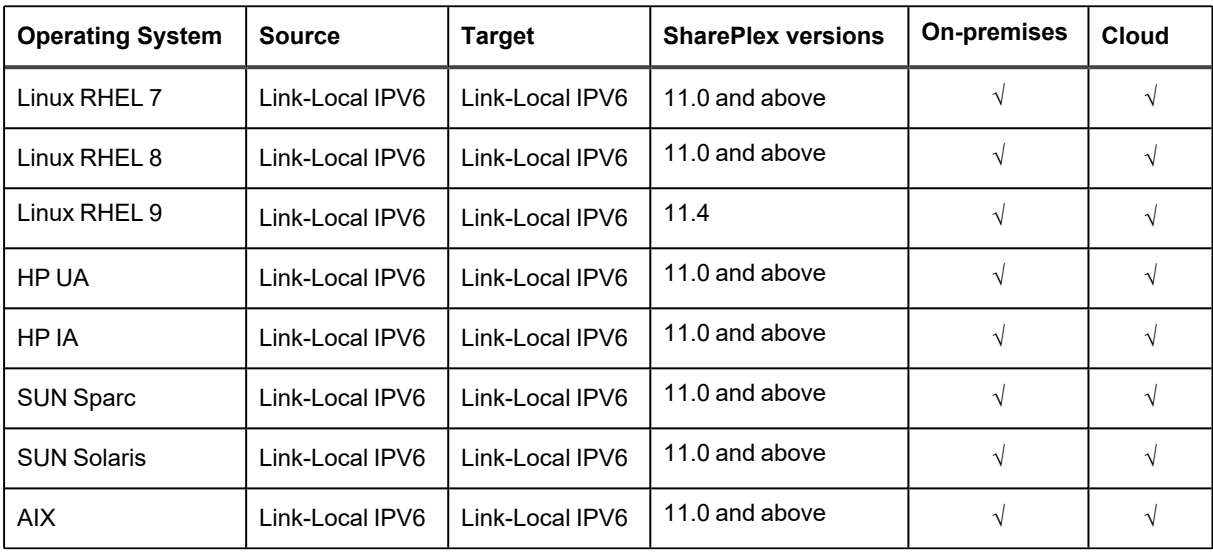

# <span id="page-13-0"></span>**Interoperability Between Versions**

Refer to the following guidelines if the system where you are installing SharePlex is in a configuration where one or more other systems will continue to use an older version of SharePlex. An example is when installing or upgrading SharePlex on a target, but the source will continue to use SharePlex 9.4.x/10.x.

#### **Versions with interoperability for Oracle database as a source**

The following SharePlex versions are interoperable for Oracle database as a source, including the Compare/Repair feature:

- $.94x$
- $-10.0.x$
- $-10.1.x$
- $.10.2$

#### **NOTES:**

- SharePlex 10.2, as a source, and above versions are not interoperable with older versions than 10.2 as a target when using Extended Data Types and TLS 1.3.
- With Oracle 23C as the source, SecureFiles LOBs with high or medium compression are supported on the target with SharePlex 11.3 or a higher version.
- For the supported features of SharePlex 11.0 and 11.1, including its version interoperability, see SharePlex Features [Interoperable](#page-14-0) with Versions 11.0, 11.1, 11.2, 11.3 and 11.4.

To support replication from a higher to a lower version, set the SP\_SYS\_TARGET\_COMPATIBILITY parameter on the **source** system to the *lower* SharePlex version. If Capture is running, restart it.

**IMPORTANT**: Downgrading from a higher to a lower version of SharePlex is not supported.

#### **NOTES:**

- The older version of the SP\_SYS\_TARGET\_COMPATIBILITY parameter, SP\_OCT\_TARGET\_ COMPATIBILITY, was deprecated in version 9.0. If your source SharePlex is currently replicating to a lower SharePlex version on the target and you have SP\_OCT\_TARGET\_COMPATIBILITY set to the lower version, SharePlex will continue to use that value after you upgrade to the current version.
- If you upgrade the target to the current release at a future time, issue a reset for SP\_OCT\_TARGET COMPATIBILITY on the source system to remove it from the SharePlex environment. Going forward, SharePlex will use the setting of the new SP\_SYS\_TARGET\_COMPATIBILITY parameter, which defaults to the current version.

#### **To reset SP\_OCT\_TARGET\_COMPATIBILITY:**

- 1. Stop Capture. sp\_ctrl> **stop capture**
- 2. In sp ctrl on the source system, issue the following command: sp\_ctrl>**reset param SP\_OCT\_TARGET\_COMPATIBILITY**
- 3. Restart Capture. sp\_ctrl>**start capture**

# <span id="page-14-0"></span>**SharePlex Features Interoperable with Versions 11.0, 11.1, 11.2, 11.3 and 11.4**

The below table provides a list of features with their SharePlex version compatibility details with supported source and target databases.

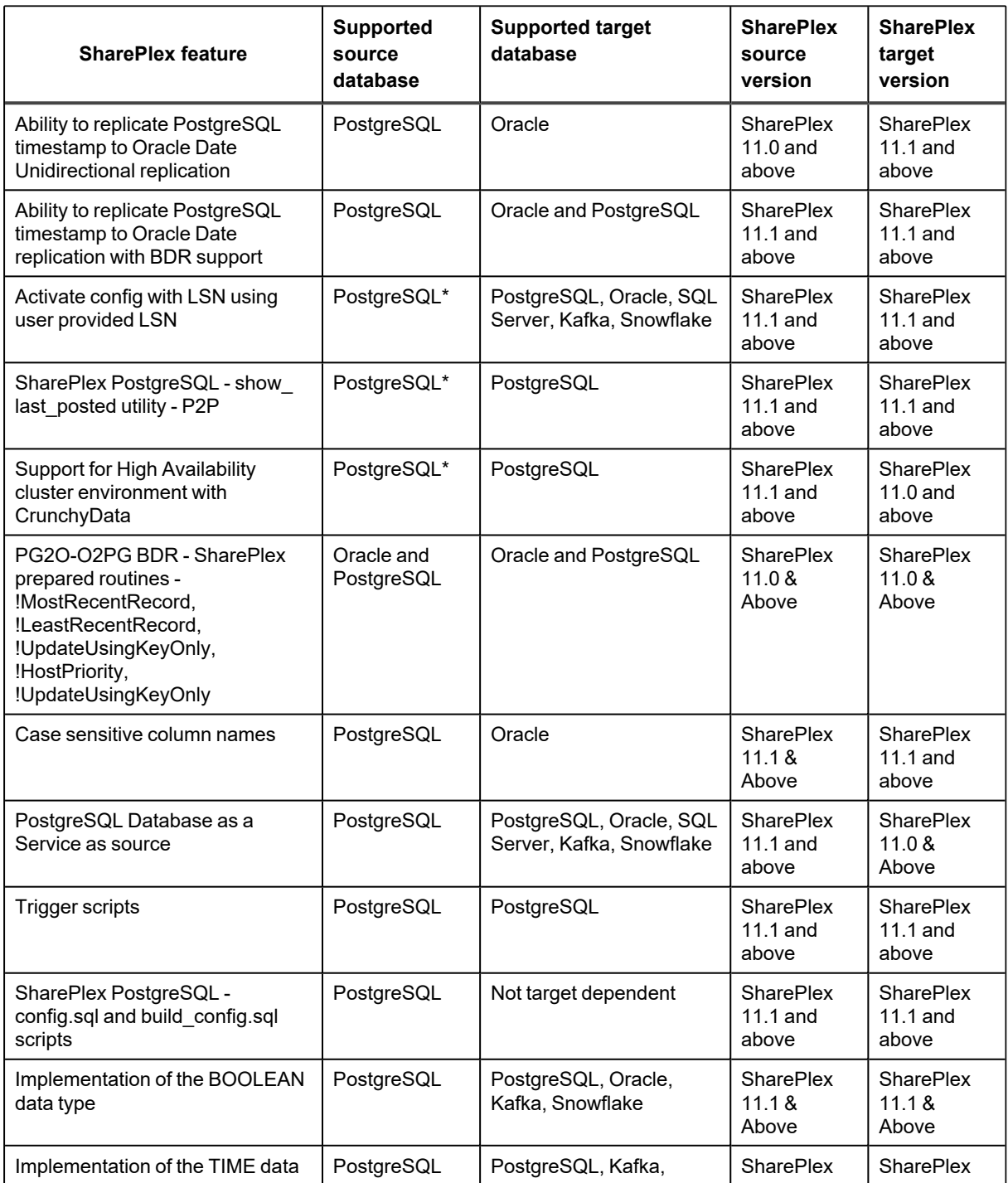

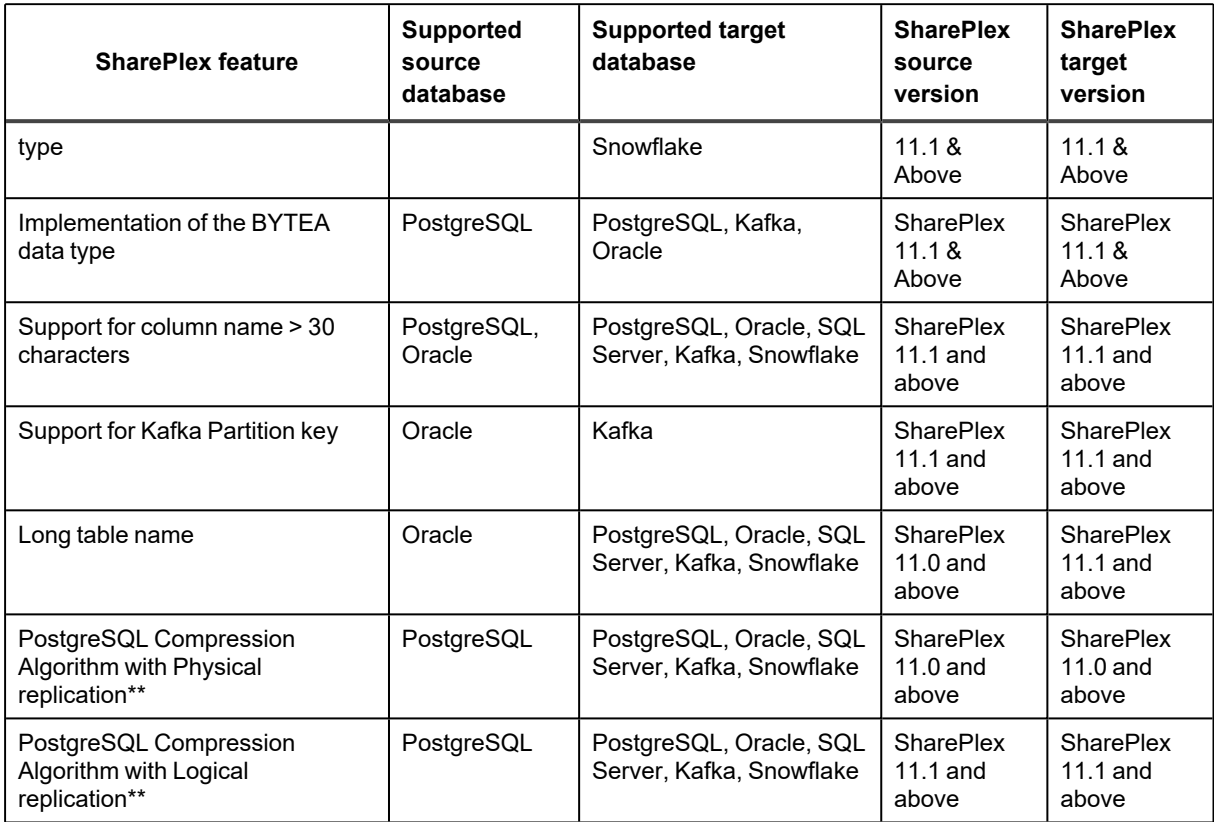

\* These features are available only with PostgreSQL physical replication and not with PostgreSQL Database as a Service.

#### **\*\*Types of PostgreSQL Compression Algorithm:**

- pglz is supported with physical replication, where Capture receives data in compressed format and decompresses it.
- pglz and lz4 are supported with logical replication, as decompression is done by the output plugin (pgoutput), and Capture receives data in decompressed format.

# <span id="page-16-0"></span>**Source and Target System Requirements and Data Types**

<span id="page-16-1"></span>This chapter contains the requirements when capturing from various source databases and replicating to supported target databases.

# **Supported Source and Target Combinations**

The following table provides information about the supported source and target database combinations.

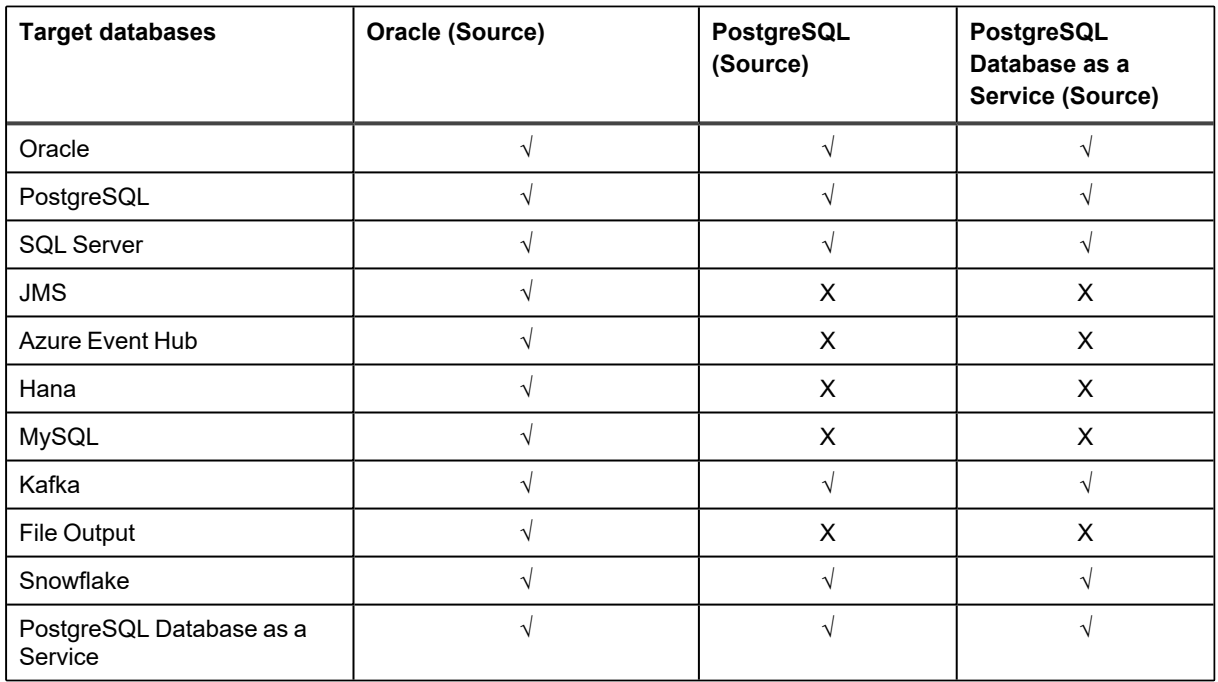

# <span id="page-17-0"></span>**System Requirements and Conditions of Support When Replicating from Oracle**

This chapter contains the requirements when capturing from an Oracle database and replicating to supported target databases.

**PREREQUISITE:** At least the minimum level of supplemental logging must be enabled. Some SharePlex features may require PK/UK supplemental logging to be enabled.

# <span id="page-17-1"></span>**Oracle source basics**

This section contains the requirements for an Oracle database as a source when capturing from an Oracle database and replicating to supported target databases.

## <span id="page-17-2"></span>**Supported operating systems**

The following operating systems are supported for capture from a supported Oracle database and replication to an Oracle target database. For a list of supported source and target databases for Oracle capture, see [Supported](#page-16-1) Source and Target [Combinations.](#page-16-1)

SharePlex supports only the 64-bit version of the listed operating systems.

#### **Supported operating systems via native installation:**

**NOTE:** SharePlex supports the following operating systems and only where the version matches the Oracle certified platforms. For example, Oracle 19c supports Linux 7 and later, therefore installation of SharePlex on a system with Oracle 19c is supported only on Linux 7 and later.

- AIX 7.1, 7.2, and  $7.3$
- CentOS Linux 7.x
- HP-UX 11.31 Itanium
- Oracle Linux 7.x and 8.x
- Oracle Solaris SPARC 11.4
- Oracle Solaris x86 11.4
- RHEL 7.x, 8.x, and  $9.x$
- SuSE SLES 12.x and 15.x
- Rocky Linux 8.x

#### **Supported operating systems via remote replication:**

All platforms listed above, plus Windows Server 2016 and 2019, are supported via remote replication.

**IMPORTANT! SharePlex 11.0 and above versions can only be installed on Unix and Linux platforms.** A SharePlex version that can be installed on Windows will be supported in a future version. Customers with database platforms that run on Windows should consult the **Installation and Setup for Remote Capture** and **Run database setup for Oracle remote capture** sections from the [Installation](https://support.quest.com/shareplex) and Setup Guide for an Oracle [Source](https://support.quest.com/shareplex) for the Capture process and the **Replicate to a remote target system** section from the [SharePlex](https://support.quest.com/shareplex) Admin [Guide](https://support.quest.com/shareplex) for the Poster process that describe support for remote replication scenarios that may address your particular platform requirements.

## <span id="page-18-0"></span>**Supported versions**

SharePlex supports the Standard and Enterprise Editions of Oracle 12cR1, 12cR2, 18c, 19c, 21c, and Oracle 23c in Oracle Base Database Service.

#### **NOTES:**

- Unless specified, Oracle, RAC, and ASM are supported for the same versions.
- SharePlex supports only the 64-bit version of Oracle Database
- In addition to the Supported Operating Systems for Oracle and the Supported Cloud Platforms for Oracle, the Oracle versions listed above are also supported when running on an Oracle Exadata Database Machine.
- Amazon RDS for Oracle 12cR1 (supported 12cR1 versions are 12.1.0.2.v7 or later) and 19c. Support for Oracle features on Amazon RDS is limited to the default option groups: default:oracle-ee-12-1, default:oracle-ee-19, and default:oracle-se2-19.

### <span id="page-18-1"></span>**Supported cloud platforms**

#### **Oracle Cloud Infrastructure**

- Oracle Exadata Cloud Service (ExaCS)
- Oracle Exadata Cloud@Customer (ExaCC)<sup>1</sup>
- Oracle Database Cloud Service  $(DECS)^2$
- Oracle Compute (IaaS) Virtual Machines and Bare Metal

#### **Amazon Web Services**

- Amazon RDS for Oracle  $3$
- Amazon EC2 (IaaS) Virtual Machine

**Microsoft Azure:** Azure Virtual Machine (IaaS)

#### **Conditions of support**

- 1. **Oracle Exadata Cloud@Customer (ExaCC):** Issues on Oracle Exadata Cloud@Customer will be tested against Oracle Exadata Cloud Service for reproduction purposes.
- 2. **Oracle Database Cloud Service (DBCS):** SharePlex only supports Transparent Data Encryption (TDE) feature on DBCS EE-HP, DBCS EE-EP, and ExaCS/CC.
- 3. **Amazon RDS for Oracle:** Please see [Supported](#page-39-1) Oracle Source and Target Versions for additional clarification on version compatibility.

### <span id="page-19-0"></span>**Oracle source basic conditions of support**

#### **Non-supported Oracle features**

This is a list of commonly used Oracle features which SharePlex does not replicate and are not listed elsewhere in this document. Since both Oracle and SharePlex continually change and improve, this list of exclusions cannot be considered complete. Unless an item is stated here as being supported, assume that SharePlex does not replicate it.

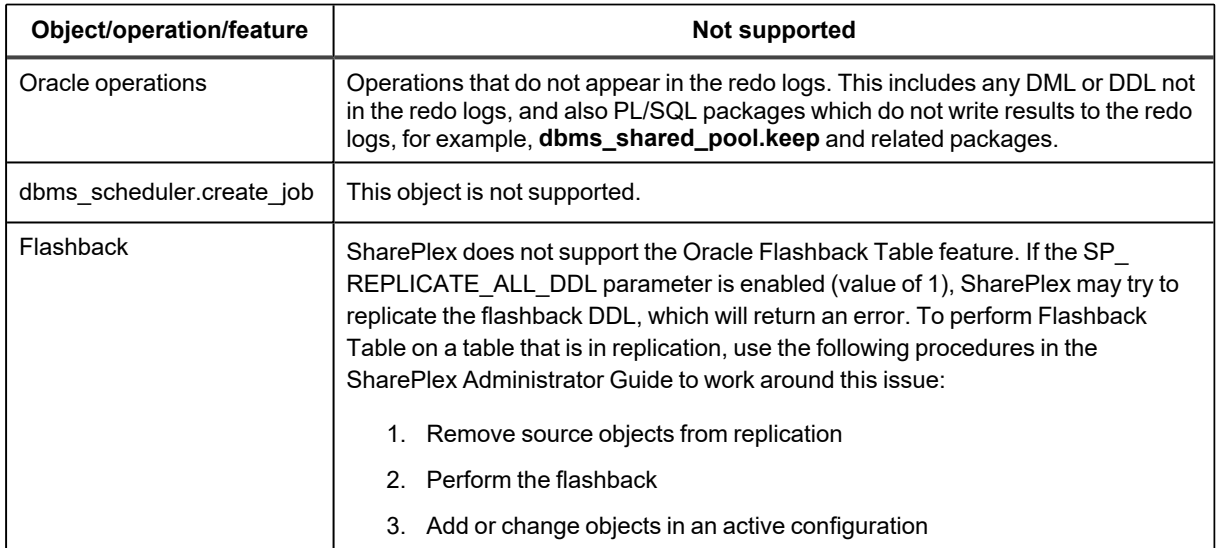

#### **Additional information about data types**

#### **Notes about open target data type support**

- Replication of SecureFile LOBS to non-Oracle databases is supported except if the storage specification includes any level of compression, encryption, and/or deduplication.
- Replication of LOB operations generated by **dbms\_lob** are not supported when replicating to non-Oracle targets.
- SharePlex applies replicated Oracle data to the target according to the data type of the target column, rather than mapping to a default data type. Corresponding source and target columns must contain compatible data types to ensure successful DML operations.

• If the precision or size of the target data type is not large enough for the data being replicated, the target database may truncate or round the data when SharePlex applies it.

#### **SharePlex does not support the replication of data from Oracle to open targets for the below Extended Data Types:**

- <sup>l</sup> VARCHAR2 (4000-32767)
- NVARCHAR2 (4000-16383)
- RAW (2000-32767)

#### **Supported / non-supported SharePlex features for Oracle to open targets replication**

The following table shows whether specific SharePlex features are supported for replication from Oracle to open targets.

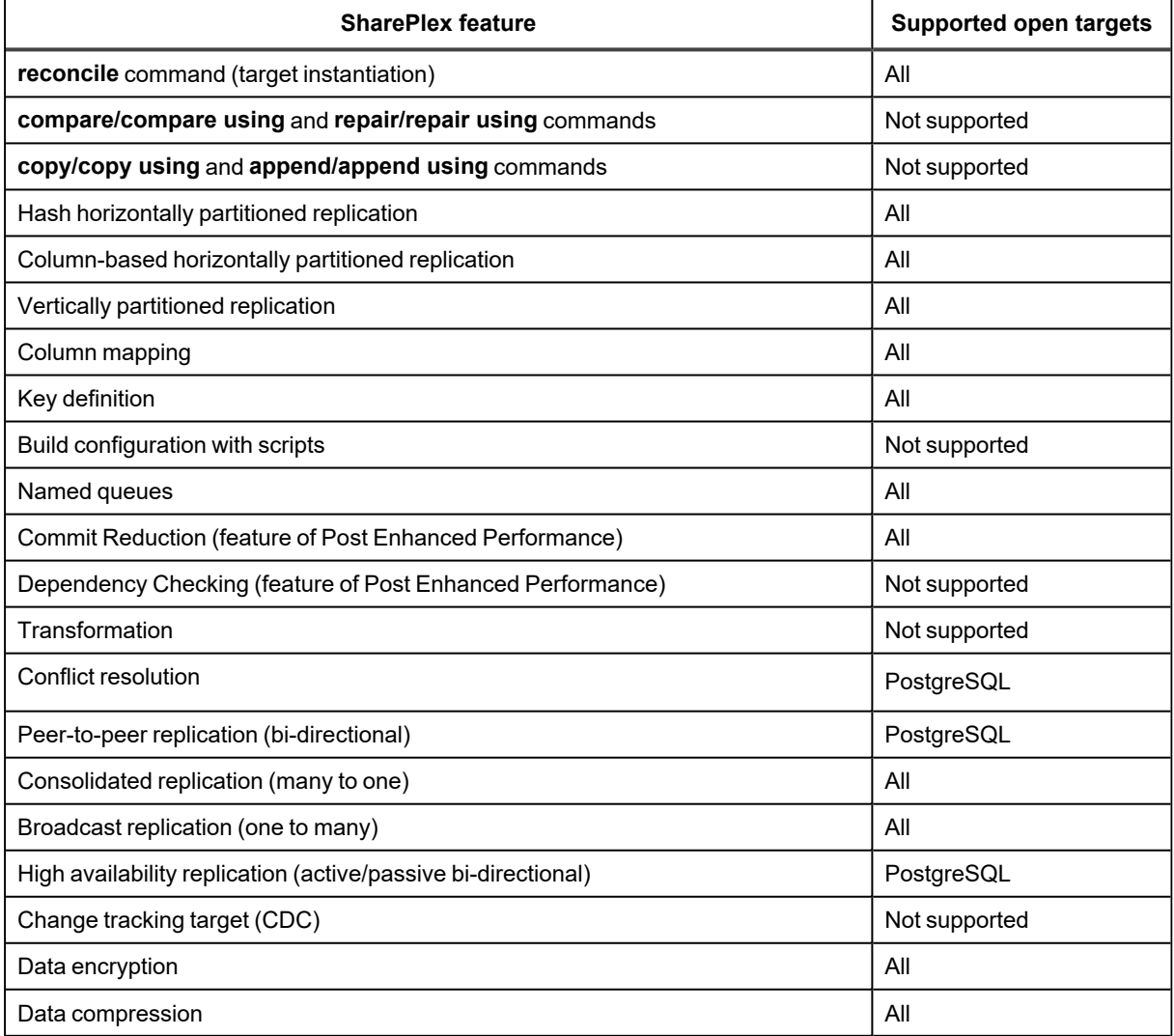

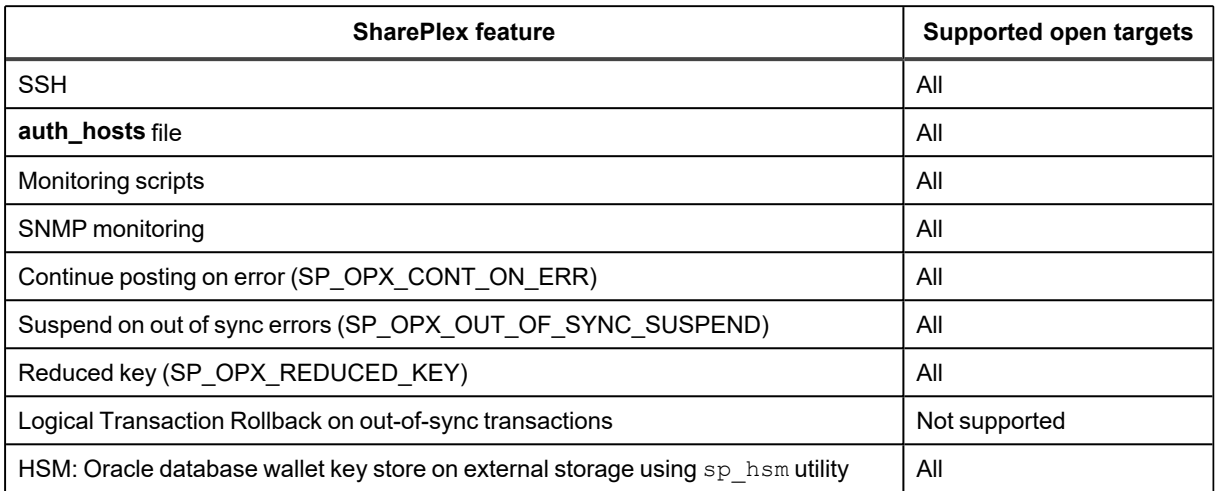

#### **System requirements for replication of OLTP compressed data**

This chapter contains the requirements when capturing OLTP compressed data from an Oracle source database and replicating it to a supported target database.

#### **Supported operating systems**

The following operating systems are supported for capture from a supported Oracle database and replication to a supported target database.

SharePlex supports only the 64-bit version of the listed operating systems.

#### **For OLTP, SharePlex supports the following operating systems only:**

- AIX 7.1, 7.2, and  $7.3$
- Oracle Linux 7.x and 8.x
- $\cdot$  RHEL 7.x, 8.x, and 9.x
- CentOS Linux 7.x
- Oracle Solaris SPARC 11.4
- CentOS Linux 7.x
- $\cdot$  SuSE SLES 12.x and 15.x
- HP-UX 11.31 Itanium
- Rocky Linux 8.x

#### **Supported Oracle database version/s**

SharePlex supports the Standard and Enterprise Editions of Oracle 12cR1, 12cR2, 18c, and 19c for replicating the OLTP compressed data.

#### <span id="page-22-0"></span>**Supported objects and operations for DML replication**

SharePlex supports DML operations on tables and sequences, with some conditions. DML can be replicated from an Oracle source to an Oracle or an open target.

**NOTE:** Replication to targets with a different character set is supported, with limitations. When posting to open target databases, XML files and JMS, SharePlex supports only UNICODE and US7ASCII on the target, but conversion can be performed by an Oracle client installed on the target system. For full details, see the Preinstallation Checklist in the SharePlex [Installation](https://support.quest.com/shareplex) and Setup Guide.

#### **Tables**

SharePlex supports the following DML operations on tables:

- **· INSERT, UPDATE, DELETE, COMMIT, ROLLBACK**
- Direct-path loads (SQL\*Loader) (INSERT AND FULL ROLLBACK).

**NOTE:** Replication of partial rollbacks of DLOADs is **not** supported.

The target table must support the column types that are being replicated from the source Oracle table.

#### **SharePlex supports the following table types for DML operations:**

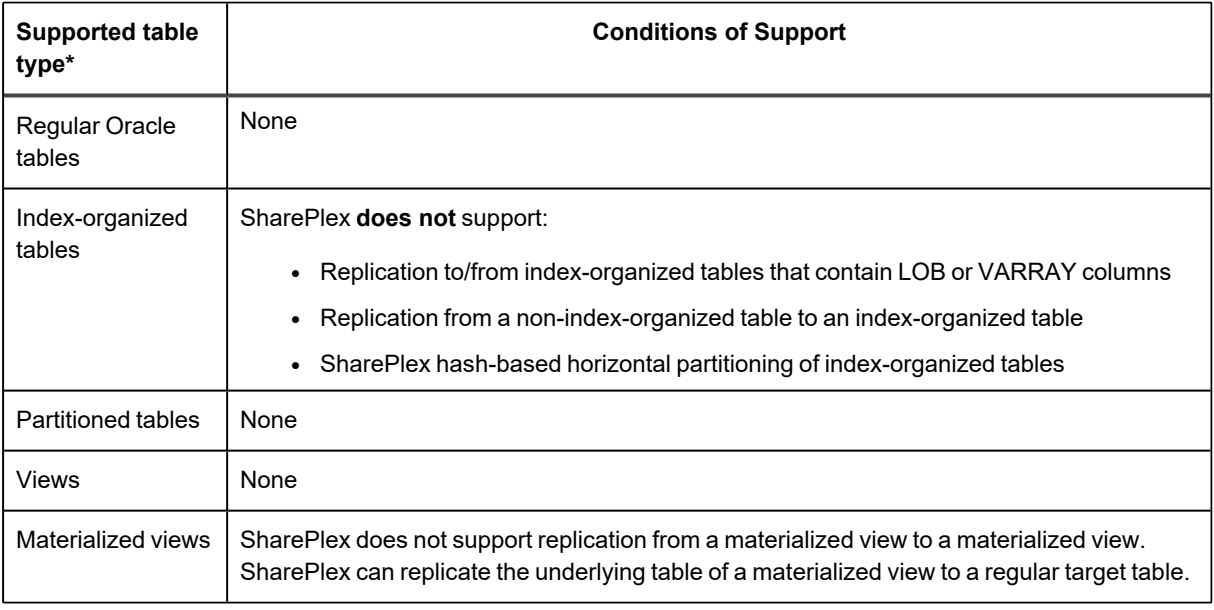

#### **SharePlex does not support the following table types:**

- Replication to/from nested tables
- Replication to/from clustered tables

#### **\*SharePlex does not support the following for any table type:**

- Replication to/from Identity columns.
- Replication of rows changed by 'UPDATE WITH CASE' syntax.
- Replication of rows in which data exceeds 319 KB in size, excluding LOB and LONG columns
- Replication of external tables or tables with external partitions

#### **Sequences**

- Transactional changes to Oracle sequences can be replicated only from Oracle to Oracle.
- To replicate transactional changes to sequences, the supplemental logging of primary and unique keys must be enabled at the database level, or you must enable supplemental logging for primary keys on the **sys.seq\$** table.

#### **Secured and compressed objects**

SharePlex supports DML operations on secured or compressed objects as described in the following table. See "Conditions of support" following this table for additional information.

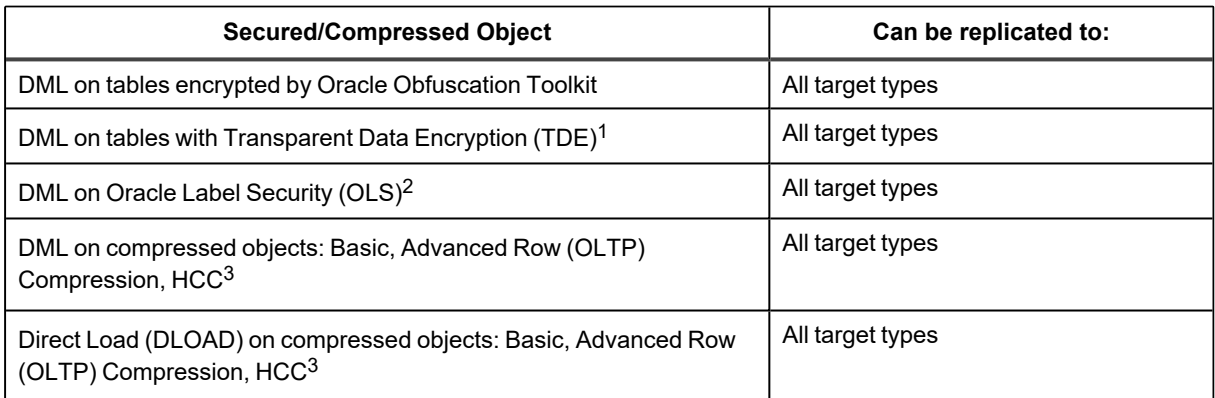

#### **Conditions of support**

#### **1. Conditions of support - TDE**

- SharePlex supports Tablespace Encryption and Column Encryption, both source and target.
- The SharePlex **copy/append** command does not support TDE.
- TDE is not supported for sources on RDS.
- SharePlex only supports the AES and DES encryption algorithms.

#### **2. Conditions of support - OLS**

By default, SharePlex cannot process rows that are protected by OLS (Oracle Label Security) because users granted DBA privileges (like SharePlex) do not have enough privileges to access those rows. However, if privilege is granted from the OLSSYS user, SharePlex can support OLS. SharePlex was tested under the following OLS configuration:

- The SharePlex user was granted full privilege to the objects in replication.
- Test tables with OLS security were created.
- Data was replicated using INSERT, UPDATE, DELETE, ROLLBACK, and TRUNCATE operations, and ALTER TABLE to add and drop columns.

**NOTE:** If the OLS policy data label column is defined as hidden, the data in that column cannot be replicated by SharePlex.

**IMPORTANT:** Shareplex does not support OLS policy configuration changes on tables during active replication. Users need to apply these configurations before activating the configuration.

#### **3. Conditions of support - compression**

For HCC compression: SharePlex does not support query low compression. Supported types of compression are query high, archive low and archive high.

For Advanced Row (OLTP) Compression: Under certain conditions, Oracle does not provide enough information in the redo log for SharePlex to replicate a DML operation on a OLTP compressed object. Testing of OLTP compressed objects is advised.

#### <span id="page-25-0"></span>**Oracle to open targets DDL support**

SharePlex provides default and optional DDL support.

**NOTES:** ALTER TABLE to ADD COLUMN and ALTER TABLE to DROP COLUMN are supported on Basic, Advanced Row (OLTP) Compression, and HCC compressed Oracle objects for replication to all Oracle and open targets.

#### **SharePlex does not support:**

- ANALYZE TABLE and ANALYZE INDEX
- DDL to ALTER TABLE ADD OVERFLOW to an IOT in replication
- DDL operations issued by the SharePlex database user
- DDL to ALTER INDEX to an IOT in replication

SharePlex provides limited DDL support for replication from Oracle to open targets. The involved objects must be listed in the active configuration file explicitly or with a wildcard. There is no optional DDL support for replication from Oracle to cross platforms.

#### **The default Oracle to open target configuration is represented by the following parameter setting:**

SP\_OCT\_REPLICATE\_DDL=3

See "Table Notes" following this table for additional information.

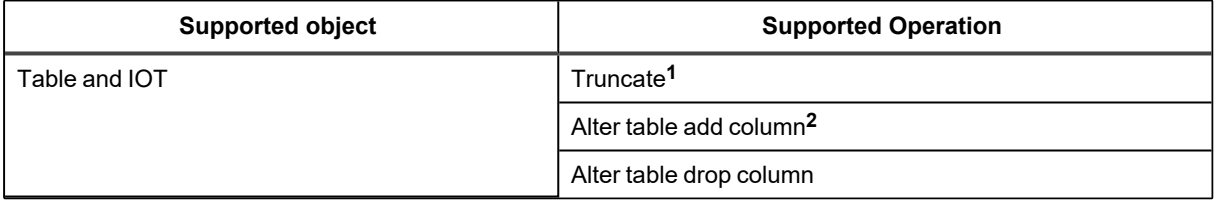

#### **TABLE NOTES:**

- TRUNCATE TABLE is not supported from Oracle compressed objects to open targets.
- The default mappings of Oracle data types to their open target counterpart for replicated ALTER TABLE ADD COLUMN DDL are shown in the "Supported Data type" section of the respective target. When adds the column, it defines it with the default data type. This mapping applies to the entire configuration (not per table).

# <span id="page-26-0"></span>**Oracle to Azure Event Hubs replication**

<span id="page-26-1"></span>SharePlex supports replication from Oracle to Azure Event Hubs, according to the details below.

# **Supported target operating systems**

**SharePlex replicates remotely to the Azure Event Hubs service. Remote replication from the following operating systems is supported:**

- CentOS Linux 7.x
- Oracle Linux 7.x and 8.x
- RHEL 7.x,  $8.x$ , and  $9.x$
- SuSE SLES 12.x and 15.x

<span id="page-26-2"></span>**NOTE:** SharePlex supports only the 64-bit version of the listed operating systems.

### **Supported Azure Event Hubs target**

<span id="page-26-3"></span>**Supported platform as a service:** Azure Event Hubs

## **Supported file types**

- XML file For XML supported data type information, see XML [Supported](#page-28-0) Data Types.
- JSON file For JSON supported data type information, see JSON [Supported](#page-29-0) Data Types.

### <span id="page-26-4"></span>**Supported operations and objects for DML replication**

SharePlex supports DML operations on tables and sequences, with some conditions. DML can be replicated from an Oracle source to an Azure Event Hubs target. For additional information, see Supported [Operations](#page-22-0) and Objects for DML [Replication](#page-22-0).

### <span id="page-26-5"></span>**Supported operations and objects for DDL replication**

SharePlex supports DDL operations on tables and sequences, with some conditions. DDL can be replicated from an Oracle source to an Azure Event Hubs target. For additional information, see Oracle to open target DDL [support.](#page-25-0)

# <span id="page-27-0"></span>**Oracle to File Output replication**

<span id="page-27-1"></span>SharePlex supports replication from Oracle to File Output, according to the details below.

## **Supported target operating systems**

**Supported operating systems via native installation:**

- AIX 7.1, 7.2, and  $7.3$
- CentOS Linux 7.x
- HP-UX 11.31 Itanium
- Oracle Linux 7.x and 8.x
- Oracle Solaris SPARC 11.4
- Oracle Solaris x86 11.4
- $\cdot$  RHEL 7.x, 8.x, and 9.x
- $\cdot$  SuSE SLES 12.x and 15.x
- Rocky Linux 8.x

**NOTE:** SharePlex supports only the 64-bit version of the listed operating systems.

## <span id="page-27-2"></span>**Supported file types**

- XML file
- SQL file
- JSON file

#### <span id="page-28-0"></span>**XML format supported open targets**

**This mapping applies to all targets that receive messages as XML:**

- File in XML format
- $\cdot$  JMS
- Kafka
- Azure/Kafka Event Hubs

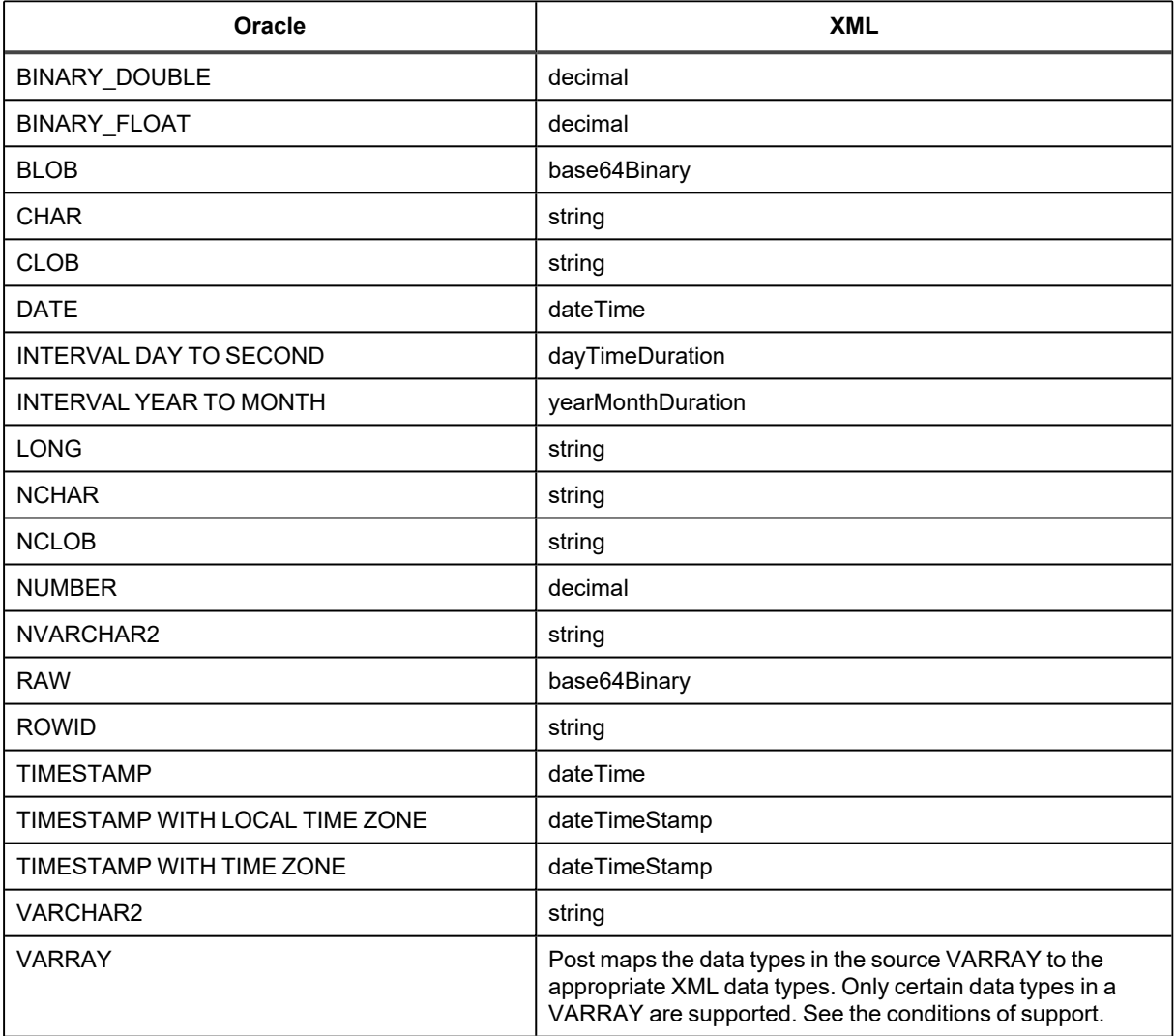

#### **Conditions of support**

Only the following data types in a VARRAY are supported by SharePlex when replicating to XML output:

- **· BINARY FLOAT**
- VARCHAR2
- BINARY DOUBLE
- NUMBER
- TIMESTAMP (This is converted to a DATE data type without microseconds in XML output)
- DATE
- UDT (only if it contains one of the data types in this list)

<span id="page-29-0"></span>See [Conditions](#page-42-0) of support for the additional conditions of support for the above-mentioned supported data types.

#### **JSON format supported open targets**

This mapping applies to all targets that receive messages as JSON:

- File in XML format
- $\cdot$  JMS
- Kafka
- Azure/Kafka Event Hubs

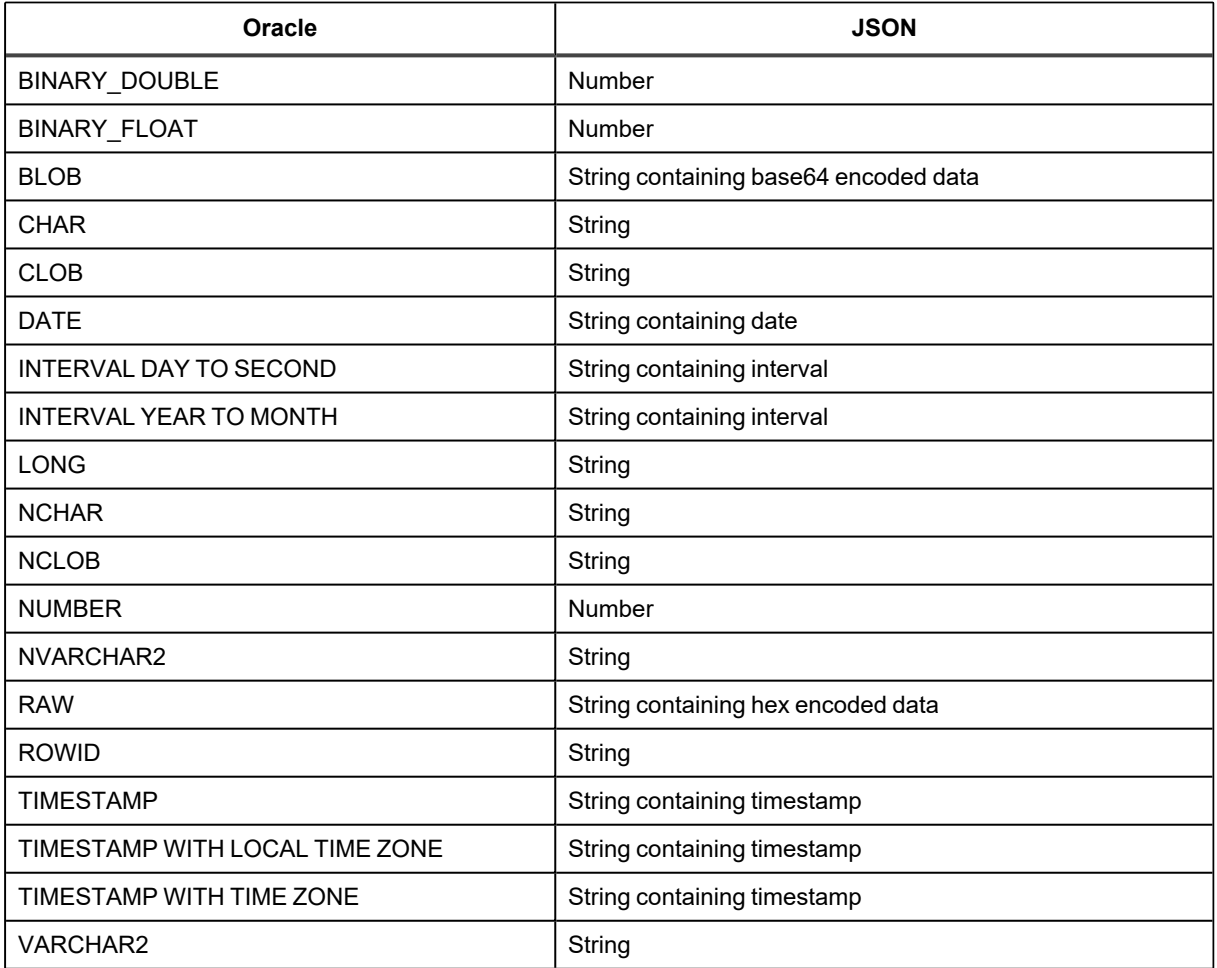

**Conditions of support:** See [Conditions](#page-42-0) of support for the conditions of support for the above-mentioned supported data types.

## <span id="page-30-0"></span>**Supported operations and objects for DML replication**

SharePlex supports DML operations on tables and sequences, with some conditions. DML can be replicated from an Oracle source to a File Output target. For additional information, see Supported [Operations](#page-22-0) and Objects for DML [Replication.](#page-22-0)

## <span id="page-30-1"></span>**Supported operations and objects for DDL replication**

SharePlex supports DDL operations on tables and sequences, with some conditions. DDL can be replicated from an Oracle source to a File Output target. For additional information, see Oracle to open target DDL [support.](#page-25-0)

# <span id="page-31-0"></span>**Oracle to HANA replication**

SharePlex for Hana is in limited support effective February 1, 2022. SharePlex supports replication from Oracle to HANA, according to the details below.

# <span id="page-31-1"></span>**Supported Hana targets**

<span id="page-31-2"></span>SAP HANA 1.0 SPS 11

# **Supported data types**

**SharePlex supports the following data types for replication from Oracle to Hana:**

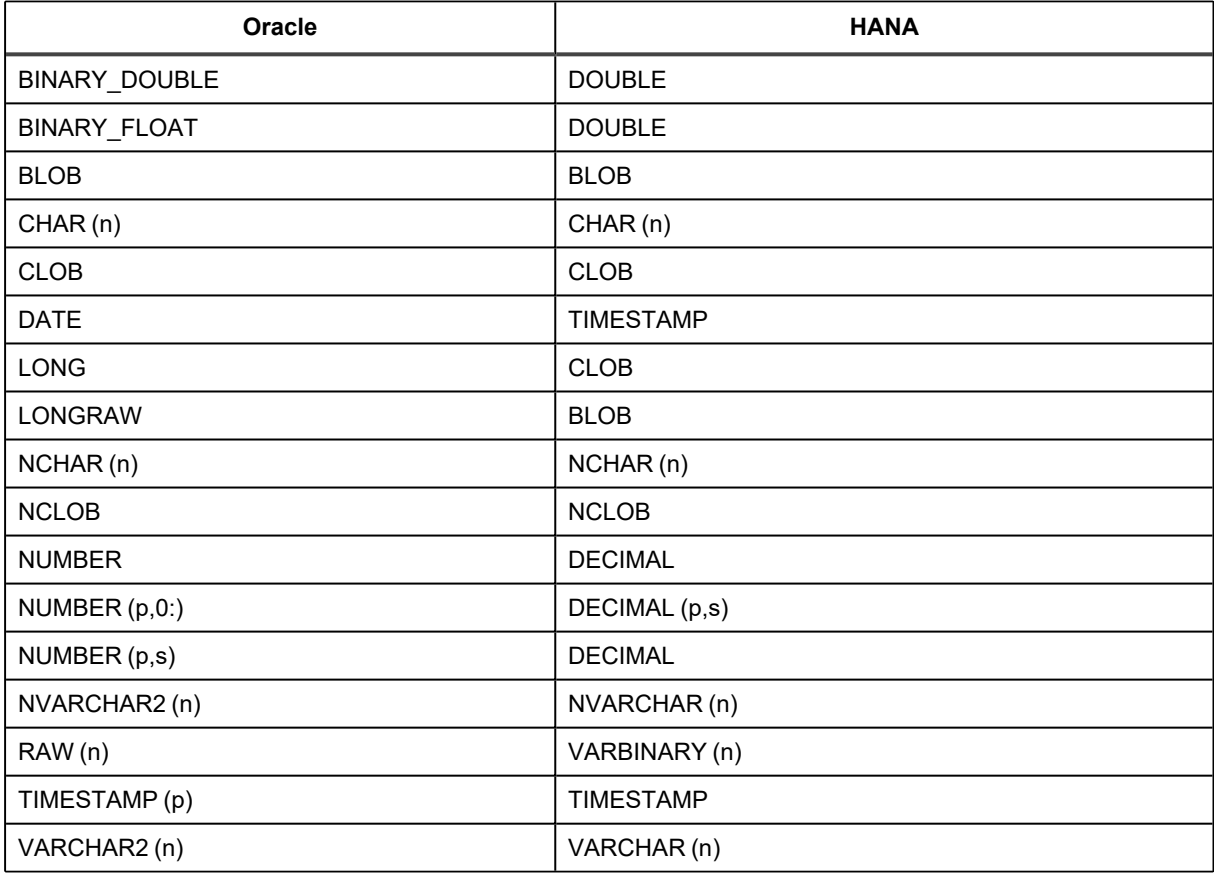

### <span id="page-31-3"></span>**Supported operations and objects for DML replication**

SharePlex supports DML operations on tables and sequences, with some conditions. DML can be replicated from an Oracle source to a Hana target. For additional information, see Supported [Operations](#page-22-0) and Objects for DML [Replication.](#page-22-0)

## <span id="page-32-0"></span>**Supported operations and objects for DDL replication**

<span id="page-32-1"></span>SharePlex supports DDL operations on tables and sequences, with some conditions. DDL can be replicated from an Oracle source to a Hana target. For additional information, see Oracle to open target DDL [support.](#page-25-0)

# **Oracle to JMS Message Queues replication**

<span id="page-32-2"></span>SharePlex supports replication from Oracle to JMS Message Queues, according to the details below.

## **Supported target operating systems**

**Native SharePlex installation is supported on the below operating systems:**

- AIX 7.1 and  $7.2$
- CentOS Linux 7.x
- HP-UX 11.31 Itanium
- Oracle Linux 7.x and 8.x
- Oracle Solaris SPARC 11.4
- Oracle Solaris x86 11.4
- RHEL  $7.x$ ,  $8.x$ , and  $9.x$
- SuSE SLES 12.x and 15.x
- Rocky Linux 8.x

<span id="page-32-3"></span>**NOTE:** SharePlex supports only the 64-bit version of the listed operating systems.

### **Supported JMS Message Queues**

- JMS Apache ActiveMQ 5.8 and 5.16.7
- $\bullet$  JMS IBM MQ 8 and 9.3

### <span id="page-32-4"></span>**Supported file types**

• XML file

For XML supported data type information, see XML [Supported](#page-28-0) Data Types.

• JSON file

For JSON supported data type information, see JSON [Supported](#page-29-0) Data Types.

## <span id="page-33-0"></span>**Supported operations and objects for DML replication**

SharePlex supports DML operations on tables and sequences, with some conditions. DML can be replicated from an Oracle source to a JMS Message Queues target. For additional information, see Supported [Operations](#page-22-0) and Objects for DML [Replication.](#page-22-0)

## <span id="page-33-1"></span>**Supported operations and objects for DDL replication**

SharePlex supports DDL operations on tables and sequences, with some conditions. DDL can be replicated from an Oracle source to a JMS Message Queue target. For additional information, see Oracle to open target DDL [support.](#page-25-0)

# <span id="page-34-0"></span>**Oracle to Kafka replication**

<span id="page-34-1"></span>SharePlex supports replication from Oracle to Kafka, according to the details below.

# **Supported target operating systems**

**Supported operating systems via native installation:**

- CentOS Linux 7.x
- Oracle Linux 7.x and 8.x
- RHEL 7.x, 8.x, and  $9.x$
- $\cdot$  SuSE SLES 12.x and 15.x
- Rocky Linux 8.x

#### **Remote replication from the following operating systems is supported:**

- CentOS Linux 7.x
- Oracle Linux 7.x and 8.x
- RHEL  $7.x$ ,  $8.x$ , and  $9.x$
- SuSE SLES 12.x and 15.x
- Rocky Linux 8.x

**NOTE:** SharePlex supports only the 64-bit version of the listed operating systems.

## <span id="page-34-2"></span>**Supported Kafka targets**

Apache Kafka 0.8.x, 0.9.x, 0.10.x, 0.11.x, 1.0.x, 1.1.x, 2.0.x, 2.1.0, 2.3.1, 2.5.0, 3.0, 3.3, and 3.6.1

#### **We test and reproduce issues against:**

- Apache Kafka
- Confluent Kafka

**NOTE:** If you would like to use a different vendor who provides their own Kafka distribution or provides a Kafka compliant interface, you are welcome to do so. From a support perspective, our support and development teams will share any Kafka broker errors that SharePlex receives and also ensure SharePlex itself is working properly to capture data, the target configuration formats in SharePlex are correct, and the SharePlex poster is posting or attempting to post according to the Kafka versions under support. If there are SharePlex issues with Kafka support that can be reproduced on Apache Kafka or otherwise demonstrated to be definitely associated with SharePlex, our team will address those as standard Kafka issues.

# <span id="page-35-0"></span>**Supported formats**

- XML format For XML supported data type information, see XML Format [Supported](#page-28-0) Data Types.
- JSON format For JSON supported data type information, see JSON Format [Supported](#page-29-0) Data Types.

# <span id="page-35-1"></span>**Supported operations and objects for DML replication**

SharePlex supports DML operations on tables and sequences, with some conditions. DML can be replicated from an Oracle source to a Kafka target. For additional information, see Supported [Operations](#page-22-0) and Objects for DML [Replication.](#page-22-0)

## <span id="page-35-2"></span>**Supported operations and objects for DDL replication**

SharePlex supports DDL operations on tables and sequences, with some conditions. DDL can be replicated from an Oracle source to a Kafka target. For additional information, see Oracle to open target DDL [support](#page-25-0).
# **Oracle to MySQL replication**

SharePlex supports replication from Oracle to MySQL, according to the details below.

# **Supported target operating systems**

#### **Supported operating systems via native installation:**

- RHEL  $7.x$  and  $8.x$
- Rocky Linux 8.x
- Oracle Linux 7.x and 8.x

#### **Remote replication from the following operating systems is supported:**

- $\cdot$  RHEL 7.x and 8.x
- Rocky Linux 8.x
- Oracle Linux 7.x and 8.x

#### **Supported target operating systems via remote replication:**

- AIX 7.1, 7.2, and  $7.3$
- CentOS Linux 7.x
- HP-UX 11.31 Itanium
- Oracle Linux 7.x and 8.x
- Oracle Solaris SPARC 11.4
- Oracle Solaris x86 11.4
- RHEL  $7.x$ ,  $8.x$ , and  $9$
- Rocky Linux 8.x
- $\cdot$  SuSE SLES 12.x and 15.x
- Windows Server 2016 and 2019

**NOTE:** SharePlex supports only the 64-bit version of the listed operating systems.

### **Supported target versions and ODBC requirements**

MySQL 5.5, 5.6, 5.7, and 8.0.26

#### **ODBC driver requirement:**

- ODBC 8.0.26 for Linux
- $\cdot$  ODBC 5.3.14

### **Supported target cloud platforms**

### **Amazon Web Services**

- Amazon RDS for MySQL
- Amazon Aurora

#### **Microsoft Azure**

- Azure Virtual Machine (IaaS)
- MySQL Azure database (PaaS)

### **Supported data types**

**SharePlex supports the following data types for replication from Oracle to MySQL:**

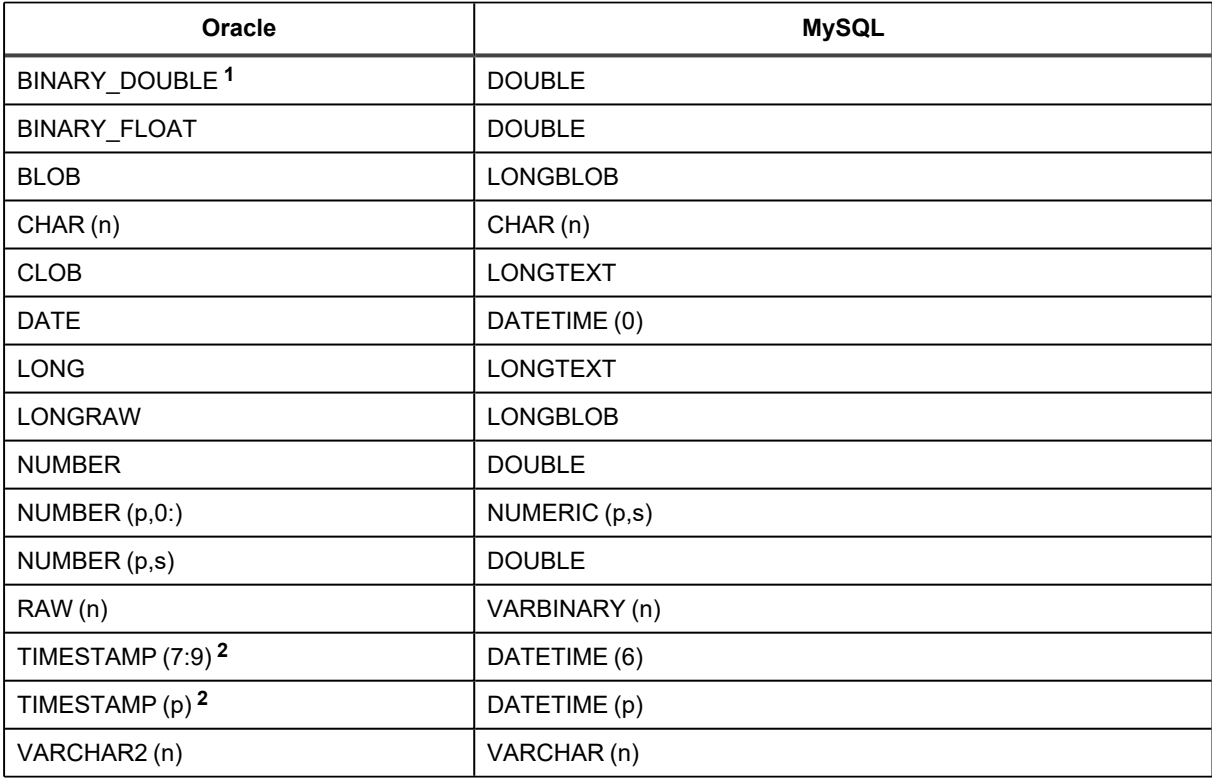

#### **Conditions of support**

- 1. Because Oracle and MySQL handle this data type differently, there may be a very small difference in precision between the value of the source and the value of the target row. You may see the difference when viewing the data from SQL\*Plus or other utility, but SharePlex will not report this difference as an outof-sync condition.
- 2. If the MySQL target database is earlier than version 5.6.4, the fractional seconds will be truncated. Earlier versions did not support fractional seconds.

See [Conditions](#page-42-0) of support for the additional conditions of support for the above-mentioned supported data types.

### **Supported operations and objects for DML replication**

SharePlex supports DML operations on tables and sequences, with some conditions. DML can be replicated from an Oracle source to a MySQL target. For additional information, see Supported [Operations](#page-22-0) and Objects for DML [Replication.](#page-22-0)

### **Supported operations and objects for DDL replication**

SharePlex supports DDL operations on tables and sequences, with some conditions. DDL can be replicated from an Oracle source to a MySQL target. For additional information, see Oracle to open target DDL [support](#page-25-0).

# **Oracle to Oracle replication**

<span id="page-39-0"></span>SharePlex supports replication from Oracle to Oracle, according to the details below.

### **Supported target operating systems**

#### **Supported operating systems via native installation:**

- AIX 7.1, 7.2, and  $7.3$
- CentOS Linux 7.x
- HP-UX 11.31 Itanium
- Oracle Linux 7.x and 8.x
- Oracle Solaris SPARC 11.4
- Oracle Solaris x86 11.4
- RHEL 7.x, 8.x, and  $9.x$
- \* SuSE SLES 12.x and 15.x
- Rocky Linux 8.x

#### **Remote replication from the following operating systems is supported:**

- AIX 7.1, 7.2, and  $7.3$
- CentOS Linux 7.x
- HP-UX 11.31 Itanium
- Oracle Linux 7.x and 8.x
- Oracle Solaris SPARC 11.4
- Oracle Solaris x86 11.4
- $\cdot$  RHEL 7.x, 8.x, and 9.x
- \* SuSE SLES 12.x and 15.x
- Rocky Linux 8.x

#### **Supported target operating systems via remote replication:**

All platforms listed above, plus Windows Server 2016 and 2019, are supported via remote replication.

**NOTE:** SharePlex supports only the 64-bit version of the listed operating systems.

## **Supported target versions**

SharePlex supports the Standard and Enterprise Editions of Oracle 12cR1, 12cR2, 18c, 19c, 21c, and Oracle 23c in Oracle Base Database Service.

### **NOTES:**

- Unless specified, Oracle, RAC, and ASM are supported for the same versions.
- SharePlex supports only the 64-bit version of Oracle Database
- In addition to the Supported Operating Systems for Oracle and the Supported Cloud Platforms for Oracle, the Oracle versions listed above are also supported when running on an Oracle Exadata Database Machine.
- Amazon RDS for Oracle 12cR1 (supported 12cR1 versions are 12.1.0.2.v7 or later) and 19c. Support for Oracle features on Amazon RDS is limited to the default option groups: default:oracle-ee-12-1, default:oracle-ee-19, and default:oracle-se2-19.

### **Supported target cloud platforms**

#### **Oracle Cloud Infrastructure**

- Oracle Exadata Cloud Service (ExaCS)
- Oracle Exadata Cloud@Customer (ExaCC)<sup>1</sup>
- Oracle Database Cloud Service  $(DBCS)^2$
- Oracle Compute (IaaS) Virtual Machines and Bare Metal

#### **Amazon Web Services**

- Amazon RDS for Oracle  $3$
- Amazon EC2 (IaaS) Virtual Machine

#### **Microsoft Azure**

Azure Virtual Machine (IaaS)

### **Conditions of support**

- 1. **Oracle Exadata Cloud@Customer (ExaCC):** Issues on Oracle Exadata Cloud@Customer will be tested against Oracle Exadata Cloud Service for reproduction purposes.
- 2. **Oracle Database Cloud Service (DBCS):** SharePlex only supports Transparent Data Encryption (TDE) feature on DBCS EE-HP, DBCS EE-EP, and ExaCS/CC.
- 3. **Amazon RDS for Oracle:** Please see [Supported](#page-39-0) Oracle Source and Target Versions for additional clarification on version compatibility.

## **Supported data types**

SharePlex supports the following Oracle data types for replication to Oracle targets. See the [Conditions](#page-42-0) of support for additional information.

- <sup>l</sup> ANYDATA **<sup>1</sup>**
- $\cdot$  B-FILE
- **BINARY DOUBLE**
- **· BINARY FLOAT**
- $\cdot$  BLOB<sup>2</sup>
- $\cdot$  CHAR
- $\cdot$  CLOB<sup>2</sup>
- DATE
- INTERVAL
- <sup>l</sup> LONG RAW**<sup>2</sup>**
- $\cdot$  LONG<sup>2</sup>
- $\cdot$  NCHAR
- $\cdot$  NCLOB<sup>3</sup>
- NUMBER
- NVARCHAR2<sup>8</sup>
- $\cdot$  RAW  $^8$
- ROWID
- SDO GEOMETRY
- TIMESTAMP
- TIMESTAMP WITH LOCAL TIME ZONE
- **TIMESTAMP WITH TIME ZONE**
- UDT (User Defined Type)<sup>5</sup>
- UROWID
- VARCHAR
- <sup>l</sup> VARCHAR2 **<sup>8</sup>**
- VARRAY collectors
- XMLTYPE<sup>4</sup>

**NOTE:** SharePlex supports columns that are defined as INVISIBLE.

### <span id="page-42-0"></span>**Conditions of support**

#### **1. ANYDATA**

- Replication of ANYDATA is supported, except when it contains a UDT or the storage is defined as SecureFile LOB with compression. SecureFile LOB without compression is supported. Only the following data types within ANYDATA are supported by SharePlex:
	- $\bullet$  CHAR
	- $\bullet$  DATE
	- NUMBER
	- $\bullet$  RAW
	- <sup>l</sup> VARCHAR
	- . VARCHAR2
	- . TIMESTAMP
- A data type within an ANYDATA type must be in-row (inside the column data). Oracle encapsulates the ANYDATA type as an in-row secure file LOB. If the encapsulated data is longer than the length allowed for an in-row LOB, that data appears as out-of-row LOB data. SharePlex assumes that the encapsulated data always appears as in-row LOB.

### **2. LONG and LOB (BLOB, CLOB)**

- Any table that contains a LOB or LONG should have a primary key or unique key defined on it. If a table does not have a key, SharePlex builds its own key from all of the columns except LONGs or LOBs. If a LOB or LONG is the only difference between two rows that otherwise satisfy the Post WHERE clause, SharePlex cannot guarantee that the correct row will be updated.
- SharePlex supports SecureFiles LOBs as follows:
	- Logging must be enabled.
	- SharePlex supports uncompressed SecureFiles LOBS and SecureFiles LOBS with high or medium compression (compressed with ZLIB or ZSTD compression libraries)
	- SecureFiles LOBS are not supported when the storage specification includes encryption and/or deduplication.
- SharePlex does not support LONG and LONG\_RAW data types in a configuration where transformation or conflict resolution are performed.

#### **3. NCLOB**

NCLOBs are not supported by Compare/Repair if the source and target have different character sets.

#### **4. XMLTYPE**

SharePlex supports the replication of XMLTYPE stored as CLOB and BINARY. SharePlex does not support XMLTYPE stored as OBJECT RELATIONAL or TRANSPORTABLE BINARY. Additionally, the following applies:

• In Oracle 23C, users need to create or alter a table by mentioning XMLTYPE column storage type as CLOB or BINARY XML, which SharePlex supports.

- XMLTYPE stored as BINARY is not supported when the storage is defined as SecureFile LOB with compression. SecureFile LOB without compression is supported.
- Binary XMLTypes are not supported by Compare/Repair when the source and target character sets are different and require character set conversion.
- Compare/Repair does not support comparison of XMLTYPE when the source and target have different storage clauses. Compare/Repair only supports compare/repair when source and target are both stored as BINARY or both are stored as CLOB.

#### **5. User-defined types**

SharePlex does not support abstract data types and VARRAYs in a configuration where the SharePlex conflict resolution feature is performed.

**NOTE:** SharePlex replicates tables with the UDT fields in the base type ONLY. In case of columns containing multiple subtypes, replication is applicable only for base type fields.

#### **6. General**

If the precision or size of the target data type is not large enough for the data being replicated, the data may be truncated or rounded by the database when applied.

#### **7. Extended Data Types**

- **Extended Data Types are not supported for the Copy command.**
- Extended Data Types are not supported on a key column. The keys that do not support the Extended Data Types include:
	- o Primary key on the Oracle table
	- o Unique key on the Oracle table
- Horizontal partitioning is not supported by tables containing the Extended Data Type columns.
- SharePlex does not replicate data with Extended Data Type when target type is JMS Message Queues, File output (XML, JSON, SQL), Event Hubs, or Kafka.

#### **8. Copy/Append command**

On Oracle Database 23c, the Copy/Append command isn't supported with encrypted table space.

### **Supported operations and objects for DDL replication**

SharePlex provides default and optional DDL support.

**NOTE:** ALTER TABLE to ADD COLUMN and ALTER TABLE to DROP COLUMN are supported on Basic, Advanced Row (OLTP) Compression, and HCC compressed Oracle objects for replication to all Oracle and open targets.

#### **SharePlex does not support:**

- ANALYZE TABLE and ANALYZE INDEX
- DDL to ALTER TABLE ADD OVERFLOW to an IOT in replication
- DDL operations issued by the SharePlex database user
- DDL to ALTER INDEX to an IOT in replication

### **DDL on objects listed in the active configuration file**

SharePlex supplies default and optional DDL replication for objects whose **names are listed in the configuration file explicitly or by wildcard**. See "Conditions of support" following this table for additional information.

For details about the controlling parameter, see the [SharePlex](https://support.quest.com/shareplex) Reference Guide.

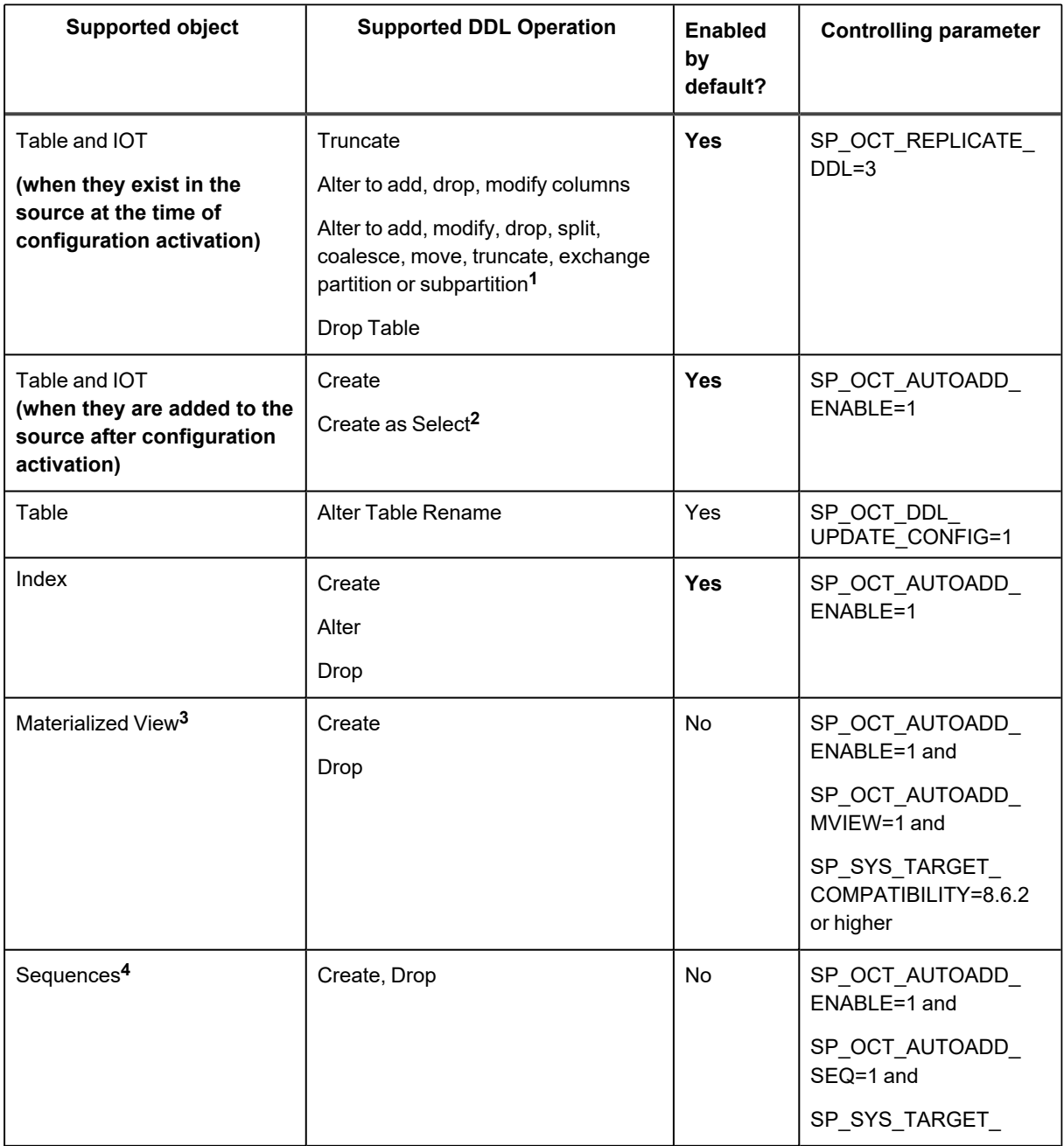

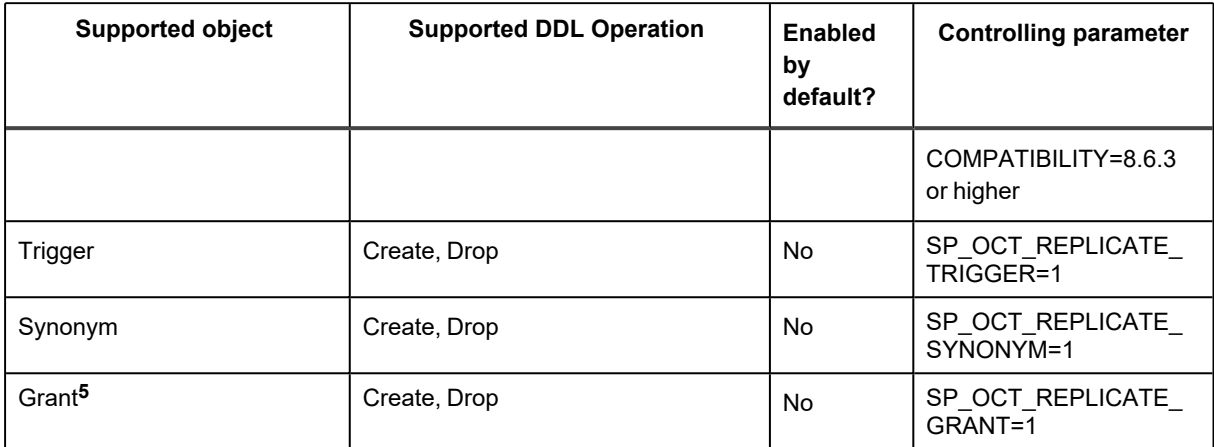

#### **Conditions of support**

- 1. ALTER TABLE has the following conditions of support:
	- ALTER TABLE DDL that involves multiple tables, such as EXCHANGE PARTITION between tables, requires all tables involved to be in replication.
	- Default DDL support for ALTER TABLE on partitions/subpartitions applies to user-named interval partitions/subpartitions. For system-named (system generated) interval partitions/subpartitions, SharePlex supports only ALTER TABLE to DROP and TRUNCATE the system-named partitions. To enable support for DROP and TRUNCATE of system-named partitions, set the SP\_OCT\_TRUNC\_ PARTITION\_BY\_ID parameter to 1, and ensure that both source and target are updated to SharePlex version 8.6.4 or later. **NOTE:** This requirement has changed from previous SharePlex releases in that the parameter must now be set regardless of the Oracle version, including for Oracle 12.2 and later.
	- SharePlex does not support TRUNCATE of a system-generated sub-partition if the sub-partition is empty. In such cases, Post stops with error SP-OPO01002. To configure Post to ignore this error, stop Post, set the SP\_OPO\_CONT\_ON\_ERR parameter to 1, and add error number SP-OPO01002 to the top of the **oramsglist** file. See the SharePlex [Reference](https://support.quest.com/shareplex) Guide for more information about this parameter.
- 2. For CREATE TABLE AS SELECT, SharePlex supports the following data types: LONG, DATE, RAW, LONG RAW, ROWID, LONG VARCHAR, CHAR, CLOB, BLOB, CFILE, BFILE, TIMESTAMP, INTERVAL YEAR TO MONTH, INTERVAL DAY TO SECOND, VARCHAR2, NUMBER, and ANYDATA.
- 3. For CREATE MATERIALIZED VIEW the following applies:
	- SharePlex supports the following data types for CREATE MATERIALIZED VIEW: LONG, DATE, RAW, LONG RAW, ROWID, UROWID, LONG VARCHAR, CHAR, CLOB, BLOB, CFILE, BFILE, TIMESTAMP, INTERVAL YEAR TO MONTH, INTERVAL DAY TO SECOND, VARCHAR2, NUMBER, and ANYDATA. SharePlex does not support ALTER MATERIALIZE VIEW.
	- SharePlex converts a CREATE MATERIALIZED VIEW to a CREATE TABLE, applies the CREATE TABLE to the target, and then replicates the DML that populates the view. SharePlex does not replicate materialized views to materialized views.
- 4. To replicate sequences, the supplemental logging of primary and unique keys must be enabled at the database level, or you must enable supplemental logging for primary keys on the **sys.seq\$** table.

5. Amazon RDS restricts DBA users from issuing the GRANT command. Because SharePlex runs as the DBA user, SharePlex cannot replicate GRANT to or from an RDS database.

### **DDL on objects not listed in the active configuration file**

SharePlex provides expanded DDL support for Oracle objects that are not listed in the configuration file. SharePlex replicates the DDL statements for these objects, but does not maintain synchronization of the objects through DML replication. Expanded DDL replication is optional and is enabled with the following parameter setting:

SP\_OCT\_REPLICATE\_ALL\_DDL=1

**NOTE:** Expanded DDL replication supports not only tables and sequences but also a wide range of other objects such as procedures, functions, users, and views, which are not part of replication. Some of these objects may have underlying objects that *are in replication*. In those cases, Expanded DDL replication applies to the underlying objects in replication, as well as to the object that is not in replication.

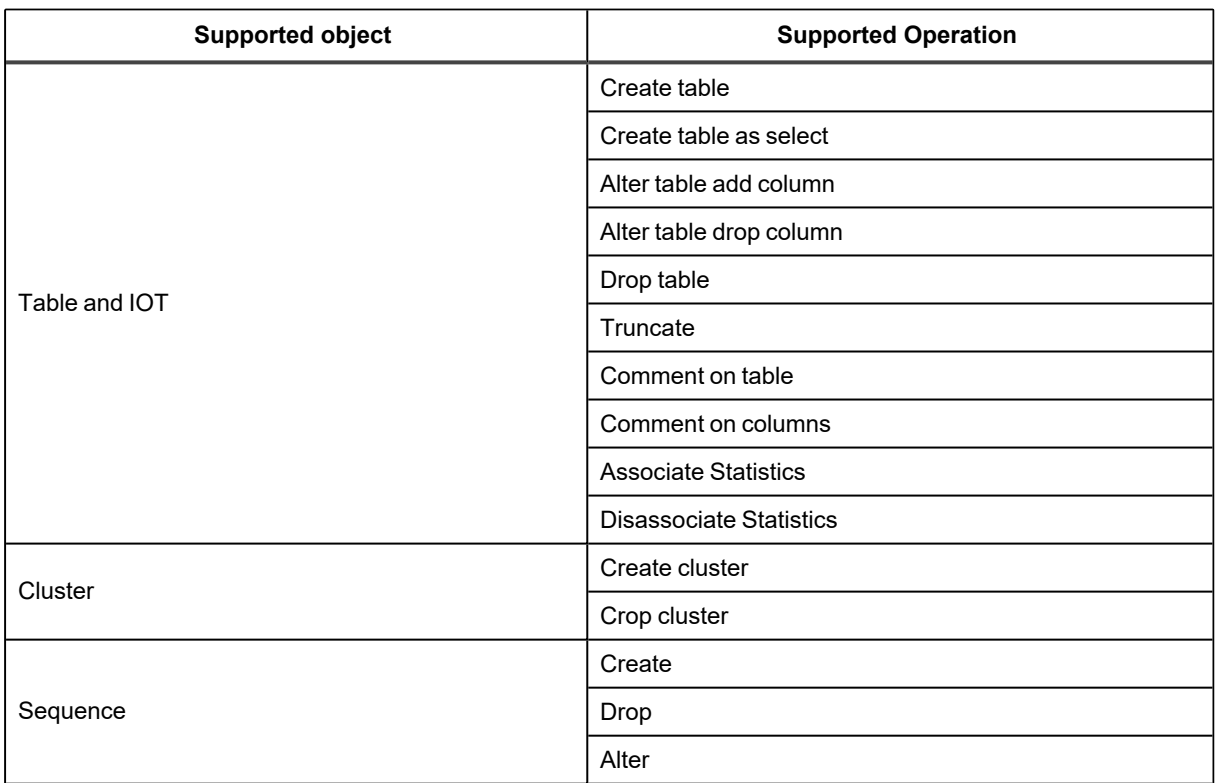

See "Table Notes" following this table for additional information.

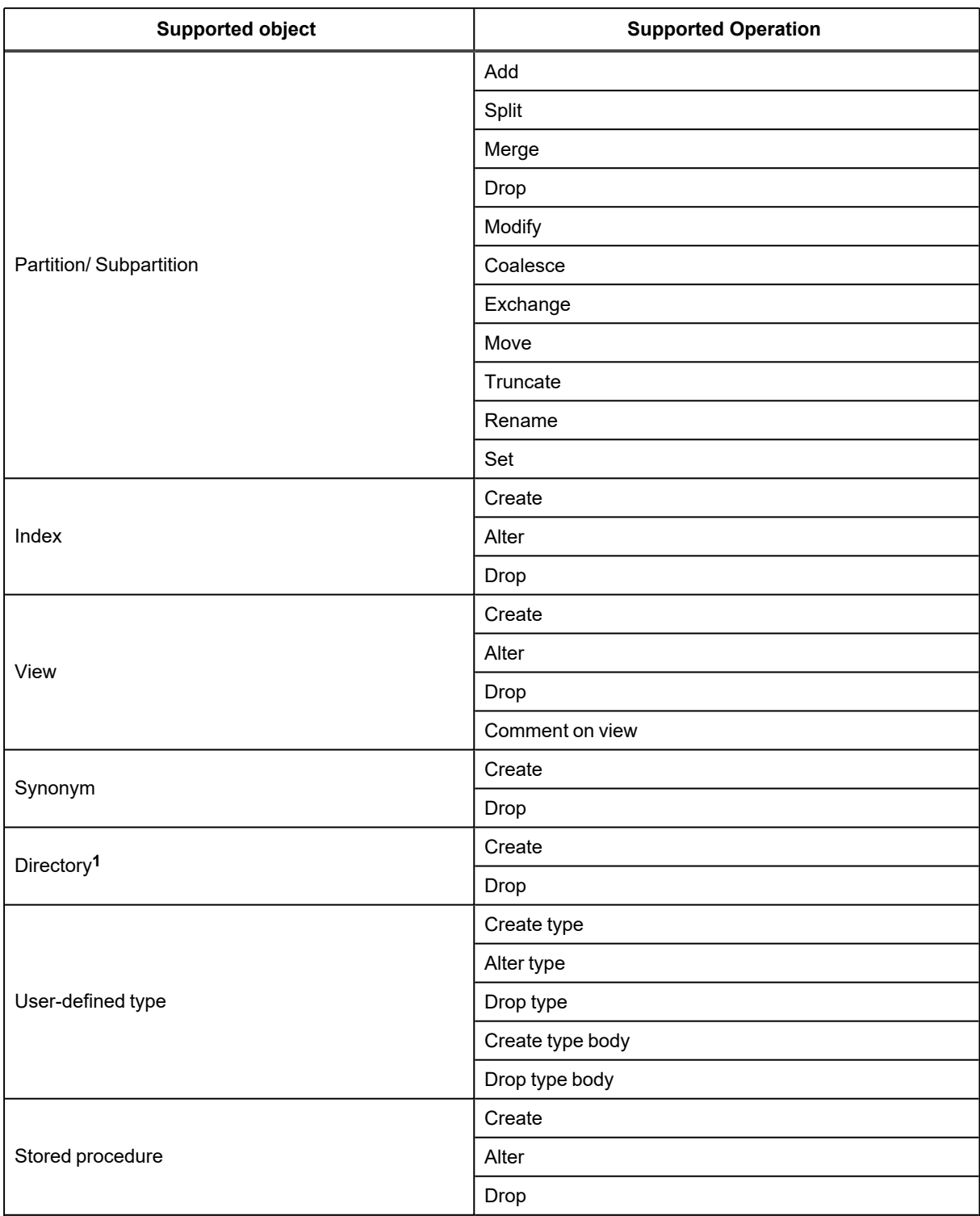

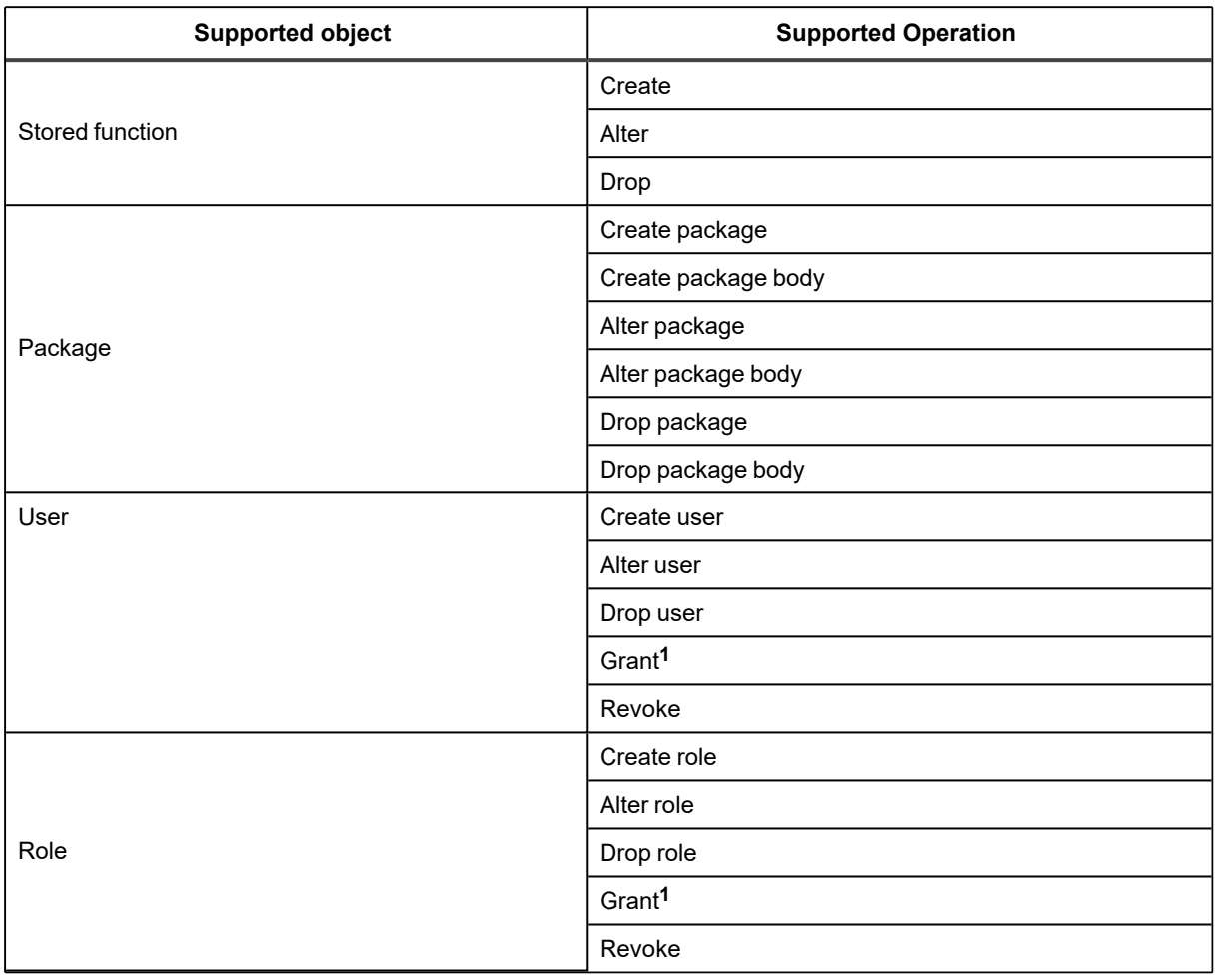

### **TABLE NOTES:**

Amazon RDS restricts DBA users from issuing certain commands on an Amazon RDS database instance. Because SharePlex runs as the DBA user, SharePlex cannot replicate the following commands to or from an RDS database:

- CREATE or DROP DIRECTORY
- GRANT

# **Supported operations and objects for DML replication**

SharePlex supports DML operations on tables and sequences, with some conditions. DML can be replicated from an Oracle source to an Oracle target. For additional information, see Supported [Operations](#page-22-0) and Objects for DML [Replication.](#page-22-0)

# **Oracle to PostgreSQL replication**

SharePlex supports replication from Oracle to PostgreSQL, according to the details below.

# **Supported target operating systems**

**Supported operating systems via native installation:**

- RHEL 7.x,  $8.x$ , and  $9.x$
- Rocky Linux 8.x
- Oracle Linux 7.x and 8.x

**Remote replication from the following operating systems is supported:**

- RHEL 7.x,  $8.x$ , and  $9.x$
- Rocky Linux 8.x
- Oracle Linux 7.x and 8.x

#### **Supported target operating systems via remote replication:**

All platforms listed above, plus Windows Server 2016 and 2019, are supported via remote replication.

**NOTE:** SharePlex supports only the 64-bit version of the listed operating systems.

### **Supported target versions and ODBC requirements**

PostgreSQL 9.4, 9.5, 9.6, 10, 13.4, 13.6, 14.1, 15.x, 16, Enterprise Database (EDB) 15.x and 16

### **ODBC driver requirement:**

**ODBC drivers for Community Edition:** postgresql13-odbc-13.02.0000, postgresql14-odbc-13.02.0000,postgresql15-odbc-16.00.0000, and postgresql16-odbc-16.00.0000

**ODBC drivers for Enterprise Edition (EDB):** edb-odbc-13.02.0000, edb-odbc-16.00.0000.01

## **Supported target cloud platforms**

#### **Oracle Cloud Infrastructure**

Oracle Compute (IaaS) Virtual Machines and Bare Metal

#### **Amazon Web Services**

- Amazon RDS for PostgreSQL
- Amazon Aurora
- Amazon EC2 (IaaS) Virtual Machine

#### **Microsoft Azure**

- Azure Virtual Machine (IaaS)
- Azure DBaaS

### **Google Cloud Platform**

Google Cloud SQL for PostgreSQL

# **Supported data types**

### **SharePlex supports the following data types for replication from Oracle to PostgreSQL:**

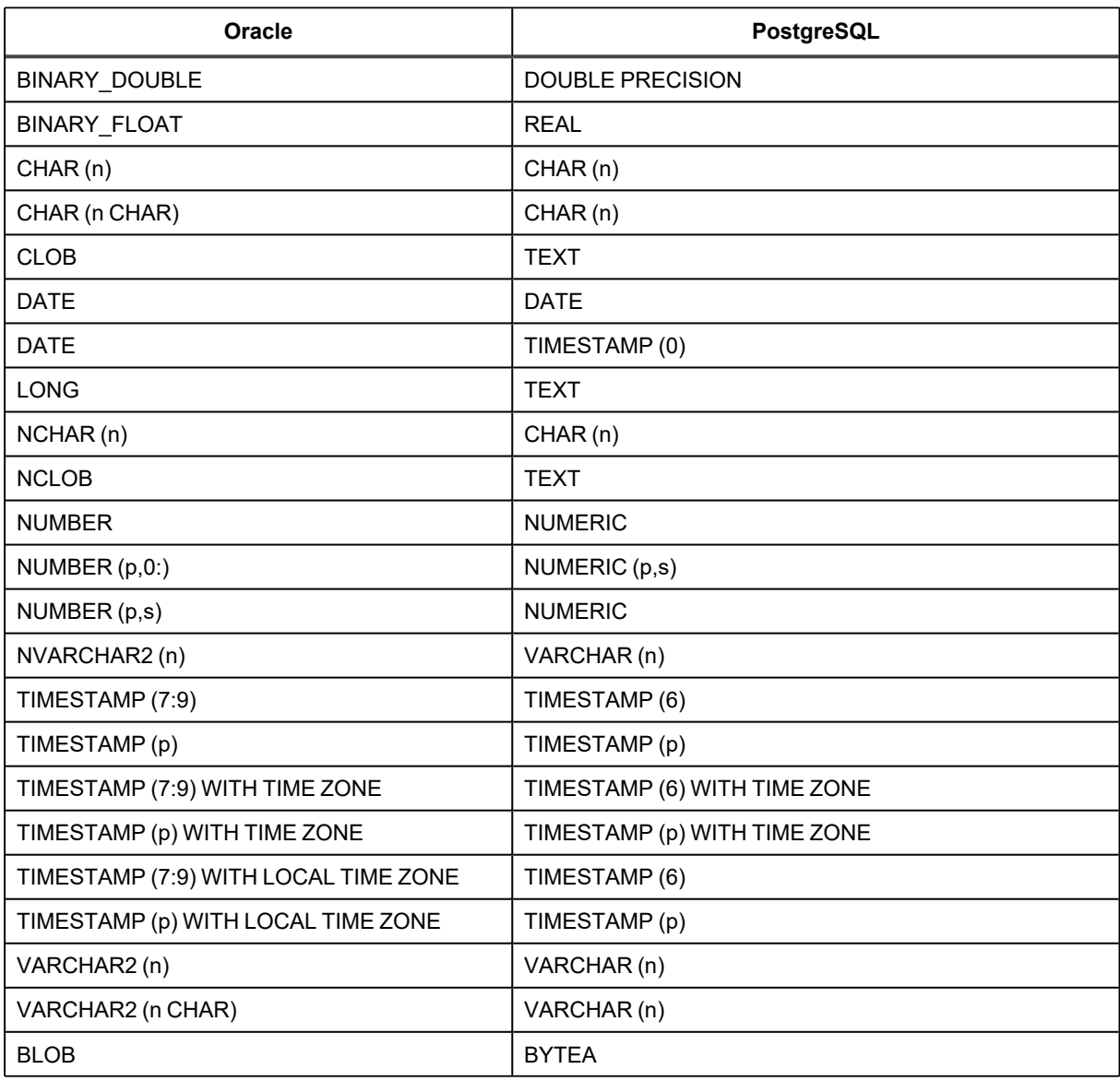

**Conditions of support:** See [Conditions](#page-42-0) of support for the conditions of support for the above-mentioned supported data types.

### **Supported operations and objects for DML replication**

SharePlex supports DML operations on tables and sequences, with some conditions. DML can be replicated from an Oracle source to a PostgreSQL target. For additional information, see Supported [Operations](#page-22-0) and Objects for DML [Replication.](#page-22-0)

### **Supported operations and objects for DDL replication**

SharePlex supports DDL operations on tables and sequences, with some conditions. DDL can be replicated from an Oracle source to a PostgreSQL target. For additional information, see Oracle to open target DDL [support](#page-25-0).

# **Oracle to Snowflake replication**

SharePlex supports replication from Oracle to Snowflake, according to the details below.

# **Supported operating systems**

**SharePlex replicates remotely to Snowflake. Remote replication from the following operating systems is supported:**

- RHEL  $7.x$ ,  $8.x$ , and  $9.x$
- Oracle Linux 7.x and 8.x

**NOTE:** SharePlex Snowflake supports only the 64-bit version of the listed operating systems.

### **Supported target versions and ODBC requirements**

Snowflake 6.31 Enterprise, Community version, and Snowflake 8.1

**ODBC driver requirement:**Snowflake 3.1.4 and above

## **Supported target cloud platforms**

Microsoft Azure

### **Supported data types**

**SharePlex supports the following data types for replication from Oracle to Snowflake:**

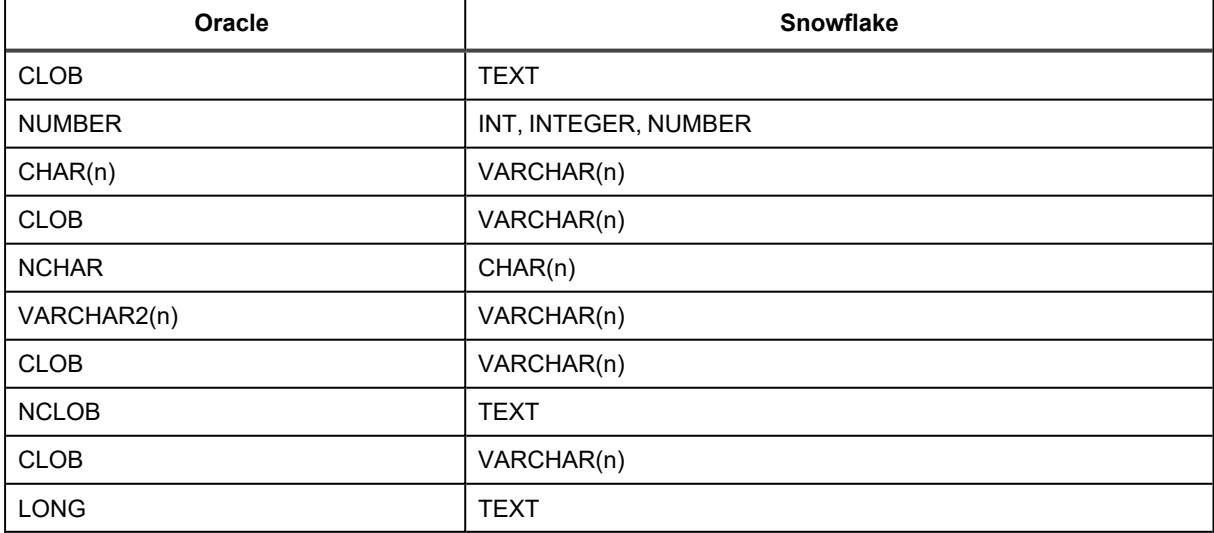

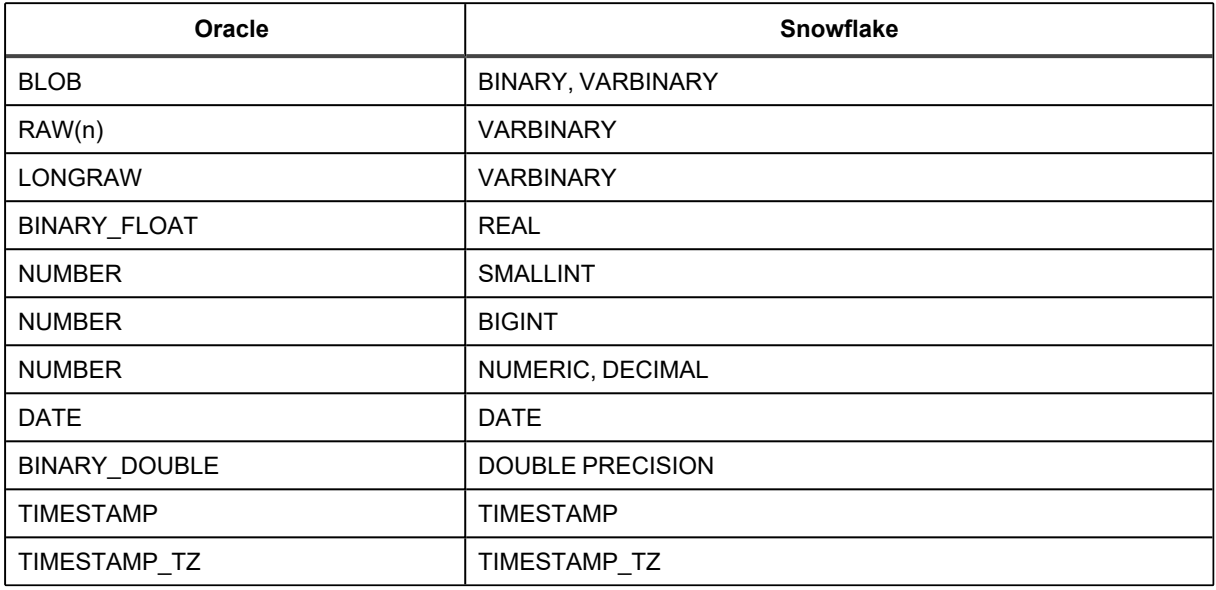

**NOTE:** It is anticipated that the Snowflake DB's default "HEX" format for binary type will be maintained for Oracle binary to Snowflake binary data type replication. Since source Oracle DB binary data is stored only in "HEX" format, Shareplex does not guarantee data integrity for any other format.

#### **Conditions of support**

- <sup>l</sup> **Char(n) data type -** In Oracle, Char(n) is a fixed-size data type. If you insert char data with a length less than "n" into the "Char(n)" column, the remaining slots (n - length) are padded with space to occupy the complete "n" memory positions. Snowflake uses VARCHAR(n) for char storage since Snowflake lacks a comparable fixed-length character data type and only saves char data up to its length. Live replication will ensure that char column data is correctly copied. However, if users are manually inserting data into Snowflake for the equivalent of a Char(n) Oracle column, then the user will need to handle padding as well to occupy the full "n" length so that data will be in sync in both the source and target DB.
- <sup>l</sup> **Binary & Text data types -** Snowflake Binary & Text data types have size limitation of 8 MB, so Oracle's advance Data type replication will be restricted to max 8 MB size limit of equivalent counterpart. Refer table below.

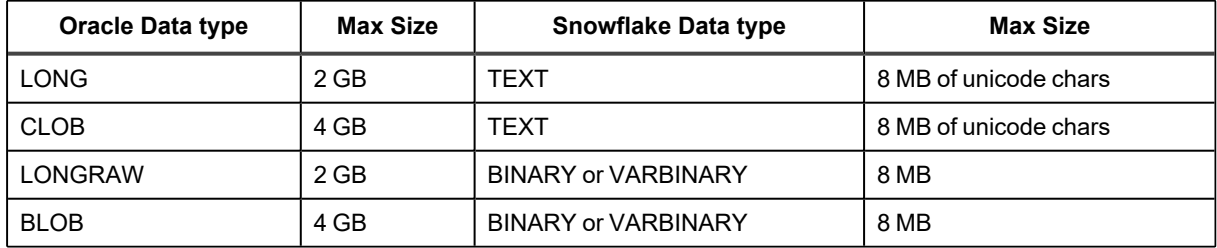

See [Conditions](#page-42-0) of support for the additional conditions of support for the above-mentioned supported data types.

## **Supported operations and objects for DML replication**

SharePlex supports DML operations on tables, with some conditions. DML can be replicated from an Oracle source to a Snowflake target.

#### **Tables**

**SharePlex supports the following DML operations on tables when replicating data from an Oracle source to the Snowflake target:**

- Singular and bulk operation Insert with key(s)/ non key(s)
- Singular and bulk operation Update with key(s) non key(s)
- Singular and bulk operation Delete with key(s) non key(s)

### **LIMITATIONS:**

**The following DML operations related limitations are observed while replicating data from Oracle to Snowflake:**

- Slowness while performing DML operations
	- <sup>o</sup> **Single Insert:** Frequent commits and rollbacks can cause slowness in replication.
	- <sup>o</sup> Batch Inserts: Insert with advance data types [target Snowflake data types: TEXT and BINARY] can cause significant slowness in replication for data with plain text or binary JSON and XML.
	- <sup>o</sup> **Single Update and Delete :** Frequent commits and rollbacks can cause slowness.

For additional information, see Supported Operations and Objects for DML [Replication.](#page-22-0)

### **Supported operations and objects for DDL replication**

SharePlex does not support DDL operations and objects when replicating data from an Oracle source to a Snowflake target.

# **Oracle to SQL Server replication**

SharePlex supports replication from Oracle to SQL Server, according to the details below.

# **Supported target operating systems**

The following operating systems are supported for SQL Server database. SharePlex supports only the 64-bit version of the listed operating systems.

#### **Supported operating systems via native installation:**

- RHEL 7.x,  $8.x$ , and  $9.x$
- Rocky Linux 8.x
- Oracle Linux 7.x and 8.x

#### **Remote replication from the following operating systems is supported:**

- RHEL 7.x, 8.x, and  $9.x$
- Rocky Linux 8.x
- Oracle Linux 7.x and 8.x

#### **Supported target operating systems via remote replication:**

All platforms listed above, plus Windows Server 2016 and 2019, are supported via remote replication.

### **Supported target versions and ODBC requirements**

SQL Server 2012, 2014, 2016, 2017, 2019, and 2022

**NOTE:** SQL Server 2012, 2014, and 2016 databases hosted on Windows servers are compatible with Windows Server 2016 and above.

**ODBC driver requirement:** ODBC 17.10.1.1-1 and 18.3.2.1-1

### **Supported target cloud platforms**

#### **Amazon Web Services**

Amazon EC2 (IaaS) Virtual Machine

#### **Microsoft Azure**

- Azure Virtual Machine (IaaS)
- Azure SQL Database
- Azure SQL Managed Instance

# **Supported data types**

**SharePlex supports the following data types for replication from Oracle to SQL Server:**

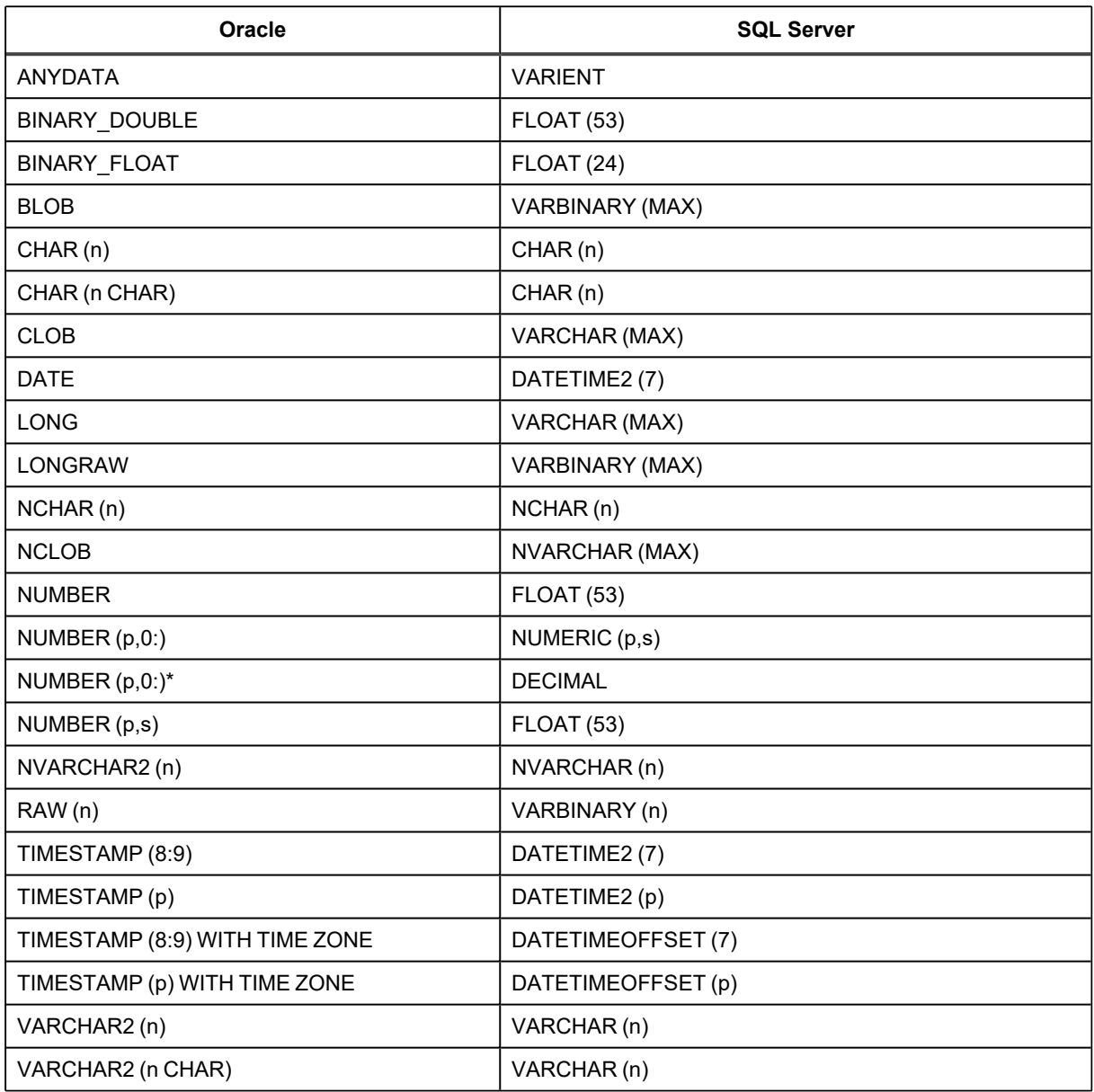

#### **Conditions of support:**

**NUMBER (P, 0) - DECIMAL:** If we add a new column with the Number data type in the Oracle source, the new column will be replicated with the Numeric data type to the SQL Server target.

See [Conditions](#page-42-0) of support for the additional conditions of support for the above-mentioned supported data types.

## **Supported operations and objects for DML replication**

SharePlex supports DML operations on tables and sequences, with some conditions. DML can be replicated from an Oracle source to an SQL Server target. For additional information, see Supported [Operations](#page-22-0) and Objects for DML [Replication.](#page-22-0)

## **Supported operations and objects for DDL replication**

SharePlex supports DDL operations on tables and sequences, with some conditions. DDL can be replicated from an Oracle source to an SQL Server target. For additional information, see Oracle to open target DDL [support.](#page-25-0)

# **System Requirements and Conditions of Support When Replicating from PostgreSQL**

This chapter contains the requirements when capturing from a PostgreSQL database and replicating to supported target databases.

# **PostgreSQL source basics**

This section contains the requirements for a PostgreSQL database as a source when capturing from a PostgreSQL database and replicating to supported target databases.

### **Supported operating systems**

The following operating systems are supported for capture from a supported PostgreSQL database and replication to supported target database. For a list of supported source and target databases for PostgreSQL capture, see Supported Source and Target [Combinations](#page-16-0).

SharePlex supports only the 64-bit version of the listed operating systems.

#### **Supported operating systems via native installation**

- $\cdot$  RHEL 7.x, 8.x, and 9.x
- Rocky Linux 8.x
- Oracle Linux 7.x and 8.x

### **Supported versions and ODBC requirements**

PostgreSQL 13.x, 14.x, 15.x, 16, Enterprise Database (EDB) 15.x and 16

### **ODBC driver requirement:**

**ODBC drivers for Community Edition:** postgresql13-odbc-13.02.0000, postgresql14-odbc-13.02.0000,postgresql15-odbc-16.00.0000, and postgresql16-odbc-16.00.0000

**ODBC drivers for Enterprise Edition (EDB):** edb-odbc-13.02.0000 and edb-odbc-16.00.0000.01

### **Supported cloud platforms**

#### **Amazon Web Services:**

Amazon EC2 (IaaS) Virtual Machine

#### **Microsoft Azure:**

Azure Virtual Machine (IaaS)

#### **Google Cloud Platform:**

Google Cloud SQL for PostgreSQL

### **PostgreSQL source basic conditions of support**

### **Supported / non-supported SharePlex features for PostgreSQL to Oracle and open targets replication**

The following table shows whether specific SharePlex features are supported for replication from PostgreSQL to Oracle and open targets .

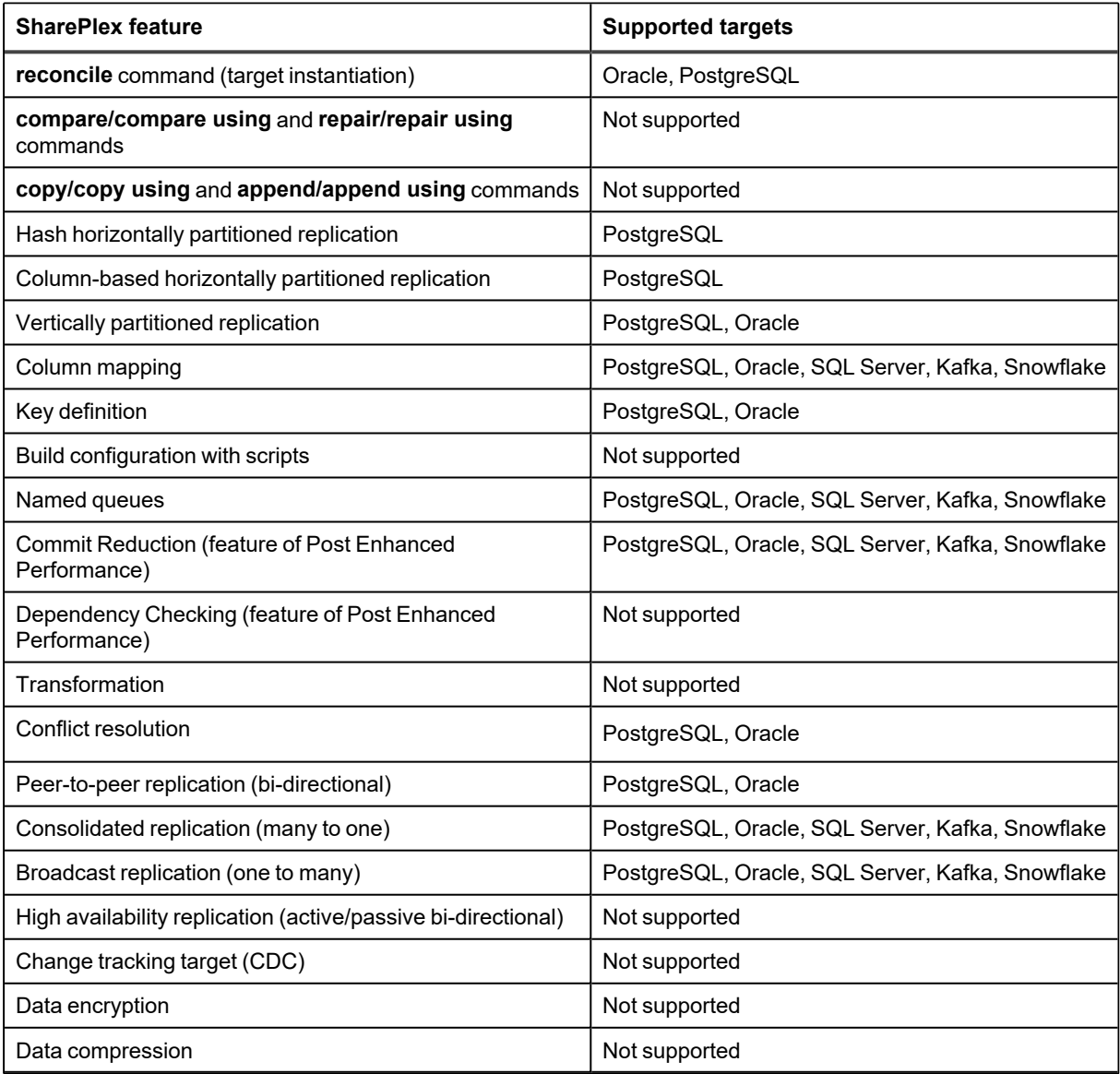

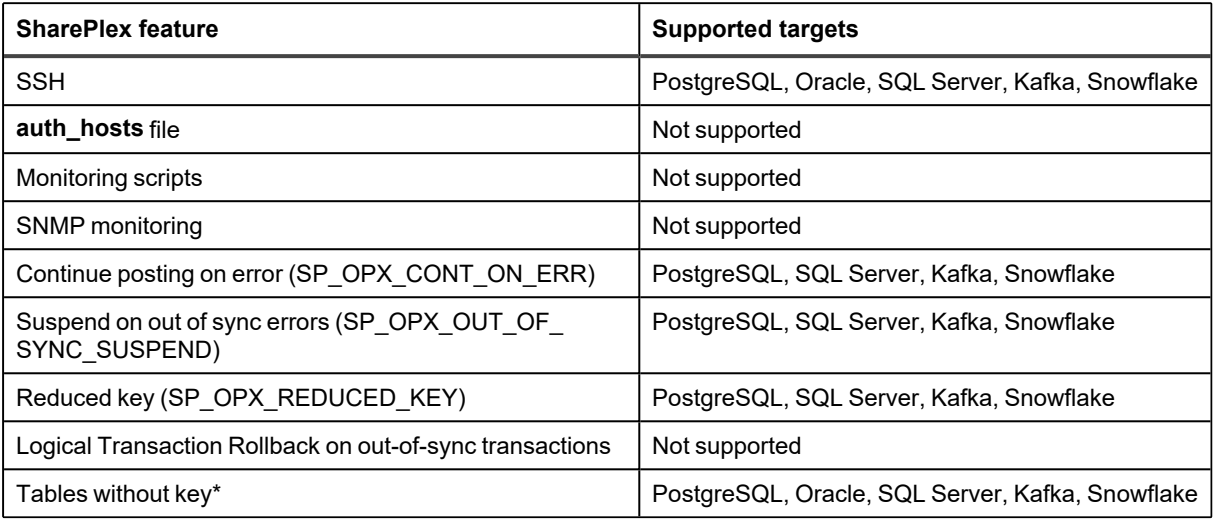

\* **LIMITATION**: Data inconsistency is likely to occur in replication or compare-repair processes when SharePlex replication involves tables containing non-key columns with duplicate data.

# **Supported and non-supported key features for physical and logical slots**

The table below presents information on the metrics that are supported and not supported for physical and logical slots in on-premises and PostgreSQL Database as a Service environments.

**NOTE:** SharePlex supports logical replication with pgoutput plugin only.

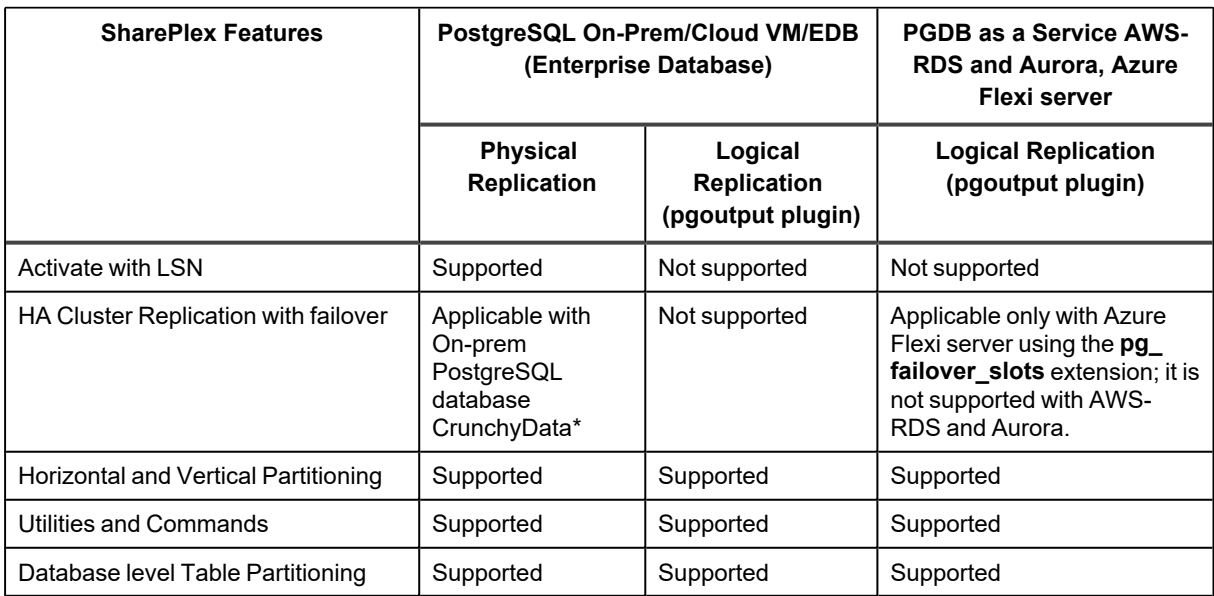

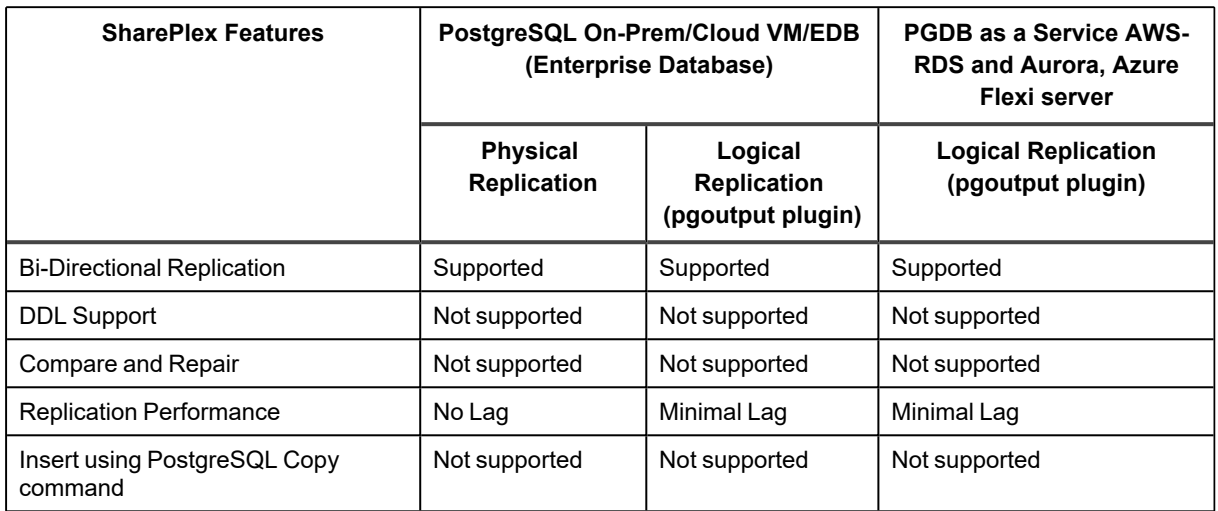

\* The **HA Cluster Replication with Failover** feature is not supported with PostgreSQL Enterprise Database (EDB).

# **PostgreSQL to Kafka replication**

SharePlex supports replication from PostgreSQL to Kafka, according to the details below.

# **Supported operating systems**

**Supported operating systems via native installation:**

- RHEL  $7.x$ ,  $8.x$ , and  $9.x$
- Rocky Linux 8.x
- Oracle Linux 7.x and 8.x

**Remote replication from the following operating systems is supported:**

- RHEL 7.x,  $8.x$ , and  $9.x$
- Rocky Linux 8.x
- Oracle Linux 7.x and 8.x

**NOTE:** SharePlex supports only the 64-bit version of the listed operating systems.

### **Supported Kafka targets**

Apache Kafka 0.8.x, 0.9.x, 0.10.x, 0.11.x, 1.0.x, 1.1.x, 2.0.x, 2.1.0, 2.3.1, 2.5.0, 3.0, 3.3, and 3.6.1

#### **We test and reproduce issues against:**

- Apache Kafka
- Confluent Kafka

**NOTE:** If you would like to use a different vendor who provides their own Kafka distribution or provides a Kafka compliant interface, you are welcome to do so. From a support perspective, our support and development teams will share any Kafka broker errors that SharePlex receives and also ensure SharePlex itself is working properly to capture data, the target configuration formats in SharePlex are correct, and the SharePlex poster is posting or attempting to post according to the Kafka versions under support. If there are SharePlex issues with Kafka support that can be reproduced on Apache Kafka or otherwise demonstrated to be definitely associated with SharePlex, our team will address those as standard Kafka issues.

### **Supported formats**

- XML format
- <sup>l</sup> JSON format

## **Supported DML operations**

SharePlex supports DML operations on tables. DML can be replicated from a PostgreSQL source to a kafka target.

### **Tables**

**SharePlex supports the following DML operations on tables:**

- Singular and bulk operation Insert
- Singular and bulk operation Update with key(s)/ non key(s)
- Singular and bulk operation Delete with key(s)
- Above operations with rollback/savepoint

### **Supported operations and objects for DDL replication**

Currently, SharePlex does not support DDL operations when replicating data from a PostgreSQL source to a Kafka target. It only supports tables as objects for data replication.

# **PostgreSQL to Oracle replication**

SharePlex supports replication from PostgreSQL to Oracle, according to the details below.

# **Supported target operating systems**

The following operating systems are supported from PostgreSQL to Oracle database. SharePlex supports only the 64-bit version of the listed operating systems.

#### **Native SharePlex installation is supported on the below platforms:**

- AIX 7.1, 7.2, and  $7.3$
- Oracle Linux 7.x and 8.x
- RHEL 7.x, 8.x, and  $9.x$
- CentOS Linux 7.x
- Oracle Solaris SPARC 11
- \* SuSE SLES 12.x and 15.x
- HP-UX 11.31 Itanium
- Rocky Linux 8.x

#### **Remote replication from the following operating systems is supported:**

- AIX 7.1, 7.2, and  $7.3$
- Oracle Linux 7.x and 8.x
- RHEL  $7.x$ ,  $8.x$ , and  $9.x$
- CentOS Linux 7.x
- Oracle Solaris SPARC 11
- Rocky Linux 8.x
- \* SuSE SLES 12.x and 15.x
- HP-UX 11.31 Itanium

#### **Supported target operating systems via remote replication:**

All platforms listed above, plus Windows Server 2016 and 2019, are supported via remote replication.

# **Supported target database versions**

Oracle 19c

# **Supported target cloud platforms**

### **Oracle Cloud Infrastructure**

- Oracle Exadata Cloud Service (ExaCS)
- Oracle Exadata Cloud@Customer (ExaCC)
- Oracle Database Cloud Service (DBCS)
- Oracle Compute (IaaS) Virtual Machines and Bare Metal

### **Amazon Web Services**

- Amazon RDS for Oracle
- Amazon EC2 (IaaS) Virtual Machine

### **Microsoft Azure**

Azure Virtual Machine (IaaS)

### **Google Cloud Platform**

Google Cloud SQL for PostgreSQL

# **Supported characterset**

UTF 8

### **Supported data types**

**SharePlex supports the following data types for replication from PostgreSQL to Oracle:**

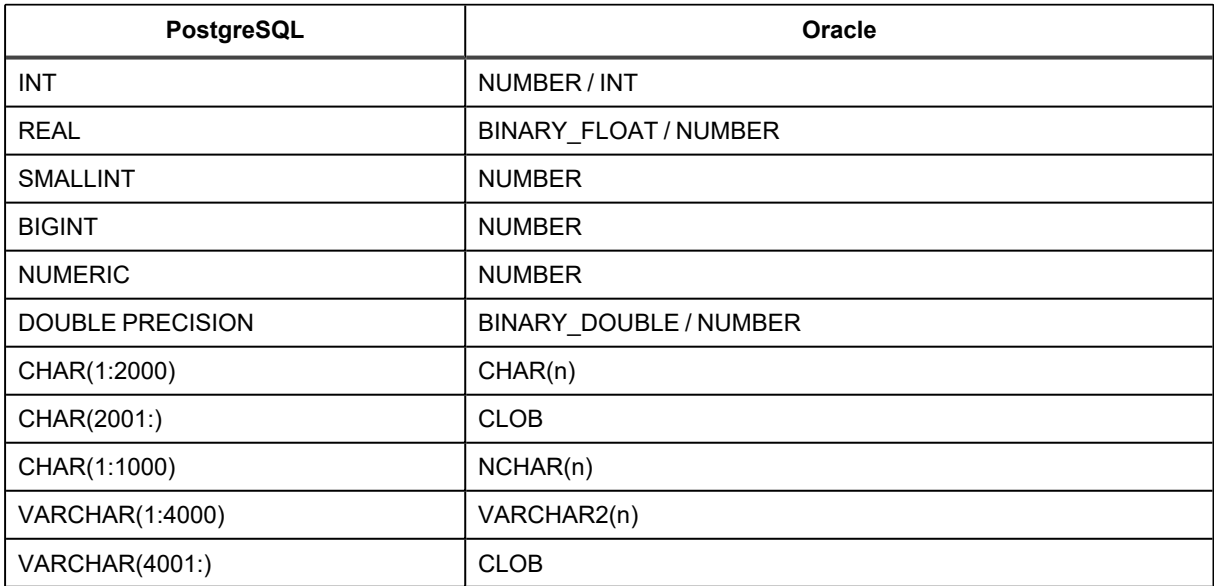

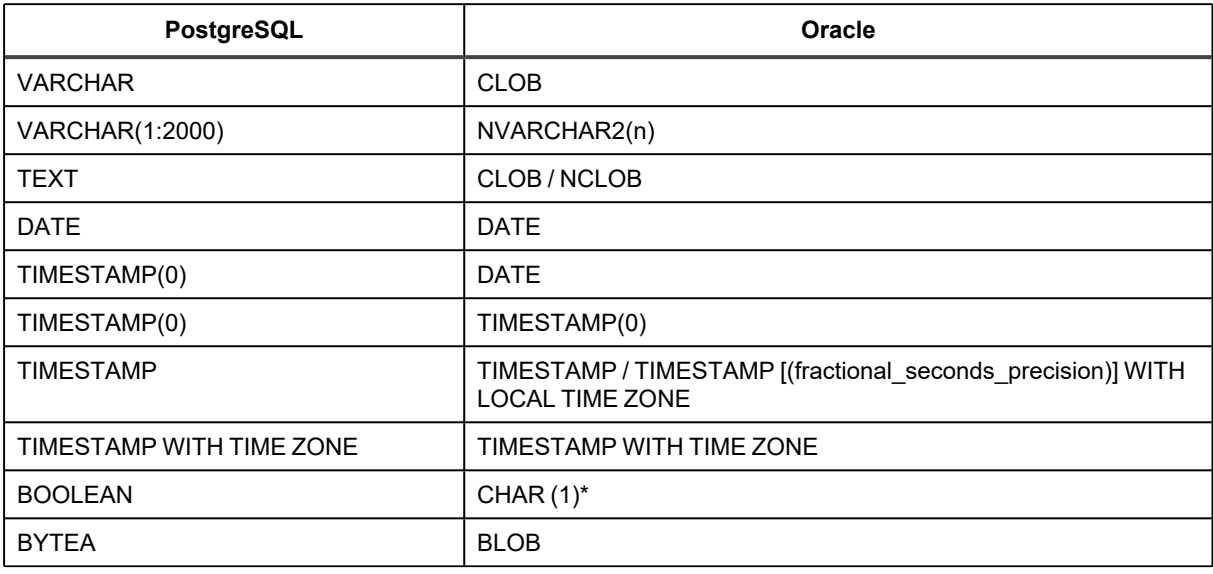

**\*NOTE:** For PostgreSQL Physical or Logical replication, BOOLEAN values will be replicated as 1/0 in a CHAR(1) column on the Oracle target.

**SharePlex supports the following PostgreSQL data types for replication from PostgreSQL to Oracle when conflict resolution is configured:**

- VARCHAR
- SMALLINT
- INT
- BIGINT
- NUMERIC
- DATE
- CHAR
- TIMESTAMP(0)
- TIMESTAMP
- TIMESTAMP WITH THE TIME ZONE
- TIME
- TIME WITH TIME ZONE
- BOOLEAN

# **Supported DML operations**

SharePlex supports DML operations on tables. DML can be replicated from a PostgreSQL source to an Oracle target.

### **Tables**

**SharePlex supports the following DML operations on tables:**

- Singular and bulk operation Insert
- Singular and bulk operation Update with key(s) non key(s)
- Singular and bulk operation Delete with key(s)
- Above operations with rollback/savepoint

The target table must support the column types that are being replicated from the source PostgreSQL table.

## **Supported operations and objects for DDL replication**

Currently, SharePlex does not support DDL operations when replicating data from a PostgreSQL source to an Oracle target. It only supports tables as objects for data replication.

# **PostgreSQL to PostgreSQL replication**

SharePlex supports replication from PostgreSQL to PostgreSQL , according to the details below.

### **Supported target operating systems**

**Native SharePlex installation is supported on the following platforms:**

- RHEL 7.x, 8.x, and  $9.x$
- Rocky Linux 8.x
- Oracle Linux 7.x and 8.x

**Remote replication from the following operating systems is supported:**

- RHEL 7.x, 8.x, and  $9.x$
- Rocky Linux 8.x
- Oracle Linux 7.x and 8.x

#### **Supported target operating systems via remote replication:**

- AIX 7.1, 7.2, and  $7.3$
- CentOS Linux 7.x
- HP-UX 11.31 Itanium
- Oracle Linux 7.x and 8.x
- Oracle Solaris SPARC 11.4
- Oracle Solaris x86 11.4
- RHEL  $7.x$ ,  $8.x$ , and  $9.x$
- Rocky Linux 8.x
- $\cdot$  SuSE SLES 12.x and 15.x
- Windows Server 2016 and 2019

**NOTE:** SharePlex supports only the 64-bit version of the listed operating systems.

### **Supported target versions and ODBC requirements**

PostgreSQL 13.x, 14.x, 15.x, 16, Enterprise Database (EDB) 15.x, and 16

### **ODBC driver requirement:**

**ODBC drivers for Community Edition:** postgresql13-odbc-13.02.0000, postgresql14-odbc-13.02.0000,postgresql15-odbc-16.00.0000, and postgresql16-odbc-16.00.0000

**ODBC drivers for Enterprise Edition (EDB):** edb-odbc-13.02.0000 and edb-odbc-16.00.0000.01

### **Supported target cloud platforms**

#### **Amazon Web Services:**

- Amazon EC2 (IaaS) Virtual Machine
- Amazon RDS for PostgreSQL
- Amazon Aurora

#### **Microsoft Azure:**

- Azure Virtual Machine (IaaS)
- Azure DBaaS

### **Google Cloud Platform:**

Google Cloud SQL for PostgreSQL

### **Supported characterset**

UTF 8

### **Supported data types**

**SharePlex PostgreSQL supports the following data types for replication from PostgreSQL to PostgreSQL:**

- CHAR
- VARCHAR
- TEXT
- SMALLINT
- $\cdot$  INT
- BIGINT
- NUMERIC
- $\cdot$  REAL
- DOUBLE PRECISION
- DATE
- $\cdot$  TIMESTAMP (0)
- TIMESTAMP
- **TIMESTAMP WITH TIME ZONE**
- $\cdot$  BOOLEAN
- BYTEA
- $\cdot$  TIME
- TIME WITH TIME ZONE
- JSON
- <sup>l</sup> JSONB

#### **LIMITATIONS:**

- The JSON & JSONB data types are supported only with logical replication.
- Columns with the JSON and JSONB data types are not supported when defining a unique key.
- The JSON and JSONB data types are not supported for replicating horizontally partitioned data.
- A table containing columns with data types such as VARCHAR > 2k, VARCHAR without specified length, TEXT, BYTEA, JSON, and JSONB, without a defined key, and where basic data type columns are non-key columns with duplicate data across multiple rows, can result in data inconsistency during the Repair process.

### **Supported DML operations**

SharePlex supports DML operations on tables. DML can be replicated from a PostgreSQL source to a PostgreSQL target.

### **Tables**

#### **SharePlex supports the following DML operations on tables:**

- Singular and bulk operation Insert
- Singular and bulk operation Update with key(s)/ non key(s)
- Singular and bulk operation Delete with key(s)
- Above operations with rollback/savepoint

The target table must support the column types that are being replicated from the source PostgreSQL table.

## **Supported operations and objects for DDL replication**

Currently, SharePlex does not support DDL operations when replicating data from a PostgreSQL source to a PostgreSQL target. It only supports tables as objects for data replication.

# **PostgreSQL to Snowflake replication**

SharePlex supports replication from PostgreSQL to Snowflake, according to the details below.

# **Supported operating systems**

The following operating systems are supported for capture from a PostgreSQL database and replication to a Snowflake target database. SharePlex Snowflake supports only the 64-bit version of the listed operating systems.

**SharePlex replicates remotely to Snowflake. Replication from the following operating systems is supported:**

- RHEL 7.x, 8.x, and  $9.x$
- Oracle Linux 7.x and 8.x

### **Supported target versions and ODBC requirements**

Snowflake 6.31 Enterprise, Community version and Snowflake 8.1.0

**ODBC driver requirement:** Snowflake 3.1.4 and above

### **Supported target cloud platforms**

Microsoft Azure
### **Supported data types**

**SharePlex supports the following data types for replication from PostgreSQL to Snowflake:**

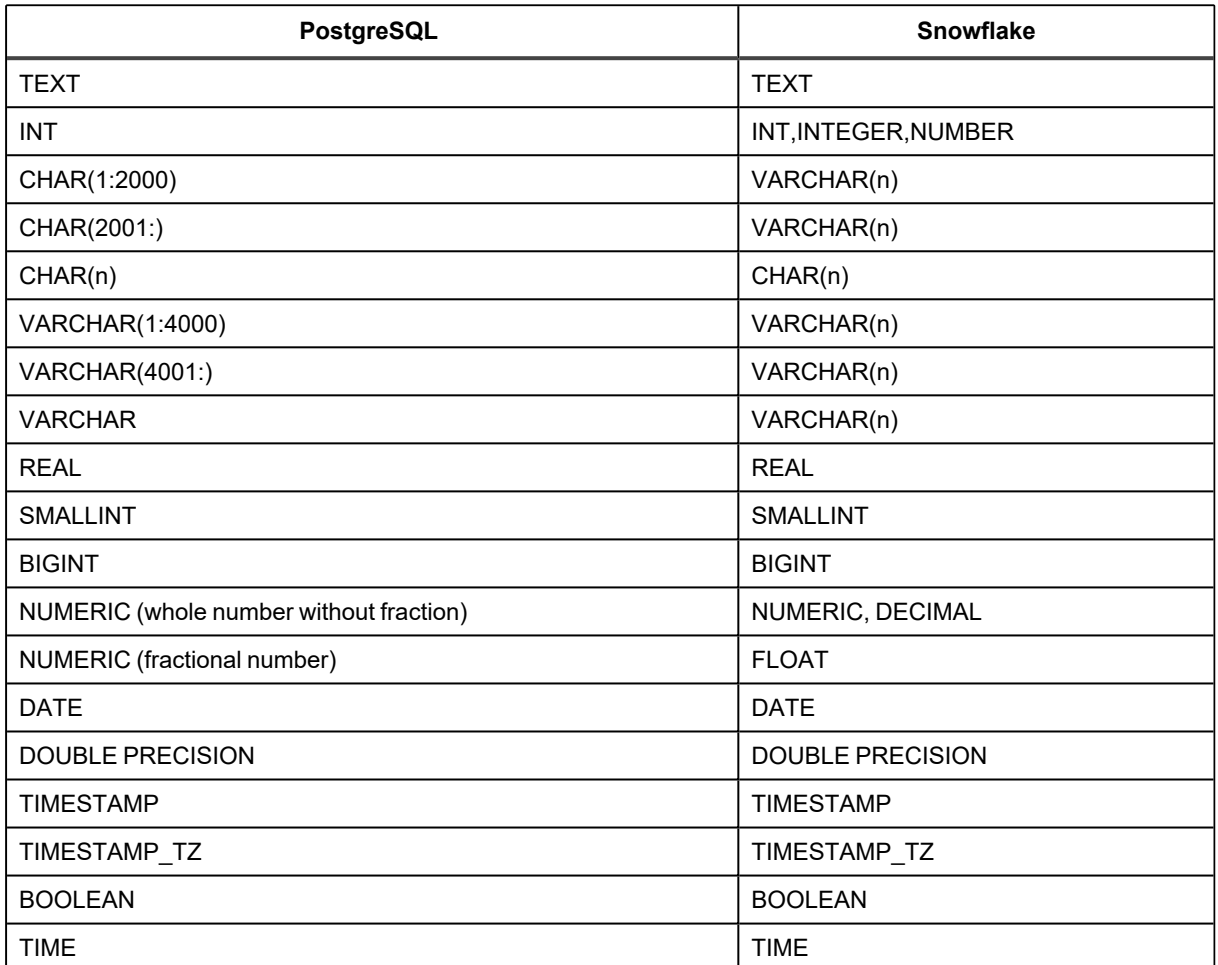

#### **Conditions of support**

- <sup>l</sup> **Char(n) data type -** In PostgreSQL, Char(n) is a fixed-size data type. If you insert char data with a length less than "n" into the "Char(n)" column, the remaining slots (n - length) are padded with space to occupy the complete "n" memory positions. Snowflake uses VARCHAR(n) for char storage since Snowflake lacks a comparable fixed-length character data type and only saves char data up to its length. Live replication will ensure that char column data is correctly copied. However, if users are manually inserting data into Snowflake for the equivalent of a Char(n) PostgreSQL column, then the user will need to handle padding as well to occupy the full "n" length so that data will be in sync in both the source and target database.
- <sup>l</sup> **Text data types -** Snowflake Text data types have size limitation of 8 MB, so PostgreSQL's TEXT data type replication will be restricted to max 8 MB size limit of equivalent counterpart. Refer table below.

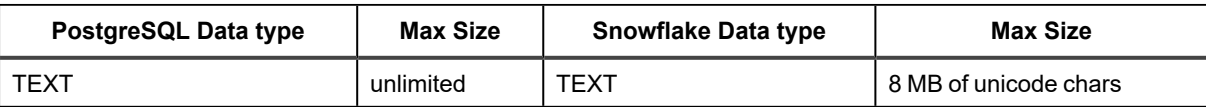

### **Supported operations and objects for DML replication**

SharePlex supports DML operations on tables, with some conditions. DML can be replicated from an PostgreSQL source to a Snowflake target.

#### **Tables**

**SharePlex supports the following DML operations on tables when replicating data from an PostgreSQL source to the Snowflake target:**

- Singular and bulk operation Insert with key(s)/ non key(s)
- Singular and bulk operation Update with key(s) non key(s)
- Singular and bulk operation Delete with key(s) non key(s)

#### **LIMITATIONS:**

**The following DML operations related limitations are observed while replicating data from PostgreSQL to Snowflake:**

- Slowness while performing DML operations
	- <sup>o</sup> **Single Insert:** Frequent commits and rollbacks can cause slowness in replication.
	- <sup>o</sup> **Batch Inserts:** Insert with advance data types [target Snowflake data types: TEXT and BINARY] can cause significant slowness in replication for data with plain text or binary JSON and XML.
	- <sup>o</sup> **Single Update and Delete :** Frequent commits and rollbacks can cause slowness.

For additional information, see Supported Operations and Objects for DML [Replication.](#page-22-0)

### **Supported operations and objects for DDL replication**

Currently, SharePlex does not support DDL operations when replicating data from a PostgreSQL source to a Snowflake target. It only supports tables as objects for data replication.

# **PostgreSQL to SQL Server replication**

SharePlex supports replication from PostgreSQL to SQL Server, according to the details below.

### **Supported target operating systems**

The following operating systems are supported for SQL Server database. SharePlex supports only the 64-bit version of the listed operating systems.

#### **Supported operating systems via native installation:**

- $\cdot$  RHEL 7.x and 8.x
- Rocky Linux 8.x
- Oracle Linux 7.x and 8.x

#### **Remote replication from the following operating systems is supported:**

- RHEL 7.x, 8.x, and  $9.x$
- Rocky Linux 8.x
- Oracle Linux 7.x and 8.x

#### **Supported target operating systems via remote replication:**

All platforms listed above, plus Windows Server 2016 and 2019, are supported via remote replication.

### **Supported target versions and ODBC requirements**

SQL Server 2012, 2014, 2016, 2017, 2019, and 2022

**NOTE:** SQL Server 2012, 2014, and 2016 databases hosted on Windows servers are compatible with Windows Server 2016 and above.

**ODBC driver requirement:** ODBC 17.10.1.1-1 and 18.3.2.1-1

### **Supported target cloud platforms**

#### **Amazon Web Services**

Amazon EC2 (IaaS) Virtual Machine

#### **Microsoft Azure**

- Azure Virtual Machine (IaaS)
- Azure SQL Database
- Azure SQL Managed Instance

#### **Google Cloud Platform**

Google Cloud SQL for PostgreSQL

### **Supported data types**

**SharePlex supports the following data types for replication from PostgreSQL to SQL Server:**

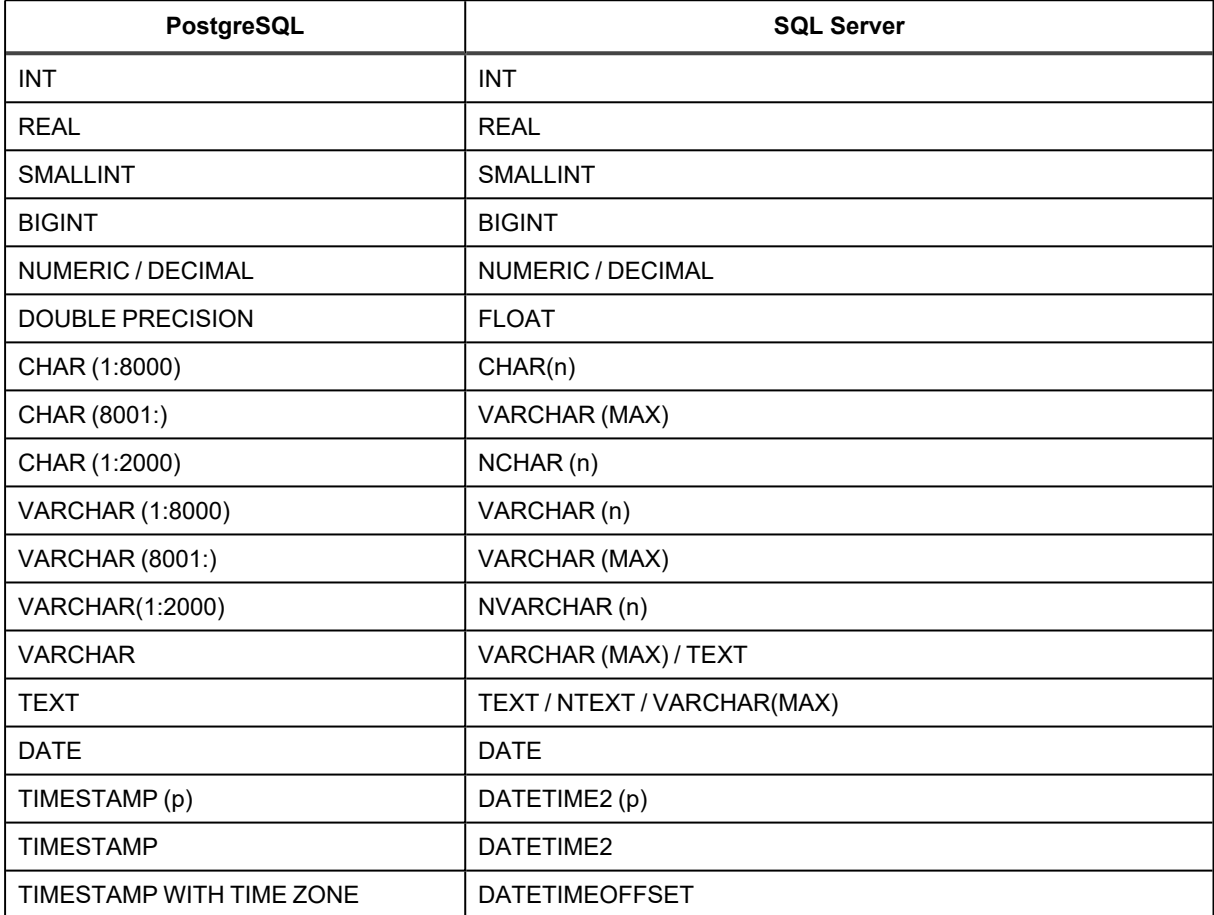

SharePlex supports DML operations on tables. DML can be replicated from a PostgreSQL source to an SQL Server target.

#### **Tables**

**SharePlex supports the following DML operations on tables:**

- Singular and bulk operation Insert
- Singular and bulk operation Update with key(s)/ non key(s)
- Singular and bulk operation Delete with key(s)
- Above operations with rollback/savepoint

The target table must support the column types that are being replicated from the source PostgreSQL table.

### **Supported operations and objects for DDL replication**

Currently, SharePlex does not support DDL operations when replicating data from a PostgreSQL source to an SQL Server target. It only supports tables as objects for data replication.

# **System Requirements and Conditions of Support When Replicating from PostgreSQL Database as a Service**

This chapter contains the requirements when capturing from a PostgreSQL database and replicating to supported target databases.

## **PostgreSQL Database as a Service as source and target basics**

SharePlex supports replication for the PostgreSQL Database as a Service as source, according to the details below.

### **Supported operating systems**

#### **Supported source operating systems via remote capture:**

- RHEL 7.x, 8.x, and  $9.x$
- Rocky Linux 8.x
- Oracle Linux 7.x and 8.x

#### **Supported target operating systems remote replication:**

- RHEL 7.x, 8.x, and  $9.x$
- Rocky Linux 8.x
- Oracle Linux 7.x and 8.x

**NOTE:** SharePlex supports only the 64-bit version of the listed operating systems.

### **Supported cloud platforms**

#### **Amazon Web Services:**

- Amazon EC2 (IaaS) Virtual Machine
- Amazon RDS for PostgreSQL
- Amazon Aurora

#### **Microsoft Azure:**

- Azure Virtual Machine (IaaS)
- Azure Database for PostgreSQL Flexible Server

#### **Google Cloud Platform:**

Google Cloud SQL for PostgreSQL

**NOTE:** PostgreSQL Database as a Service supports only logical replication.

### **Supported PostgreSQL versions**

PostgreSQL 13.x , 14.x, 15.x, 16, Enterprise Database (EDB) 15.x, and 16

#### **ODBC driver requirement:**

**ODBC drivers for Community Edition:** postgresql13-odbc-13.02.0000, postgresql14-odbc-13.02.0000,postgresql15-odbc-16.00.0000, and postgresql16-odbc-16.00.0000

**ODBC drivers for Enterprise Edition (EDB):** edb-odbc-13.02.0000 and edb-odbc-16.00.0000.01

### **Supported data types**

- $\cdot$  CHAR
- VARCHAR
- SMALLINT
- $\cdot$  INT
- BIGINT
- NUMERIC
- $\cdot$  REAL
- DOUBLE PRECISION
- DATE
- TIMESTAMP [p]
- TIMESTAMP
- TIMESTAMP [p] [WITH TIME ZONE]
- TEXT

SharePlex supports DML operations on tables. DML can be replicated from a PostgreSQL Database as a Service as source to a PostgreSQL target.

#### **Tables**

**SharePlex supports the following DML operations on tables:**

- Singular and bulk operation Insert
- Singular and bulk operation Update with key(s)/ non key(s)
- Singular and bulk operation Delete with key(s)
- Above operations with rollback/savepoint

The target table must support the column types that are being replicated from the source PostgreSQL table.

### **Supported operations and objects for DDL replication**

Currently, SharePlex does not support DDL operations when replicating data from a PostgreSQL Database as a Service as source to a PostgreSQL target. It only supports tables as objects for data replication.

# **PostgreSQL Database as a Service to Kafka replication**

SharePlex supports replication from PostgreSQL Database as a Service to Kafka, according to the details below.

### **Supported operating systems**

#### **Supported source operating systems via remote capture:**

- RHEL 7.x, 8.x, and  $9.x$
- Rocky Linux 8.x
- Oracle Linux 7.x and 8.x

#### **Remote replication from the following operating systems is supported:**

- RHEL 7.x, 8.x, and  $9.x$
- Rocky Linux 8.x
- Oracle Linux 7.x and 8.x

**NOTE:** SharePlex supports only the 64-bit version of the listed operating systems.

### **Supported Kafka targets**

Apache Kafka 0.8.x, 0.9.x, 0.10.x, 0.11.x, 1.0.x, 1.1.x, 2.0.x, 2.1.0, 2.3.1, 2.5.0, 3.0, 3.3, and 3.6.1

**We test and reproduce issues against:**

- Apache Kafka
- Confluent Kafka

**NOTE:** If you would like to use a different vendor who provides their own Kafka distribution or provides a Kafka compliant interface, you are welcome to do so. From a support perspective, our support and development teams will share any Kafka broker errors that SharePlex receives and also ensure SharePlex itself is working properly to capture data, the target configuration formats in SharePlex are correct, and the SharePlex poster is posting or attempting to post according to the Kafka versions under support. If there are SharePlex issues with Kafka support that can be reproduced on Apache Kafka or otherwise demonstrated to be definitely associated with SharePlex, our team will address those as standard Kafka issues.

### **Supported formats**

- XML format
- JSON format

SharePlex supports DML operations on tables. DML can be replicated from a PostgreSQL Database as a Service as source to a Kafka target.

#### **Tables**

**SharePlex supports the following DML operations on tables:**

- Singular and bulk operation Insert
- Singular and bulk operation Update with key(s)/ non key(s)
- Singular and bulk operation Delete with key(s)
- Above operations with rollback/savepoint

### **Supported operations and objects for DDL replication**

SharePlex does not support DDL operations and objects when replicating data from a PostgreSQL Database as a Service as source to a Kafka target.

# **PostgreSQL Database as a Service to Oracle replication**

SharePlex supports replication from PostgreSQL Database as a Service to Oracle, according to the details below.

### **Supported target operating systems**

The following operating systems are supported from PostgreSQL Database as a Service to Oracle database. SharePlex supports only the 64-bit version of the listed operating systems.

#### **Native SharePlex installation is supported on the below platforms:**

- AIX 7.1, 7.2, and  $7.3$
- Oracle Linux 7.x and 8.x
- RHEL 7.x, 8.x, and  $9.x$
- CentOS Linux 7.x
- Oracle Solaris SPARC 11
- Rocky Linux 8.x
- \* SuSE SLES 12.x and 15.x
- HP-UX 11.31 Itanium

#### **Remote replication from the following operating systems is supported:**

- AIX 7.1, 7.2, and  $7.3$
- Oracle Linux 7.x and 8.x
- RHEL 7.x, 8.x, and  $9.x$
- CentOS Linux 7.x
- Oracle Solaris SPARC 11
- Rocky Linux 8.x
- \* SuSE SLES 12.x and 15.x
- HP-UX 11.31 Itanium

#### **Supported target operating systems via remote replication:**

All platforms listed above, plus Windows Server 2016 and 2019, are supported via remote replication.

### **Supported target database versions**

Oracle 19c

### **Supported target cloud platforms**

#### **Oracle Cloud Infrastructure**

- Oracle Exadata Cloud Service (ExaCS)
- Oracle Exadata Cloud@Customer (ExaCC)
- Oracle Database Cloud Service (DBCS)
- Oracle Compute (IaaS) Virtual Machines and Bare Metal

#### **Amazon Web Services**

- Amazon RDS for Oracle
- Amazon EC2 (IaaS) Virtual Machine

#### **Microsoft Azure**

Azure Virtual Machine (IaaS)

#### **Google Cloud Platform**

Google Cloud SQL for PostgreSQL

### **Supported characterset**

UTF 8

### **Supported data types**

**SharePlex supports the following data types for replication from PostgreSQL Database as a Service to Oracle:**

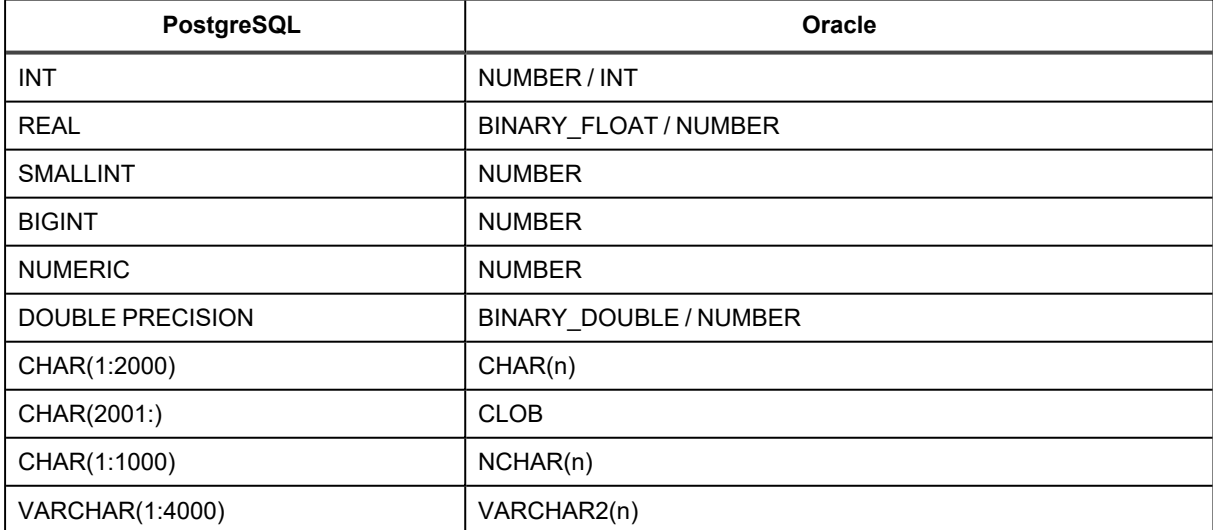

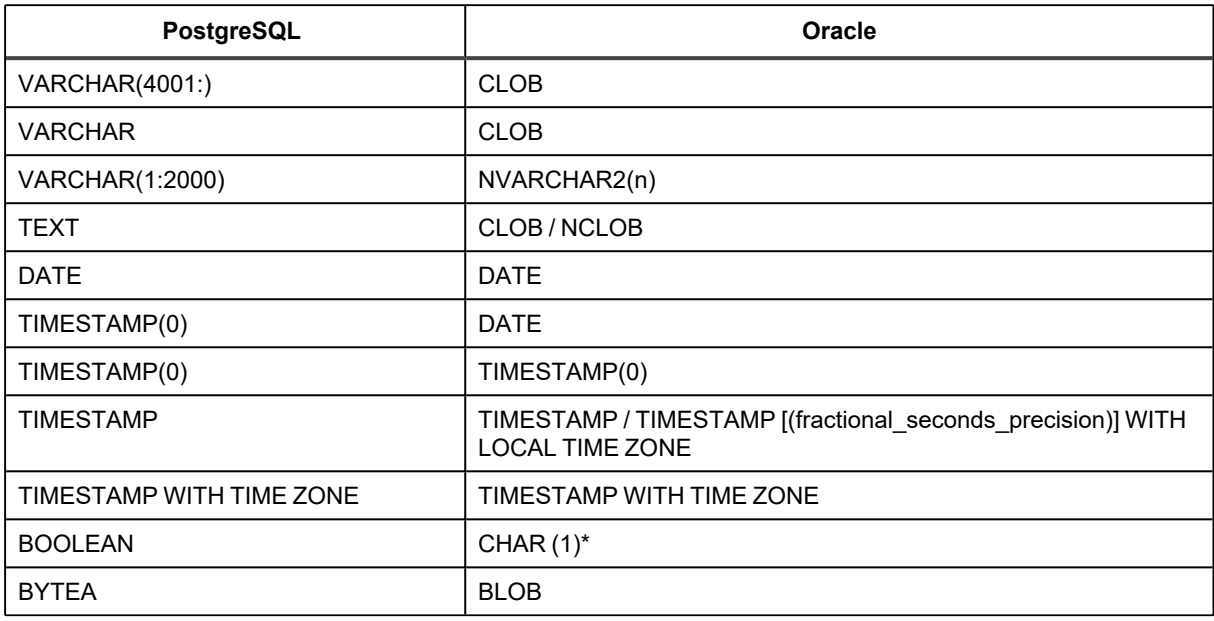

**\*NOTE:** For PostgreSQL Physical or Logical replication, BOOLEAN values will be replicated as 1/0 in a CHAR(1) column on the Oracle target.

**SharePlex supports the following PostgreSQL data types for replication from PostgreSQL Database as a Service to Oracle when conflict resolution is configured:**

- VARCHAR
- SMALLINT
- INT
- BIGINT
- NUMERIC
- DATE
- CHAR
- TIMESTAMP(0)
- TIMESTAMP
- TIMESTAMP WITH THE TIME ZONE
- TIME
- TIME WITH TIME ZONE
- BOOLEAN

SharePlex supports DML operations on tables. DML can be replicated from a PostgreSQL Database as a Service to an Oracle target.

#### **Tables**

**SharePlex supports the following DML operations on tables:**

- Singular and bulk operation Insert
- Singular and bulk operation Update with key(s)/ non key(s)
- Singular and bulk operation Delete with key(s)
- Above operations with rollback/savepoint

The target table must support the column types that are being replicated from the source PostgreSQL table.

### **Supported operations and objects for DDL replication**

Currently, SharePlex does not support DDL operations when replicating data from a PostgreSQL Database as a Service as source to an Oracle target. It only supports tables as objects for data replication.

## **PostgreSQL Database as a Service to PostgreSQL replication**

SharePlex supports replication from PostgreSQL Database as a Service to PostgreSQL, according to the details below.

### **Supported target operating systems**

#### **Native SharePlex installation is supported on the following platforms:**

- RHEL  $7.x$ ,  $8.x$ , and  $9.x$
- Rocky Linux 8.x
- Oracle Linux 7.x and 8.x

#### **Remote replication from the following operating systems is supported:**

- RHEL 7.x, 8.x, and  $9.x$
- Rocky Linux 8.x
- Oracle Linux 7.x and 8.x

#### **Supported target operating systems via remote replication:**

- AIX 7.1, 7.2, and  $7.3$
- CentOS Linux 7.x
- HP-UX 11.31 Itanium
- Oracle Linux 7.x and 8.x
- Oracle Solaris SPARC 11.4
- Oracle Solaris x86 11.4
- RHEL 7.x, 8.x, and  $9.x$
- Rocky Linux 8.x
- $\cdot$  SuSE SLES 12.x and 15.x
- Windows Server 2016 and 2019

**NOTE:** SharePlex supports only the 64-bit version of the listed operating systems.

### **Supported target versions and ODBC requirements**

PostgreSQL 13.x , 14.x, 15.x, 16, Enterprise Database (EDB) 15.x and 16

#### **ODBC driver requirement:**

**ODBC drivers for Community Edition:** postgresql13-odbc-13.02.0000, postgresql14-odbc-13.02.0000,postgresql15-odbc-16.00.0000, and postgresql16-odbc-16.00.0000

**ODBC drivers for Enterprise Edition (EDB):** edb-odbc-13.02.0000 and edb-odbc-16.00.0000.01

### **Supported target cloud platforms**

#### **Amazon Web Services:**

- Amazon EC2 (IaaS) Virtual Machine
- Amazon RDS for PostgreSQL
- Amazon Aurora

#### **Microsoft Azure:**

- Azure Virtual Machine (IaaS)
- Azure DBaaS

#### **Google Cloud Platform:**

Google Cloud SQL for PostgreSQL

### **Supported characterset**

UTF 8

### **Supported data types**

**SharePlex PostgreSQL supports the following data types for replication from PostgreSQL Database as a Service to PostgreSQL:**

- $\cdot$  CHAR
- VARCHAR
- TEXT
- SMALLINT
- $\cdot$  INT
- BIGINT
- NUMERIC
- $\cdot$  REAL
- DOUBLE PRECISION
- DATE
- $\cdot$  TIMESTAMP (0)
- TIMESTAMP
- **TIMESTAMP WITH TIME ZONE**
- BOOLEAN
- BYTEA
- TIME
- **TIME WITH TIME ZONE**

SharePlex supports DML operations on tables. DML can be replicated from a PostgreSQL Database as a Service to a PostgreSQL target.

#### **Tables**

#### **SharePlex supports the following DML operations on tables:**

- Singular and bulk operation Insert
- Singular and bulk operation Update with key(s)/ non key(s)
- Singular and bulk operation Delete with key(s)
- Above operations with rollback/savepoint

The target table must support the column types that are being replicated from the source PostgreSQL table.

### **Supported operations and objects for DDL replication**

Currently, SharePlex does not support DDL operations when replicating data from a PostgreSQL Database as a Service as source to a PostgreSQL target. It only supports tables as objects for data replication.

## **PostgreSQL Database as a Service to Snowflake replication**

SharePlex supports replication from PostgreSQL Database as a Service to Snowflake, according to the details below.

### **Supported operating systems**

The following operating systems are supported for capture from a PostgreSQL Database as a Service and replication to a Snowflake target database. SharePlex Snowflake supports only the 64-bit version of the listed operating systems.

**SharePlex replicates remotely to Snowflake. Replication from the following operating systems is supported:**

- RHEL 7.x, 8.x, and  $9.x$
- Oracle Linux 7.x and 8.x

### **Supported target versions and ODBC requirements**

Snowflake 6.31 Enterprise, Community version, and Snowflake 8.1.0

**ODBC driver requirement:** Snowflake 3.1.4 and above

### **Supported target cloud platforms**

Microsoft Azure

### **Supported data types**

**SharePlex supports the following data types for replication from PostgreSQL Database as a Service to Snowflake:**

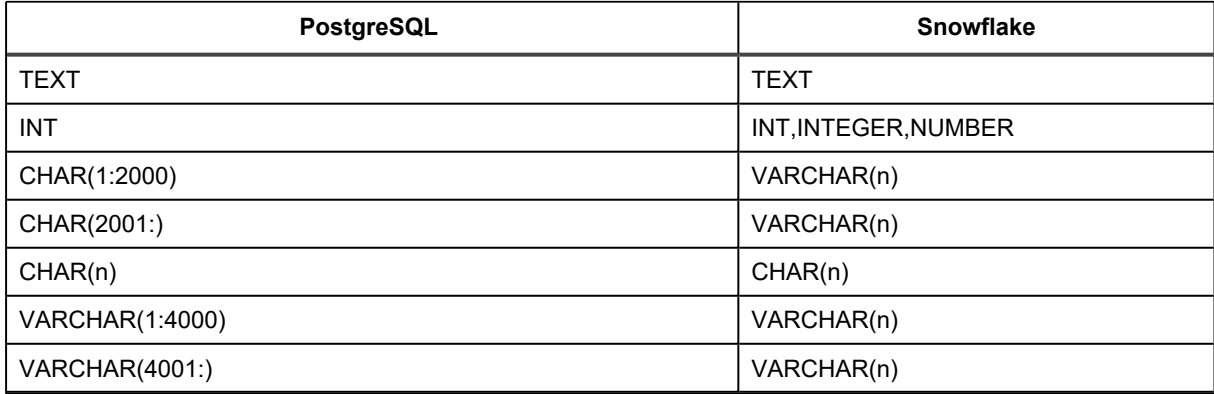

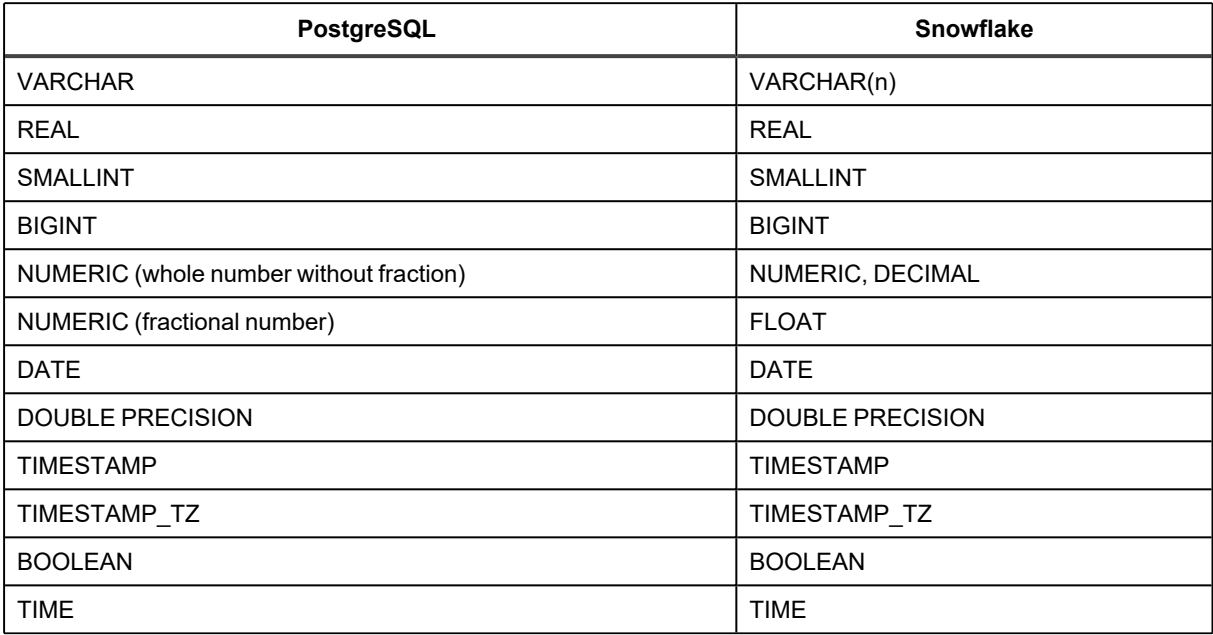

#### **Conditions of support**

- <sup>l</sup> **Char(n) data type -** In PostgreSQL, Char(n) is a fixed-size data type. If you insert char data with a length less than "n" into the "Char(n)" column, the remaining slots (n - length) are padded with space to occupy the complete "n" memory positions. Snowflake uses VARCHAR(n) for char storage since Snowflake lacks a comparable fixed-length character data type and only saves char data up to its length. Live replication will ensure that char column data is correctly copied. However, if users are manually inserting data into Snowflake for the equivalent of a Char(n) PostgreSQL column, then the user will need to handle padding as well to occupy the full "n" length so that data will be in sync in both the source and target database.
- **Text data types** Snowflake Text data types have size limitation of 8 MB, so PostgreSQL's TEXT data type replication will be restricted to max 8 MB size limit of equivalent counterpart. Refer table below.

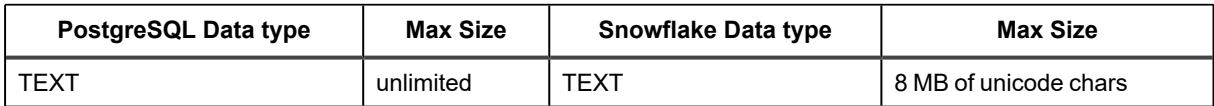

See [Conditions](#page-42-0) of support for the additional conditions of support for the above-mentioned supported data types.

### **Supported operations and objects for DML replication**

SharePlex supports DML operations on tables, with some conditions. DML can be replicated from an PostgreSQL Database as a Service to a Snowflake target.

#### **Tables**

**SharePlex supports the following DML operations on tables when replicating data from an PostgreSQL Database as a Service to the Snowflake target:**

- Singular and bulk operation Insert with key(s)/ non key(s)
- Singular and bulk operation Update with key(s)/ non key(s)
- Singular and bulk operation Delete with key(s)/ non key(s)

#### **LIMITATIONS:**

**The following DML operations related limitations are observed while replicating data from PostgreSQL Database as a Service to Snowflake:**

- Slowness while performing DML operations
	- <sup>o</sup> Single Insert: Frequent commits and rollbacks can cause slowness in replication.
	- <sup>o</sup> **Batch Inserts:** Insert with advance data types [target Snowflake data types: TEXT and BINARY] can cause significant slowness in replication for data with plain text or binary JSON and XML.
	- <sup>o</sup> **Single Update and Delete :** Frequent commits and rollbacks can cause slowness.

For additional information, see Supported Operations and Objects for DML [Replication.](#page-22-0)

### **Supported operations and objects for DDL replication**

Currently, SharePlex does not support DDL operations when replicating data from a PostgreSQL Database as a Service as source to a Snowflake target. It only supports tables as objects for data replication.

## **PostgreSQL Database as a Service to SQL Server replication**

SharePlex supports replication from PostgreSQL Database as a Service to SQL Server, according to the details below.

### **Supported target operating systems**

The following operating systems are supported for SQL Server database. SharePlex supports only the 64-bit version of the listed operating systems.

#### **Supported operating systems via native installation:**

- RHEL 7.x, 8.x, and  $9.x$
- Rocky Linux 8.x
- Oracle Linux 7.x and 8.x

#### **Remote replication from the following operating systems is supported:**

- RHEL 7.x, 8.x, and  $9.x$
- Rocky Linux 8.x
- Oracle Linux 7.x and 8.x

#### **Supported target operating systems via remote replication:**

All platforms listed above, plus Windows Server 2016 and 2019, are supported via remote replication.

### **Supported target versions and ODBC requirements**

SQL Server 2012, 2014, 2016, 2017, 2019 and 2022

**NOTE:** SQL Server 2012, 2014, and 2016 databases hosted on Windows servers are compatible with Windows Server 2016 and above.

**ODBC driver requirement:** ODBC 17.10.1.1-1 and 18.3.2.1-1

### **Supported target cloud platforms**

#### **Amazon Web Services**

Amazon EC2 (IaaS) Virtual Machine

**Microsoft Azure**

- Azure Virtual Machine (IaaS)
- Azure SQL Database
- Azure SQL Managed Instance

#### **Google Cloud Platform**

Google Cloud SQL for PostgreSQL

### **Supported data types**

**SharePlex supports the following data types for replication from PostgreSQL Database as a Service to SQL Server:**

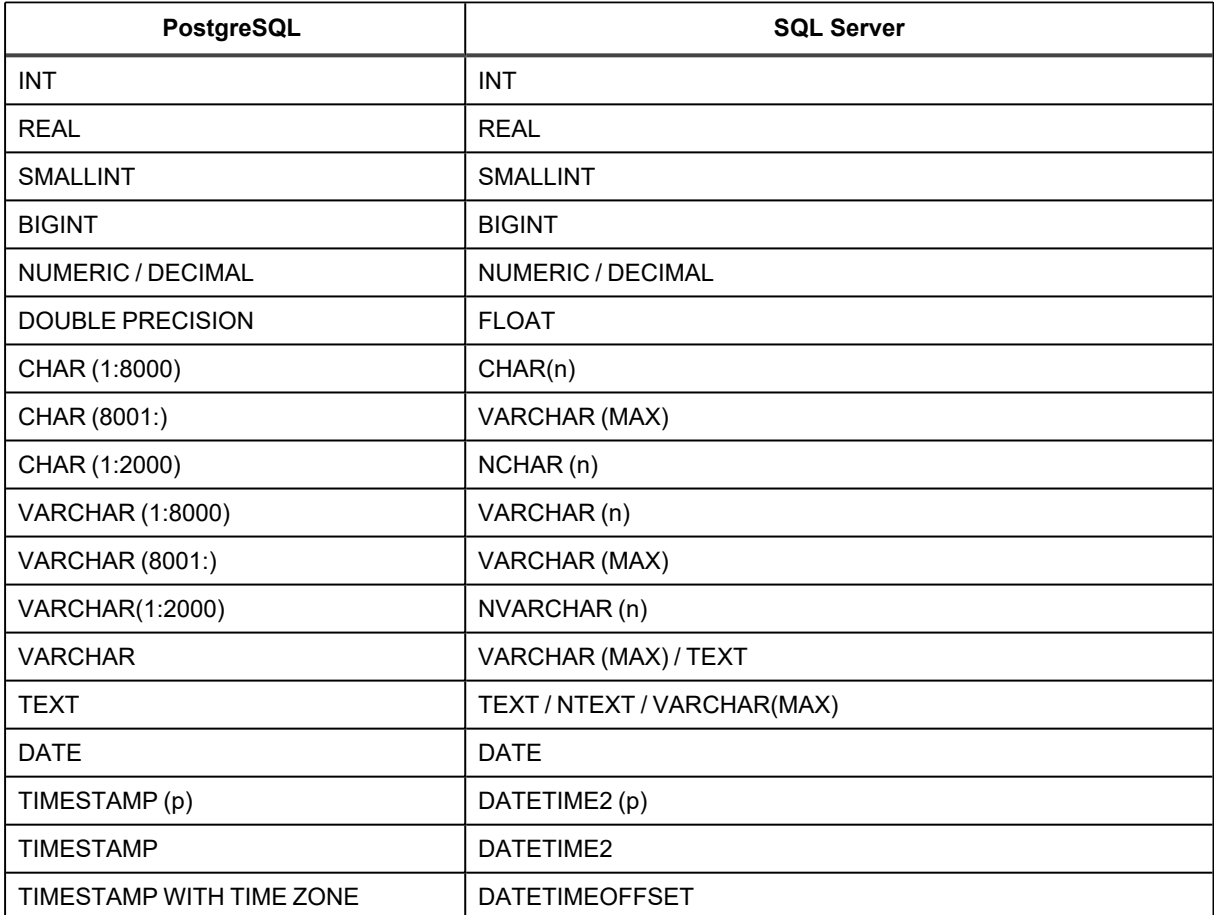

SharePlex supports DML operations on tables. DML can be replicated from a PostgreSQL Database as a Service to an SQL Server target.

#### **Tables**

**SharePlex supports the following DML operations on tables:**

- Singular and bulk operation Insert
- Singular and bulk operation Update with key(s)/ non key(s)
- Singular and bulk operation Delete with key(s)
- Above operations with rollback/savepoint

The target table must support the column types that are being replicated from the source PostgreSQL table.

### **Supported operations and objects for DDL replication**

Currently, SharePlex does not support DDL operations when replicating data from a PostgreSQL Database as a Service as source to an SQL Server target. It only supports tables as objects for data replication.

# **Known Issues in this Release**

The following is a list of known issues, including those attributed to third-party products, known to exist at the time of release.

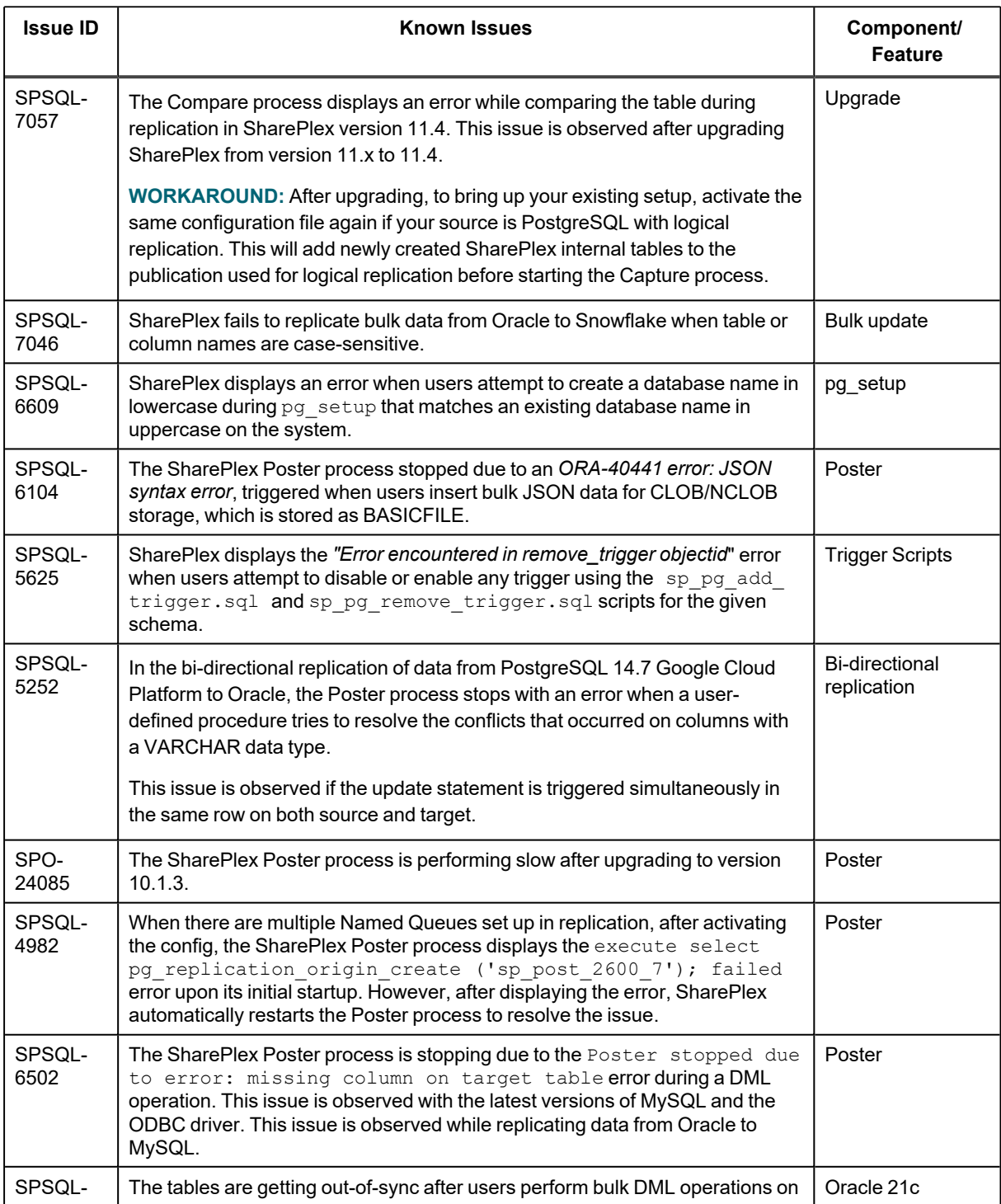

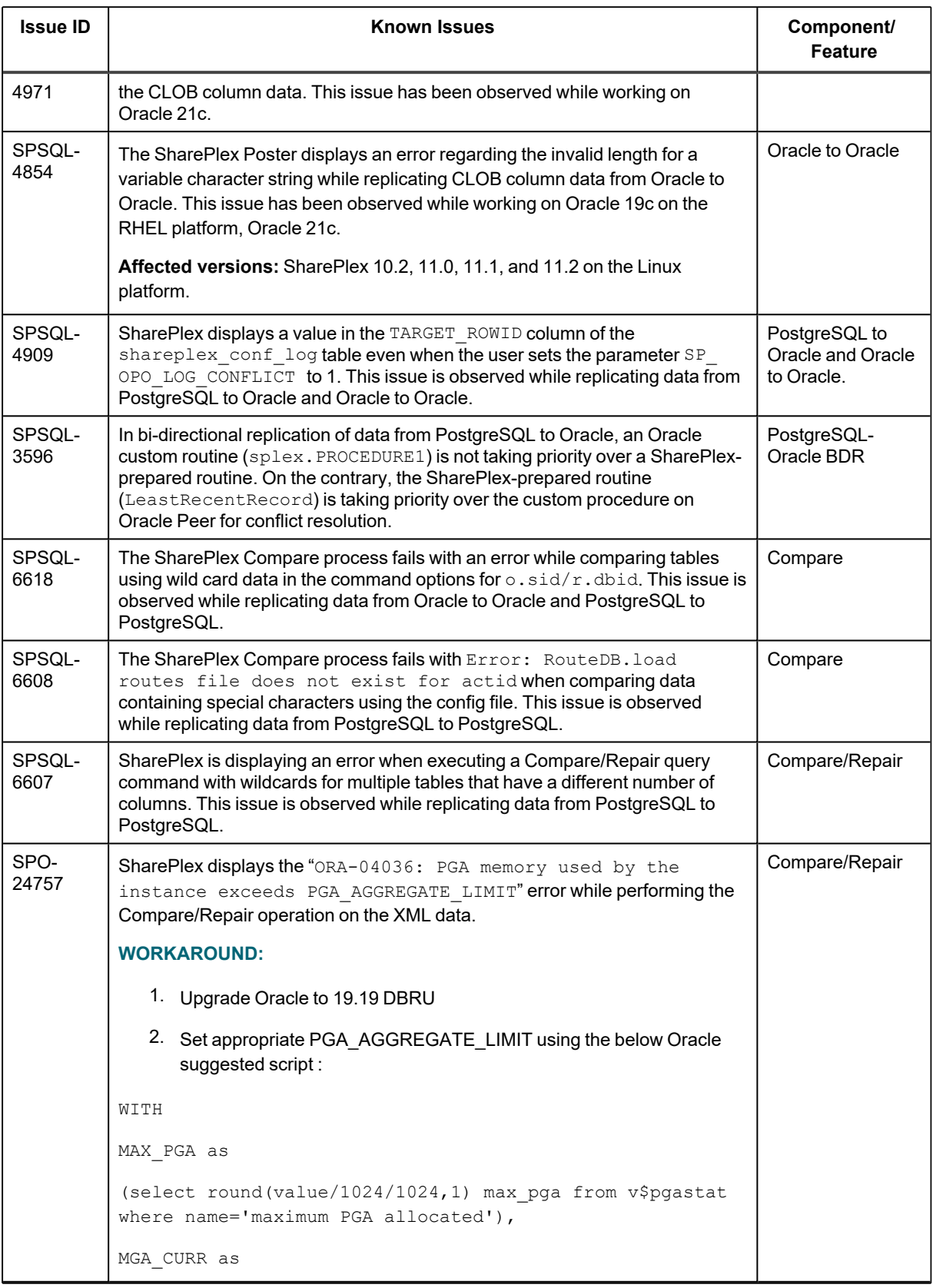

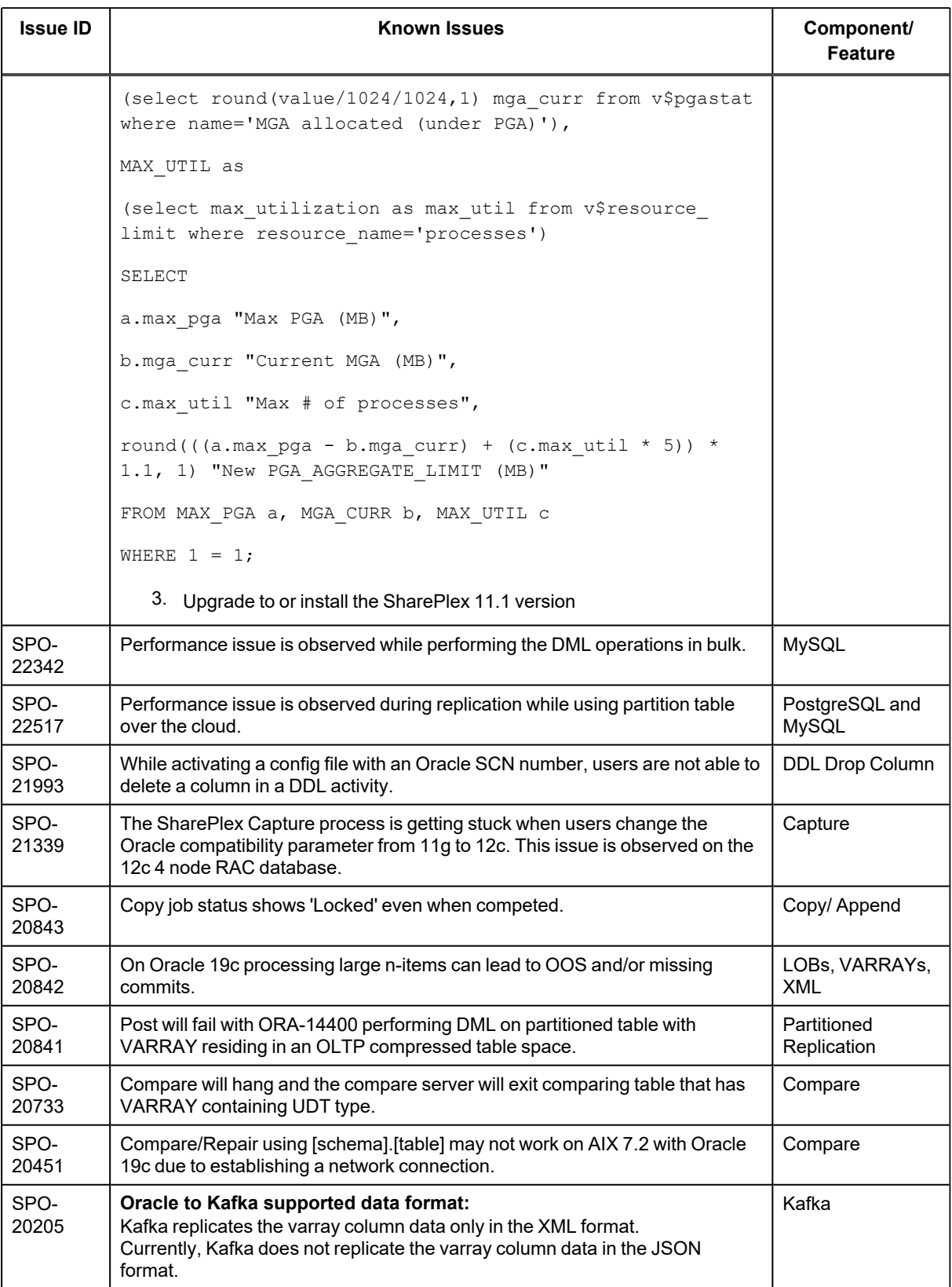

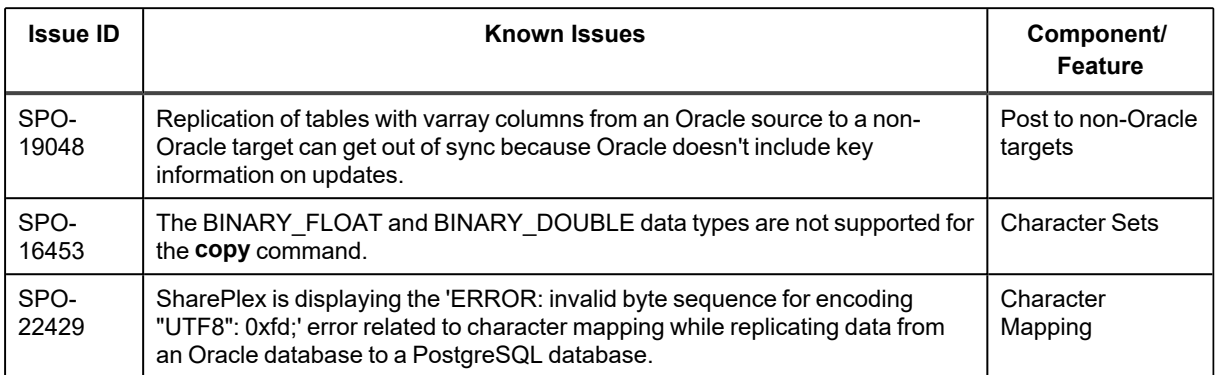

# **Third-party known issues**

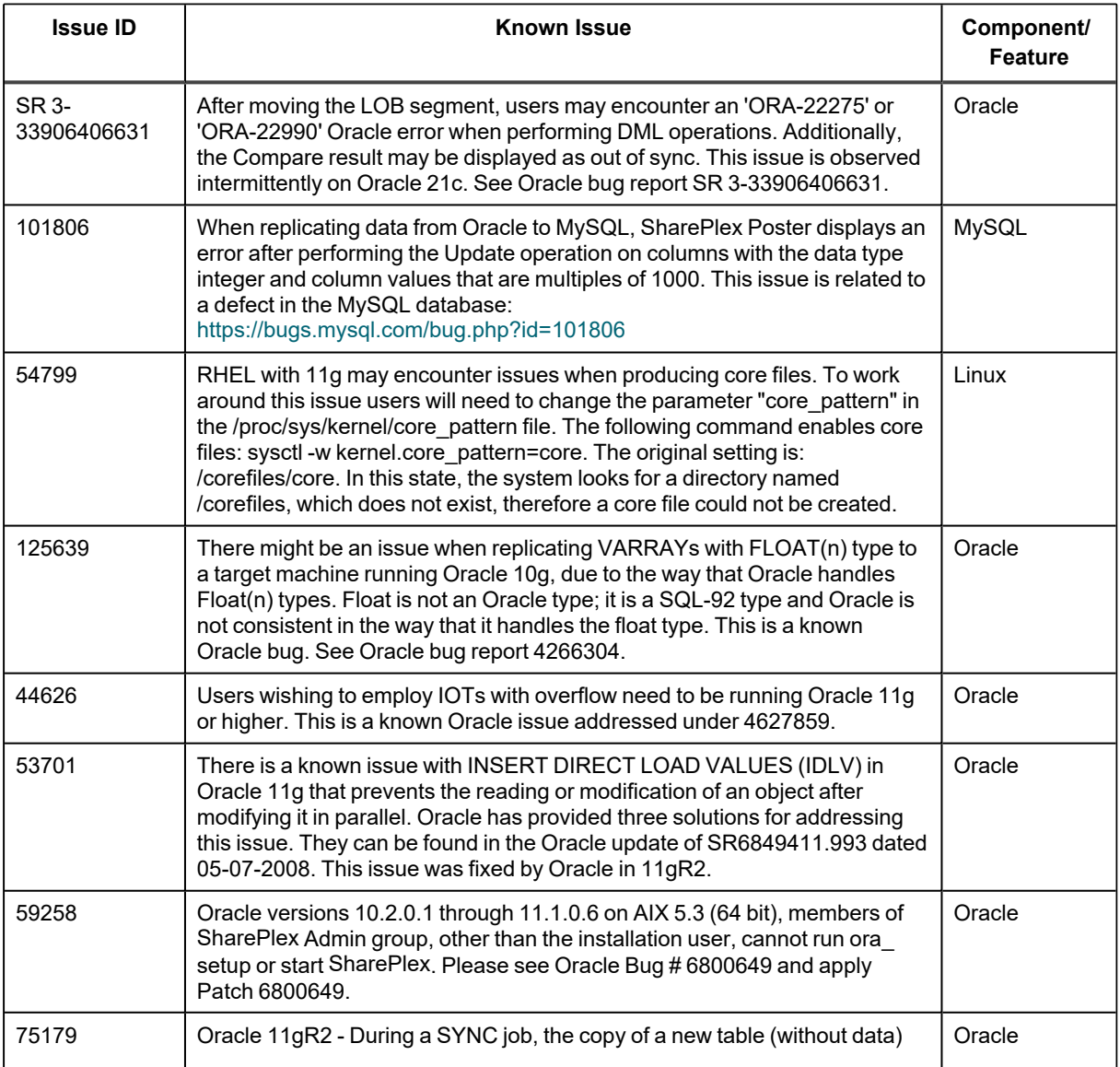

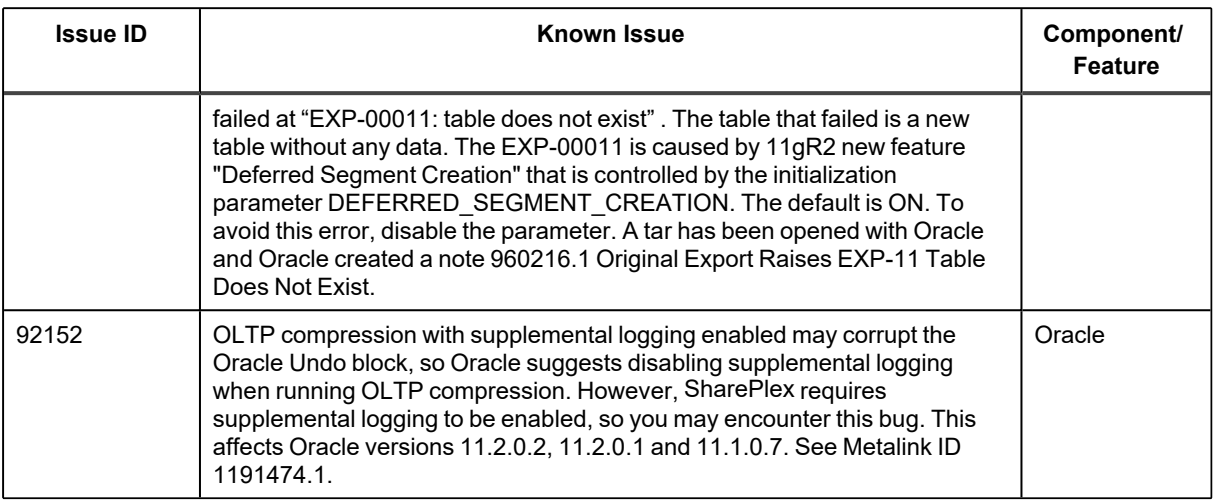

# **Licensing**

To use the license utilities, such as to view, add, or remove license keys, see the **SharePlex License Utilities** section in the [SharePlex](https://support.quest.com/shareplex) Reference quide or SharePlex [Installation](https://support.quest.com/shareplex) and Setup Guide. For more information, contact your account manager.

#### **SharePlex 11 requires new license keys.**

License keys issued for versions prior to 11.0 will be incompatible with SharePlex 11.x. Existing customers should obtain a new license key before installing and/or upgrading to SharePlex 11.x. To obtain a new license key, please refer to the Licensing [Assistance](https://support.quest.com/licensing-assistance) page on the Support Portal.

#### **SharePlex 11.0 and above are available for installation on Linux and Unix platforms.**

An 11.x version of SharePlex that can be natively installed on Windows will be delivered in the future. Customers who wish to replicate to and from sources and targets that run on Windows can either use the 10.x version of SharePlex or use remote replication, where the SharePlex software runs on a Linux server. Please see the [System](#page-16-0) [Requirements](#page-16-0) sections for details on supported source/target combinations with remote replication.

**NOTE:** To upgrade from SharePlex 10.x to 11.0 or 11.1, a new SharePlex license key must be requested. However, to upgrade from SharePlex 11.0 to 11.1, the existing effective SharePlex license key can be utilized.

#### **Understanding SharePlex licensing and platform requirements**

SharePlex licenses have validity and usage limits according to specific platforms. For example, you must have a PostgreSQL license to use a PostgreSQL database and a Kafka license to use the Kafka platform.

Additionally, SharePlex supports multiple keys for situations where customers need two platforms on one server. For example, if a user is replicating data from an Oracle source to a Kafka target, where one SharePlex instance is serving as both the source and target, the SharePlex server would require both Oracle and Kafka licenses.

#### **Installing a trial version**

To install a trial version of SharePlex, users need to select the **All Platforms** option when prompted during installation of SharePlex or while running the **splex\_add\_key** utility. For additional information, see the **Install SharePlex** section in the SharePlex [Installation](https://support.quest.com/shareplex) Guide.

# **Third Party Contributions in this Release**

This product contains the following third-party components. For third-party license information, go to our website at <https://www.quest.com/legal/third-party-licenses.aspx>. Source code for components marked with an asterisk (\*) is available at [https://opensource.quest.com](https://opensource.quest.com/).

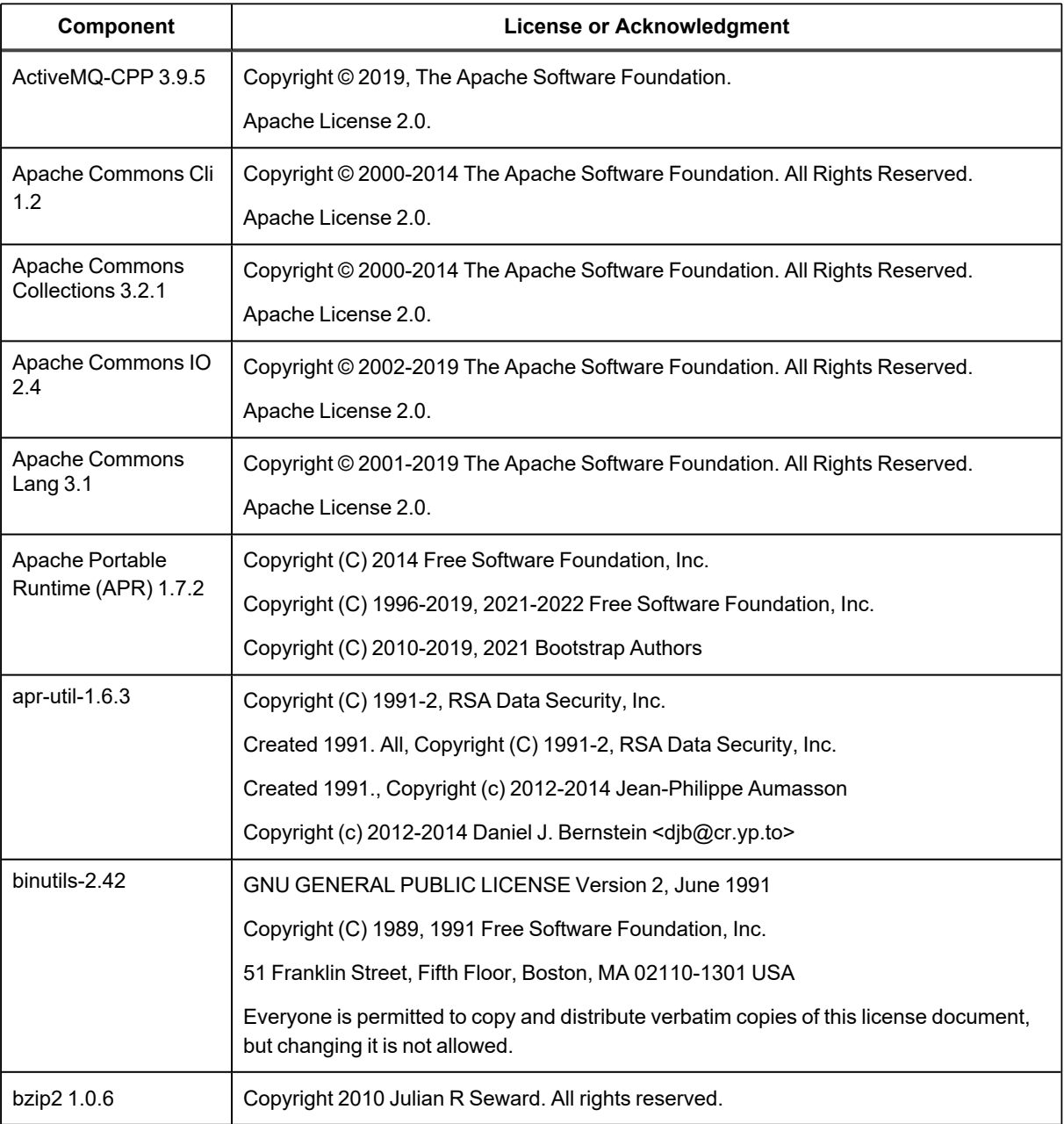

#### **Table 1: List of Third-Party Contributions**

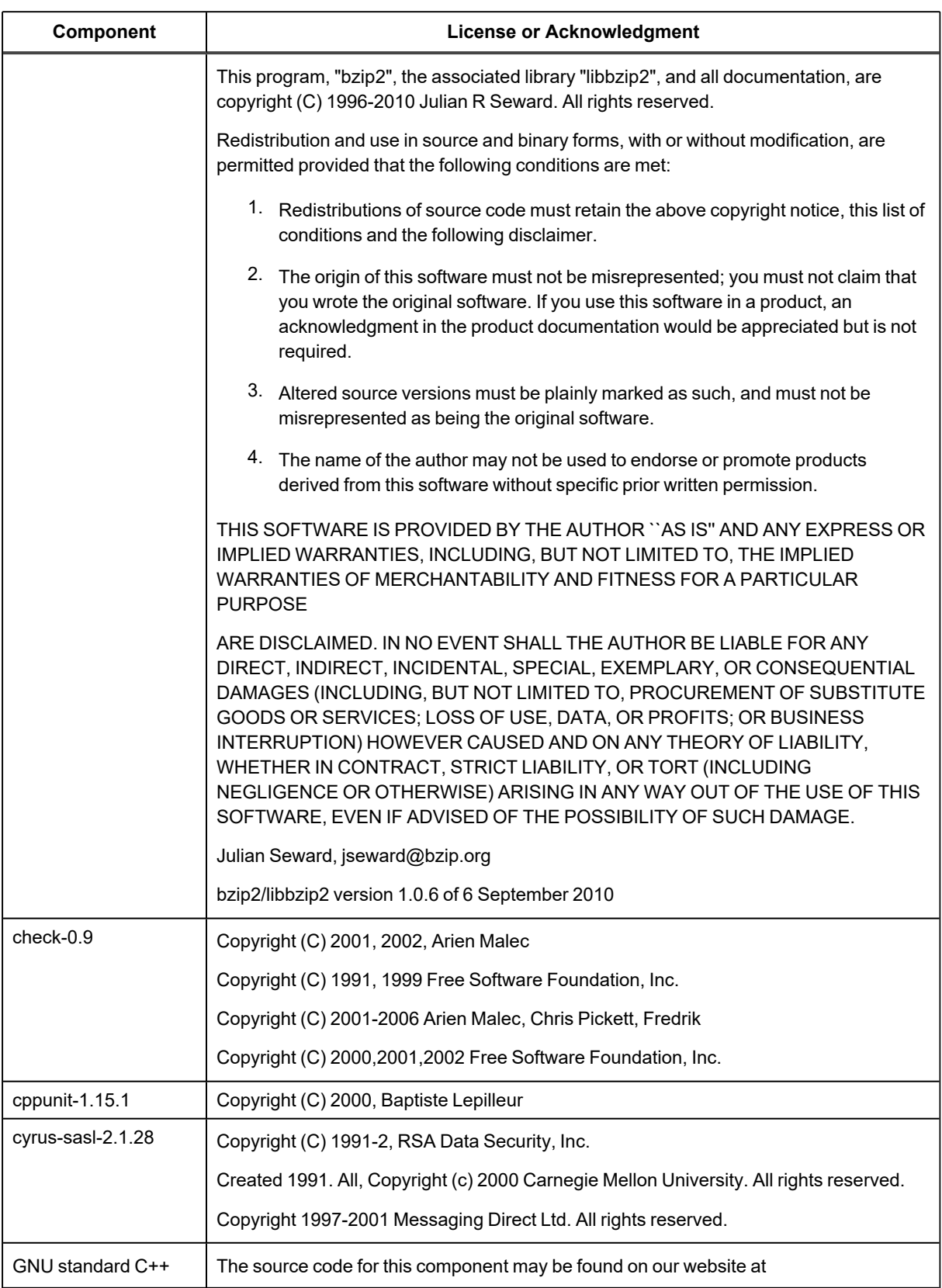

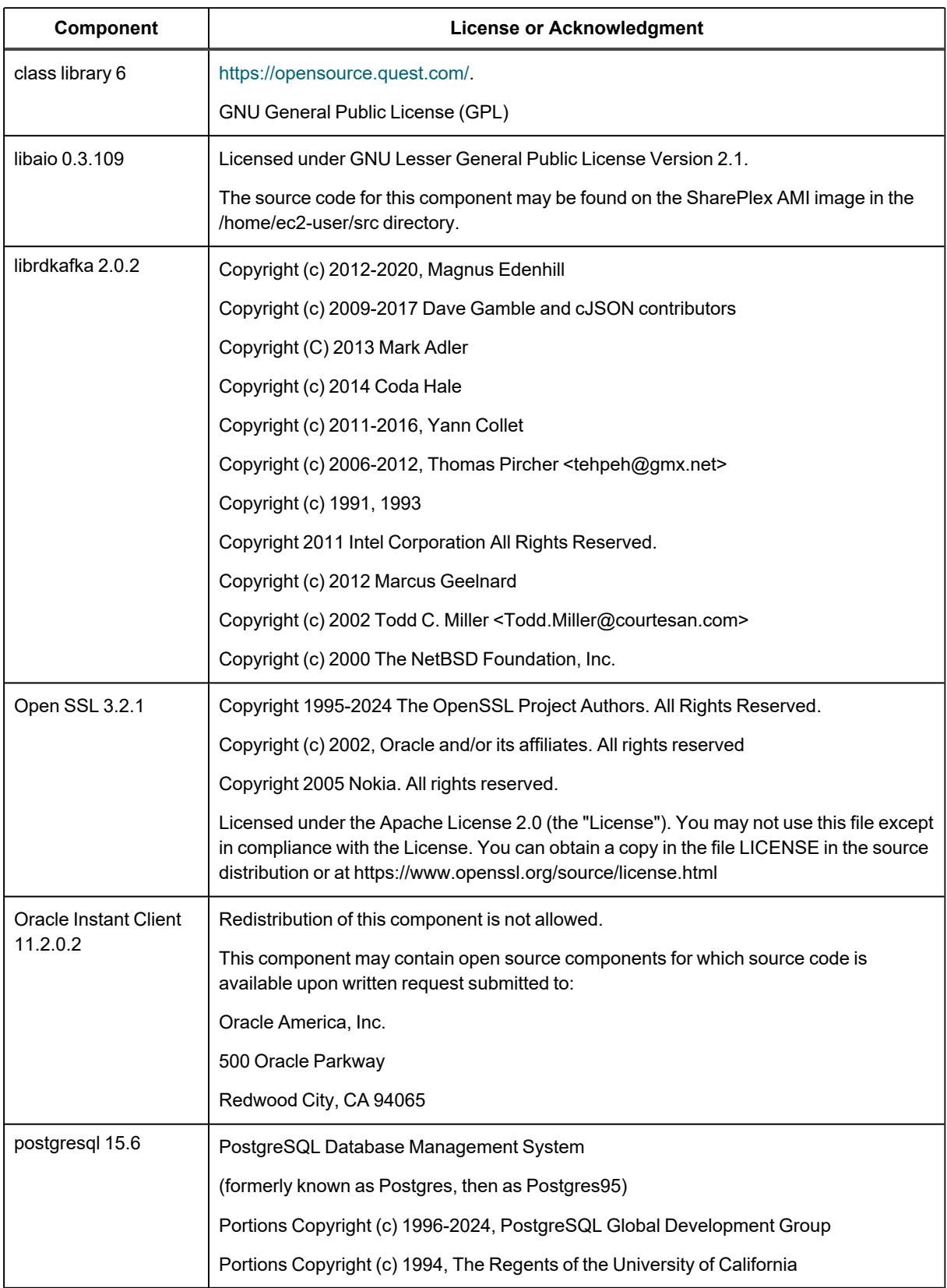

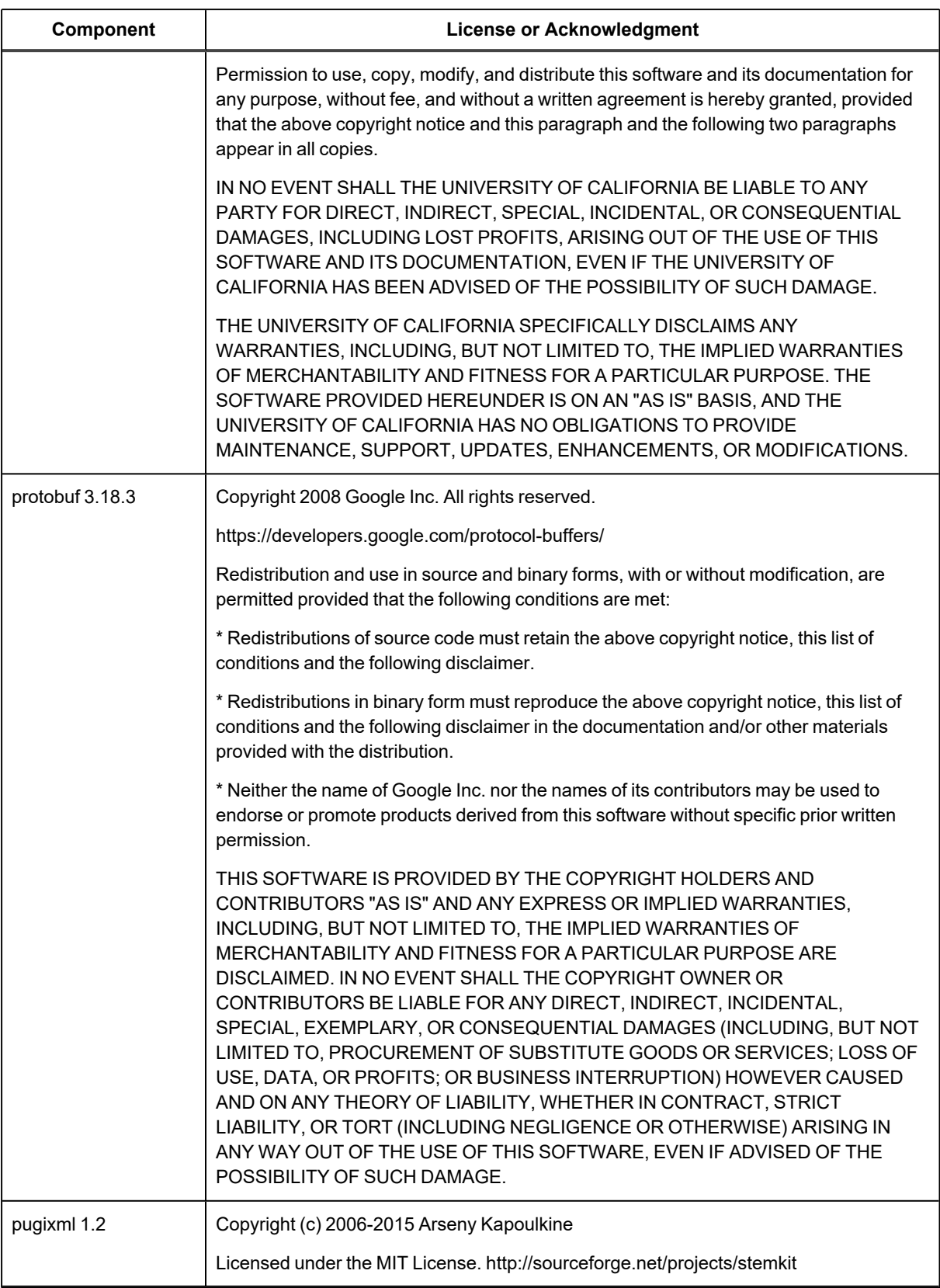

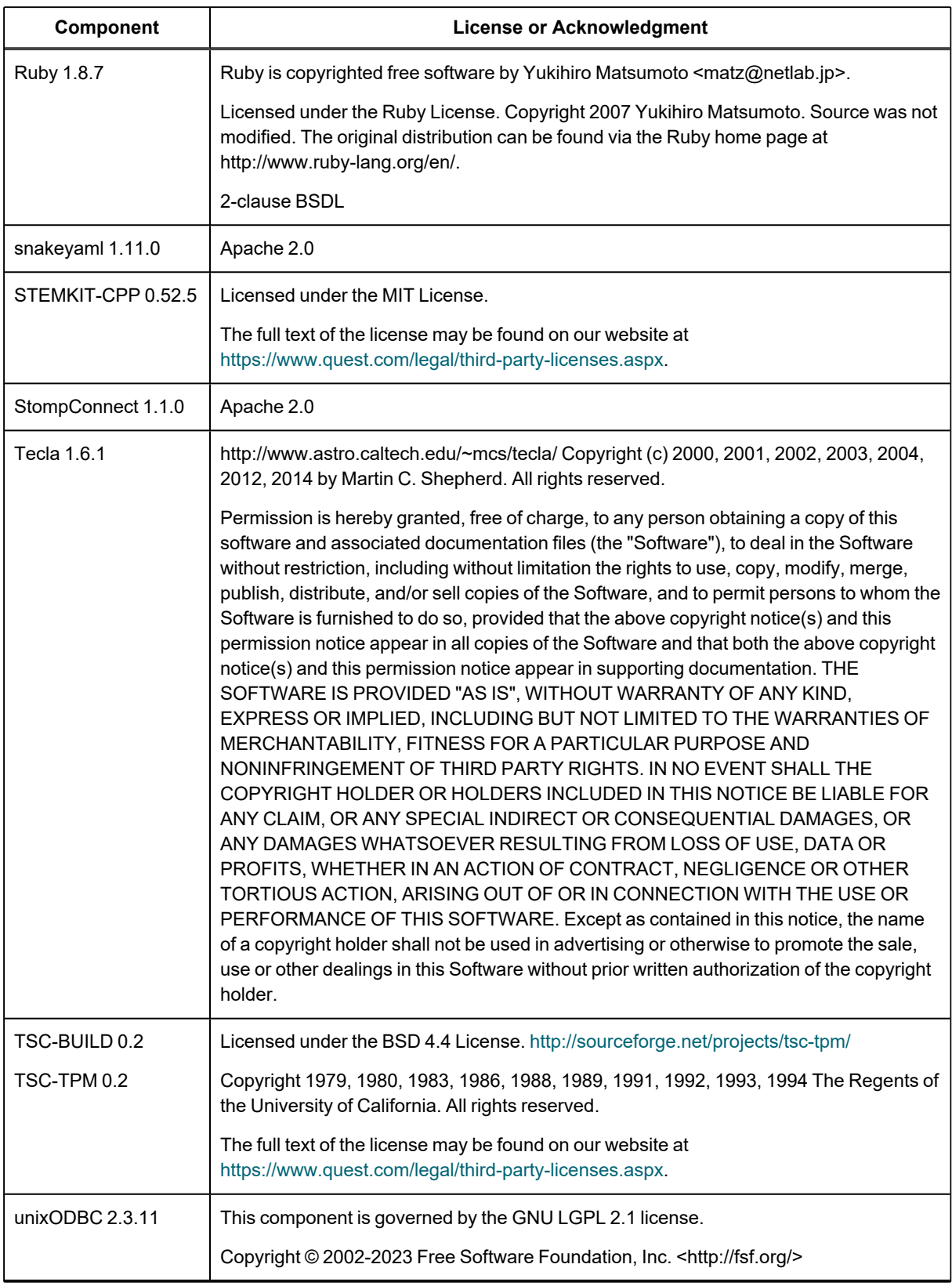

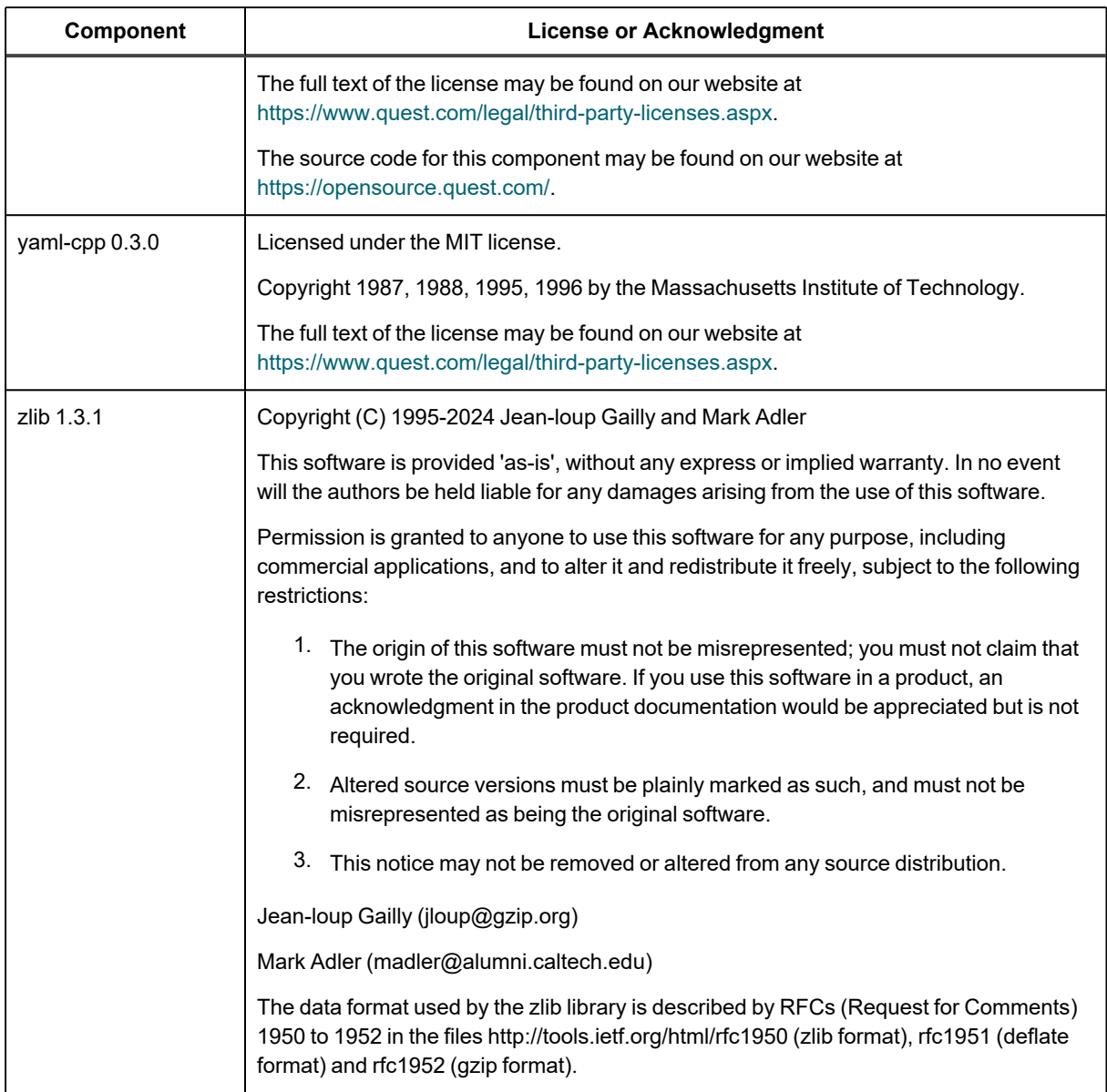

# **About us**

## **We are More than Just a Name**

We are on a quest to make your information technology work harder for you. That is why we build community-driven software solutions that help you spend less time on IT administration and more time on business innovation. We help you modernize your data center, get you to the cloud quicker and provide the expertise, security and accessibility you need to grow your data-driven business. Combined with Quest's invitation to the global community to be a part of its innovation, and our firm commitment to ensuring customer satisfaction, we continue to deliver solutions that have a real impact on our customers today and leave a legacy we are proud of. We are challenging the status quo by transforming into a new software company. And as your partner, we work tirelessly to make sure your information technology is designed for you and by you. This is our mission, and we are in this together. Welcome to a new Quest. You are invited to Join the Innovation™.

## **Our Brand, our Vision. Together.**

Our logo reflects our story: innovation, community and support. An important part of this story begins with the letter Q. It is a perfect circle, representing our commitment to technological precision and strength. The space in the Q itself symbolizes our need to add the missing piece — you — to the community, to the new Quest.

# **Contacting Quest**

For sales or other inquiries, visit [www.quest.com/contact.](https://www.quest.com/contact)

# **Technical support resources**

Technical support is available to Quest customers with a valid maintenance contract and customers who have trial versions. You can access the Quest Support Portal at [https://support.quest.com.](https://support.quest.com/)

The Support Portal provides self-help tools you can use to solve problems quickly and independently, 24 hours a day, 365 days a year. The Support Portal enables you to:

- Submit and manage a Service Request
- View Knowledge Base articles
- Sign up for product notifications
- Download software and technical documentation
- View how-to-videos
- Engage in community discussions
- Chat with support engineers online
- View services to assist you with your product
## **© 2024 Quest Software Inc. ALL RIGHTS RESERVED.**

This guide contains proprietary information protected by copyright. The software described in this guide is furnished under a software license or nondisclosure agreement. This software may be used or copied only in accordance with the terms of the applicable agreement. No part of this guide may be reproduced or transmitted in any form or by any means, electronic or mechanical, including photocopying and recording for any purpose other than the purchaser's personal use without the written permission of Quest Software Inc.

The information in this document is provided in connection with Quest Software products. No license, express or implied, by estoppel or otherwise, to any intellectual property right is granted by this document or in connection with the sale of Quest Software products. EXCEPT AS SET FORTH IN THE TERMS AND CONDITIONS AS SPECIFIED IN THE LICENSE AGREEMENT FOR THIS PRODUCT, QUEST SOFTWARE ASSUMES NO LIABILITY WHATSOEVER AND DISCLAIMS ANY EXPRESS, IMPLIED OR STATUTORY WARRANTY RELATING TO ITS PRODUCTS INCLUDING, BUT NOT LIMITED TO, THE IMPLIED WARRANTY OF MERCHANTABILITY, FITNESS FOR A PARTICULAR PURPOSE, OR NON-INFRINGEMENT. IN NO EVENT SHALL QUEST SOFTWARE BE LIABLE FOR ANY DIRECT, INDIRECT, CONSEQUENTIAL, PUNITIVE, SPECIAL OR INCIDENTAL DAMAGES (INCLUDING, WITHOUT LIMITATION, DAMAGES FOR LOSS OF PROFITS, BUSINESS INTERRUPTION OR LOSS OF INFORMATION) ARISING OUT OF THE USE OR INABILITY TO USE THIS DOCUMENT, EVEN IF QUEST SOFTWARE HAS BEEN ADVISED OF THE POSSIBILITY OF SUCH DAMAGES. Quest Software makes no representations or warranties with respect to the accuracy or completeness of the contents of this document and reserves the right to make changes to specifications and product descriptions at any time without notice. Quest Software does not make any commitment to update the information contained in this document.

If you have any questions regarding your potential use of this material, contact:

Quest Software Inc.

Attn: LEGAL Dept

4 Polaris Way

Aliso Viejo, CA 92656

Refer to our Web site ([https://www.quest.com\)](https://www.quest.com/) for regional and international office information.

## **Patents**

Quest Software is proud of our advanced technology. Patents and pending patents may apply to this product. For the most current information about applicable patents for this product, please visit our website at <https://www.quest.com/legal>.

## **Trademarks**

Quest, the Quest logo, SharePlex, and Join the Innovation are trademarks and registered trademarks of Quest Software Inc. For a complete list of Quest marks, visit <https://www.quest.com/legal/trademark-information.aspx>. All other trademarks and registered trademarks are property of their respective owners.

SharePlexRelease Notes Updated - 4/15/2024 Version - 11.4